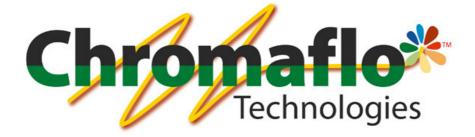

# InnovaTint

# LAB

**Training Manual** 

# **Table of Contents**

| 1 | INT  | RODUCTION                                                             | 5  |
|---|------|-----------------------------------------------------------------------|----|
| 1 | 1.1  | MAIN FUNCTIONALITY                                                    | 5  |
|   | 1.2  | NAVIGATION IN PROGRAM                                                 |    |
|   | 1.3  | START THE PROGRAM                                                     |    |
|   | 1.4  | LOGIN WITH DIFFERENT USERNAME AND PASSWORD IN LOCAL AND MAIN DATABASE |    |
|   | 1.5  | DATABASE OVERVIEW                                                     |    |
|   | 1.6  | SELECT EXISTING SYSTEM                                                |    |
|   | 1.7  | CREATE NEW SYSTEM                                                     |    |
|   | 1.8  | DELETE EXISTING SYSTEM                                                |    |
|   | 1.9  | SYSTEM OVERVIEW                                                       |    |
|   |      |                                                                       |    |
| 2 |      | NFIGURATION                                                           |    |
| 2 | 2.1  | COLORANTS                                                             |    |
|   | 2.1. |                                                                       |    |
|   | 2.1. |                                                                       |    |
|   | 2.1. |                                                                       |    |
|   | 2.1. |                                                                       |    |
| 2 | 2.2  | CAN SIZES                                                             |    |
|   | 2.2. |                                                                       |    |
|   | 2.2. |                                                                       |    |
|   | 2.2. |                                                                       |    |
|   | 2.2. | 1                                                                     |    |
| 4 | 2.3  | ABSTRACT BASES                                                        |    |
|   | 2.3. |                                                                       |    |
|   | 2.3. |                                                                       |    |
| 2 |      | UNITS                                                                 |    |
|   | 2.4. |                                                                       |    |
|   | 2.4. |                                                                       |    |
| 2 | 2.5  | PRODUCTS                                                              |    |
|   | 2.5. |                                                                       |    |
|   | 2.5. |                                                                       |    |
|   | 2.5. |                                                                       |    |
|   | 2.5. | 4 Add a new base paint                                                |    |
|   | 2.5. | 5 Add a new bar code for base paint can                               |    |
|   | 2.5. | 6 Add a new blended base                                              |    |
|   | 2.5. | 7 Delete a base paint                                                 |    |
|   | 2.5. | 8 Set a mixing cycle for a paint can                                  | 39 |
| 2 | 2.6  |                                                                       |    |
|   | 2.6. | 1 Set the color card to be used in a system                           |    |
|   | 2.6. | 2 Remove the color card from the system                               |    |
|   | 2.6. | 3 Add a new color card                                                | 43 |
|   | 2.6. |                                                                       |    |
|   | 2.6. | 5 Add an existing color code into the color card                      | 45 |
|   | 2.6. |                                                                       |    |
|   | 2.6. | 7 Delete a color code from the color card                             | 47 |
| 2 | 2.7  | MEASURE                                                               |    |
|   | 2.7. |                                                                       |    |
|   | 2.7. | 2 Measure a translucent color into the color card                     | 49 |
|   | 2.7. | 3 Measure a new substrate                                             |    |
| 2 | 2.8  | COLORS                                                                |    |
|   | 2.8. |                                                                       |    |
|   | 2.8. |                                                                       |    |
|   | 2.8. |                                                                       |    |
|   | 2.8. | 4 Add a new color name for a color code in a color card               | 56 |
|   | 2.8. |                                                                       |    |
|   | 2.8. | 6 Add a bar code for a color in a color card                          | 58 |
|   | 2.8. | 7 Delete a bar code for a color in a color card                       | 59 |
|   | 2.8. |                                                                       |    |
| 3 | ЛЛ А | TCHING & CHARACTERIZATION                                             |    |
| J | IVIA |                                                                       |    |

|   |                 | IARATERIZATION SET STATUS                                                                         |     |
|---|-----------------|---------------------------------------------------------------------------------------------------|-----|
|   | 3.1.1           | Create a new characterization set                                                                 |     |
|   | 3.1.2           | Delete a characterization set                                                                     |     |
|   | 3.1.3           | Set the colorants to be used in the characterization set                                          |     |
|   | 3.1.4           | Set the base paints to be used in the characterization set                                        |     |
|   | 3.1.5           | Set the characterization white and black colorants, products, and substrate                       |     |
|   | 3.1.6           | Create a mixture proposals<br>Measure the colorant characterization draw downs                    |     |
|   | 3.1.7           |                                                                                                   |     |
|   | 3.1.8<br>3.1.9  | Calculate the K/S values for the colorant drawdowns<br>Measure a base characterization draw downs |     |
|   | 3.1.9<br>3.1.10 | Calculate K/S values for the base paint drawdowns                                                 |     |
|   |                 | ATCHING RULES                                                                                     |     |
|   | 3.2.1           | Set the non-allowed colorant combinations                                                         |     |
|   | 3.2.2           | Set the score for the colorants                                                                   |     |
|   | 3.2.3           | Set the colorant addition limits                                                                  |     |
|   | 3.2.4           | Set the base paint score                                                                          |     |
|   |                 | DLOR MATCHING                                                                                     |     |
|   | 3.3.1           | Start a new match                                                                                 |     |
|   | 3.3.2           | Continue a previous match                                                                         |     |
|   | 3.3.3           | Re-match the not possible colors on the previous matching job                                     |     |
|   | 3.3.4           | Add matched color into the dispensing queue                                                       | 89  |
|   | 3.3.5           | Match an alternative color formula for matched color                                              |     |
|   | 3.3.6           | Make a color correction for a color formula                                                       |     |
|   | 3.3.7           | Dispense a formula in the dispensing queue                                                        |     |
|   | 3.4 Fп          | LL THE RGB VALUES FOR THE COLOR CARD COLORS                                                       |     |
| 4 | MANA            | GEMENT & ANALYSIS                                                                                 | 96  |
| - |                 |                                                                                                   |     |
|   |                 | NNES                                                                                              |     |
|   | 4.1.1           | Create a new zone                                                                                 |     |
|   | 4.1.2           | Delete an existing zone                                                                           |     |
|   | 4.1.3<br>4.1.4  | Set a product to be included in a zone                                                            |     |
|   | 4.1.4<br>4.1.5  | Set a product to be included in a zone<br>Create a new product group into a zone                  |     |
|   | 4.1.5<br>4.1.6  | Delete a product group in the zone                                                                |     |
|   | 4.1.7           | Change a group image                                                                              |     |
|   | 4.1.8           | Add a color card to be used in a zone                                                             |     |
|   | 4.1.9           | Delete a color card from the zone                                                                 |     |
|   |                 | PENER & CORP CARAJI ON THE 2010                                                                   |     |
|   | 4.2.1           | Search and view an existing formula                                                               |     |
|   | 4.2.2           | Search a formula with the filter function                                                         |     |
|   | 4.2.3           | Create a new formula                                                                              |     |
|   | 4.2.4           | Edit an existing formula                                                                          |     |
|   | 4.2.5           | Use same formula with different products                                                          |     |
|   | 4.2.6           | Delete an existing formula                                                                        |     |
|   | 4.2.7           | Set a color name for the color code                                                               | 119 |
|   | 4.3 Pr          | ICING                                                                                             |     |
|   | 4.3.1           | Set the price groups                                                                              |     |
|   | 4.3.2           | Set pricing rules for Colorants, can size, and products                                           |     |
|   | 4.3.3           | Set locks for the pricing items                                                                   |     |
|   |                 | AR CODES                                                                                          |     |
|   | 4.4.1           | Add a new bar code                                                                                |     |
|   | 4.4.2           | Add a new bar code for color-product-base paint-can size combination                              |     |
|   | 4.4.3           | Delete a bar code                                                                                 |     |
|   | 4.4.4           | Delete a color-product-base paint-can size combination bar code                                   |     |
|   |                 | (PORT AND IMPORT                                                                                  |     |
|   | 4.5.1           | Create a database installation package from the current database                                  |     |
|   |                 | ATISTICS                                                                                          |     |
|   |                 | TE INVENTORY                                                                                      |     |
| 5 | OPTIO           | DNS                                                                                               |     |
|   | 5.1 DI          | SPENSERS                                                                                          | 144 |
|   | 5.1.1           | Set a default Flink file location                                                                 |     |
|   | 5.1.2           | Set a system specific Flink file location                                                         |     |
|   |                 |                                                                                                   |     |

| 5.2   | Printers                                                   |     |
|-------|------------------------------------------------------------|-----|
| 5.2.  | 1 Set a new default label printer                          |     |
| 5.3   | SPECTROS                                                   |     |
| 5.3.  | 1 Install a spectrophotometer                              |     |
| 5.3.  | 2 Calibrate a spectrophotometer                            |     |
| 5.4   | ACTIVATION                                                 |     |
| 5.4.  | 1 Activate software with the online activation process     | 153 |
| 5.4.  | 2 Activate software with the manual activation process     |     |
| 5.4.  | J                                                          |     |
| 5.4.  | 4 Deactivate software with the manual deactivation process |     |
| 6 SEI | RVICES & REPLICATION                                       |     |
| 6.1   | NETWORK SERVER SETUP                                       |     |
| 6.2   | USER MANAGEMENT                                            |     |
| 6.2.  | 1 To add new user                                          |     |
| 6.2.  | 2 To delete user                                           |     |
| 6.2.  | 3 To change user password                                  |     |
| 6.3   | BACKUP                                                     |     |
| 6.3.  | 1 Make database backup                                     |     |
| 6.3.  |                                                            |     |
| 6.4   | REPLICATION                                                |     |
| 6.4.  |                                                            |     |
| 6.4.  |                                                            |     |
| 6.4.  |                                                            |     |
| 6.4.  |                                                            |     |
| 6.4.  |                                                            |     |
| 6.4.  | 6 View replication log                                     |     |

# **1** Introduction

#### 1.1 Main functionality

The main functions of InnovaTint Lab software are:

- > To manage tinting formula database and color card information
- > To transmit the dispensing instructions to the driver program of the dispensing machine
- > To backup and restore the formula database
- To communicate with a spectrophotometer, and to look up and calculate new color formulae based on the measured values
- > To calculate the price of the dispensed product
- > To collect statistics of the tinted products
- > To manage Shop database and replication process
- > To create tinting systems and manage components of them

#### 1.2 Navigation in program

Throughout the whole manual, you can use navigation menu, on left side of the screen to navigate between different pages in software. When making any change, software will ask you to confirm changes when leaving one window, unless you have already clicked **Save** button on the screen. At any time, you can undo any change you have done to the page, by clicking **Reset** button. Please do notice that both **Save** and **Reset** buttons are inactivated unless you have done any changes. Use X button on top-right corner on the window to exit program.

| InnovaTint Data Entry - LAB       System Selection       None       The provided and the provided and the provide | Navigation menu | Exit                  |
|----------------------------------------------------------------------------------------------------|-----------------|-----------------------|
| Configuration                                                                                                    |                 |                       |
| Matching and Characterisation                                                                                                    |                 |                       |
| Management and Analysis                                                                                                    |                 | Reset & Save          |
| Options                                                                                                    | Innov           | vaTint Data entry too |
| 📥 Add row 🔄 Delete row                                                                                                    |                 | Reset Save            |

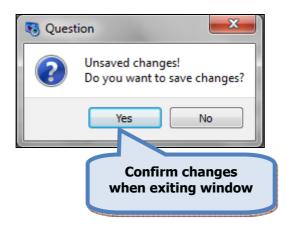

Note: After each of the processes described on this manual the click of the Save button

is required to complete the process.

Some of the pages contains **Back** and **Next** buttons. With these buttons you can either go back to the previous page or to proceed to the next page on the process.

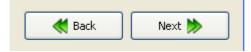

#### 1.3 Start the program

To start InnovaTint software, navigate in to the **Windows Start menu** ⇒ **Programs** ⇒ **InnovaTint** ⇒ **InnovaTint Lab.** 

To **login** in to the InnovaTint LAB program:

| 👒 InnovaTint LAB - Log | jin 🤶 💌                            |
|------------------------|------------------------------------|
| CPS                    | COLOR™                             |
|                        | any colour you see                 |
| Language:              | InnovaTint-LAB_uni.qm              |
| Main database:         | s6Main 3                           |
| Local database:        | s6local                            |
| Username:              |                                    |
| Password:              |                                    |
| 6 Different usernar    | me and password for local datase 8 |
| Recover DB             | B Login                            |

**1.**Select the **Language** from the drop-down list.

2.Select the Main database from the drop-down list.

3.Select the Local database from the drop-down list.

4. Type the Username.

5.Type the Password .

The default configuration has 4 user names:

| ITR | = Data reader privileges            | default password = ITR        |
|-----|-------------------------------------|-------------------------------|
| ITU | = Data user privileges              | default password = <b>ITU</b> |
| ITA | = Data administrator privileges     | default password = ITA        |
| dba | = Database administrator privileges | default password = <b>sql</b> |

It is highly recommended to change dba username. See further instructions in section 5.2.

**6.**If you need to use different username and password for local database enable check box **Different username and password for local database**.

7.If you like to recover previously saved database (backup), click Recover DB button\*)8.Click Login button

\*) see further instruction on database recovery on section 5.3 Options>Backup.

# 1.4 Login with different username and password in local and main database

To login with different username and password in local and main database:

| 🤏 InnovaTint LAB - Log | gin 🔹 💌                                  |
|------------------------|------------------------------------------|
| CPS                    | COLOR <sup>™</sup><br>any colour you see |
| Language:              | InnovaTint-LAB_uni.qm 🔹                  |
| Main database:         | s6Main                                   |
| Local database:        | s6local                                  |
| Username:              | 2                                        |
| Password:              |                                          |
| 3 Different userna     | me and password for local database       |
| Local username:        |                                          |
| Local password:        |                                          |
| Recover DB             | B Login 5                                |

- 1.Select the Language, the Main database and the Local database.
- 2.Enter the Username and the Password for the Main database.

3. Enable the Different username and password for local database check box.

4. Enter the Username and the Password for the Local database.

5.Click the Login button.

#### 1.5 Database overview

On **Database overview** page, you can view colorants, products, and color cards in whole database. In this page you cannot make any changes to database, but you can get an overview of all components in whole database. This is most useful function, when you have multiple systems in your database.

This page has 3 tab pages: Colorants, Products, and Color Cards.

| None                   |                | Database                      | overview           |
|------------------------|----------------|-------------------------------|--------------------|
| Database overview      | Colorants (16) | Products (44) Oclor Cards (3) |                    |
| Configuration          | Code           | 1000                          | 3 Used in formulas |
| Management & Analysis  | FT             | No                            | 978                |
|                        | KS             | No                            | 521                |
| Options                | LS             | No                            | 552                |
| Services & Replication | LT             | No                            | 480                |
|                        | MM             | No                            | 372                |
|                        | MS             | No                            | 306                |
|                        | MT             | No No                         | 626                |
|                        | PT             | No No                         | 246                |
|                        | RS             | No                            | 409                |
|                        | RT             | No                            | 1909               |
|                        | ST ST          | No No                         | 0                  |
|                        | 🔳 тт           | No No                         | 2078               |
|                        | US             | No                            | 345                |
|                        | VT             | 🔴 No                          | 975                |
|                        | ХТ             | No                            | 732                |
|                        | ZT             | No No                         | 383                |

**1.**Select **system as None** from drop down menu (None is default when you open InnovaTint software, and all components in database is shown)

2.Click Database overview button on left side navigation area.

3. Click headers on tab pages to navigate between Colorants, Products, and Color cards views.

# 1.6 Select existing system

| /stem Self 1                 | System                         | overview                       |
|------------------------------|--------------------------------|--------------------------------|
| 2401                         | System name: Monicolor 2401    | 🖋 Edit System) 🏶 Delete System |
| Contiguration Colorants (16) | oducts (9) 🛛 🔵 Color Cards (2) |                                |
| ing & Characterization       | Characterized                  | Used in formulas               |
| FT FT                        | Yes                            | 375                            |
| nagement & Analysis          | Yes                            | 310                            |
| Options Is                   | Yes                            | 116                            |
| rvices & Replication         | Yes                            | 279                            |
|                              | Yes                            | 48                             |
| Network server setup         | Yes                            | 59                             |
| 😸 User management            | Yes                            | 350                            |
| Backup PT                    | 🔵 Yes                          | 208                            |
| Replication R5               | Yes                            | 348                            |
| RT                           | Yes                            | 1428                           |
| ST ST                        | Yes                            | 302                            |
| П                            | Yes                            | 1394                           |
| us                           | Yes                            | 385                            |
| VT                           | 🔵 Yes                          | 472                            |
| XT                           | Yes                            | 287                            |
| ZT                           | Yes                            | 172                            |

1.Select **system** from drop down menu.

# 1.7 Create new system

If you need to make smaller entity of whole database, you can create new system. This can be done in any page of the program.

| 🤒 s6main, s6local - Innov   | (Workgroup Edition) v1.1.20 | 112.7.20                    |                                 |
|-----------------------------|-----------------------------|-----------------------------|---------------------------------|
| System Select. 1            |                             | System over                 | rview                           |
| System overview             |                             | System name: Monicolor 2401 | 🖋 Edit System 🏽 🇱 Delete System |
| Configuration               | Colorants (16) Products     |                             |                                 |
| Matching & Characterization | Code<br>FT                  | Characterized  Ves          | Used in formulas                |
| Management & Analysis       | KS                          | Yes                         | 310                             |
| Options                     | LS                          | Yes                         | 116                             |
| Services & Replication      | <b>L</b> T                  | Add system                  | 279                             |
|                             | MM                          | System name:                | 48                              |
| Network server setup        | MS                          |                             | 59                              |
| liser management            | MT                          | 🗹 Ok 🖉 Cancel               | 350                             |
| Backup                      | PT                          |                             | 208                             |
| Replication                 | RS                          | Yes                         | 348                             |
|                             | RT                          | Yes                         | 1428                            |
|                             | ST ST                       | Yes                         | 302                             |
|                             | Π                           | Yes                         | 1394                            |
|                             | US                          | Yes                         | 385                             |
|                             | VT                          | Yes                         | 472                             |
|                             | XT                          | Yes                         | 287                             |
|                             | ZT                          | Yes                         | 172                             |
|                             |                             |                             |                                 |

1.Select <new> from drop down menu

2.Enter name for new system

# **1.8 Delete existing system**

| s6main, s6local - InnovaTint | roup Edition) v1.* | 1.2012.7.20                 |                  |
|------------------------------|--------------------|-----------------------------|------------------|
| System Selection             |                    | System o                    | overview 2       |
| 😽 System overview            |                    | System name: Monicolor 2401 | Celt System      |
| Configuration                | Colorants (16)     | ucts (9) 🕒 Color Cards (2)  |                  |
| Matching & Characterization  | Code               | Characterized               | Used in formulas |
| Management & Analysis        | FT KS              | Yes     Yes                 | 375              |
| Options                      | LS                 | Yes                         | 116              |
| Services & Replication       | <b>I</b> IT        | Ves                         | 279              |
|                              | MM                 | Yes                         | 48               |
| Network server setup         | MS                 | Yes                         | 59               |
| 💩 User management            | MT                 | Yes                         | 350              |
| Backup                       | PT                 | Yes                         | 208              |
| Replication                  | RS                 | Yes                         | 348              |
|                              | RT                 | Yes                         | 1428             |
|                              | ST ST              | Yes                         | 302              |
|                              | Π Π                | Yes                         | 1394             |
|                              | US                 | Yes                         | 385              |
|                              | TV 📕               | 🔵 Yes                       | 472              |
|                              | XT                 | Yes                         | 287              |
|                              | ZT                 | Yes                         | 172              |
|                              |                    |                             |                  |

1.Select system from drop down menu

2.Click Delete System button

#### 1.9 System overview

On System Overview page, you can view colorants, products, and color cards in system. In this page you cannot make any changes to system, but you can change system name and delete the whole system by clicking **Edit System** or **Delete System** buttons. You can also see if system configuration is done properly from "traffic lights" on right hand side or the page.

| sómain, sólocal - Innoval<br>System Selection<br>Monicolor 2401<br>System overview<br>Configuration | Stem selecti | System of<br>System name: Monicolor 2401 | Verview            |  |
|----------------------------------------------------------------------------------------------------|--------------|------------------------------------------|--------------------|--|
| Management & Analysis                                                                               | Code         | Characterized                            | 3 Used in formulas |  |
|                                                                                                    | FT           | No No                                    | 978                |  |
| Options                                                                                             | KS           | No                                       | 521                |  |
| Services & Replication                                                                              | LS           | No                                       | 552                |  |
|                                                                                                    | 🔳 цт         | No                                       | 480                |  |
|                                                                                                    | MM           | No                                       | 372                |  |
|                                                                                                    | MS           | No No                                    | 306                |  |
|                                                                                                    | MT           | No                                       | 626                |  |
|                                                                                                    | PT           | No                                       | 246                |  |
|                                                                                                    | RS           | No                                       | 409                |  |
|                                                                                                    | RT           | No No                                    | 1909               |  |
|                                                                                                    | ST           | No                                       | 0                  |  |
|                                                                                                    | ТТ 🔳         | No                                       | 2078               |  |
|                                                                                                    | US           | No                                       | 345                |  |
|                                                                                                    | т и          | No                                       | 975                |  |
|                                                                                                    | ХТ           | No                                       | 732                |  |
|                                                                                                    | 7T           | A No.                                    | 383                |  |

1.Select system from drop down menu.

2.Click the System overview button.

**3.**Click the **headers** on tab pages to navigate between the Colorants, Products, and Color cards views.

In **Characterized** column Green Traffic lights symbol indicates if item is characterized into the database.

In **Used in formulas** column you can see in how many formulas are any specific colorant or product used. This information is helpful when deciding to delete any colorant or product from system. With this information, you know how many formulations you need to rematch with other colorants or products, in such case.

In **Color cards** section, you can see how many colors are in any specific color card and how many of those have been measured into to the database.

# 2 Configuration

To make the configuration to the selected system, click the **Configuration** button on the navigation area on the left hand side navigation area. Below this level, you will find the configuration pages for colorants, can sizes, abstract bases, units, and products, as well as the color management page.

| System Selection            |               |
|-----------------------------|---------------|
| Monicolor 2401 💌            |               |
| System overview             | Confiquration |
| Configuration               |               |
| Colorants                   |               |
| Can sizes                   |               |
| Abstract bases              |               |
| Units                       |               |
| Products                    |               |
| Color management            |               |
| Matching & Characterization | ]             |
| Management & Analysis       | ]             |
| Options                     | ]             |
| Services & Replication      | ]             |

You can see characterization status for the components with the traffic lights: green meaning characterization done. Traffic lights are not in use when the whole database is selected, i.e. system as "None".

#### 2.1 Colorants

#### 2.1.1 Add a new colorant

| System Selection                                                                                                    | Colorants         | Selected color- | ant template |                  |                   | <b>E (#</b> )     |        |
|----------------------------------------------------------------------------------------------------|-------------------|-----------------|--------------|------------------|-------------------|-------------------|--------|
| Monicolor 2401                                                                                                    | Filter by system: |                 | ~            | Filter by Colora |                   |                   | zes    |
| System overview                                                                                                    | Colorant          | RGB             | SG<br>(kg/l) | VOC<br>(g / l)   | Use in system     | Can size code     | In use |
| Configuration                                                                                                    | FT FT             |                 | 1.34         | 0                |                   | 0,11              |        |
|                                                                                                    | KS                |                 | 1.31         | 0                |                   | 0,251             |        |
| Colorants                                                                                                    | LS                |                 | 1.39         | 0                |                   | 0,51              |        |
| an sizes                                                                                                    | 🔳 цт              |                 | 1.45         | 0                |                   | 11                |        |
| t bases                                                                                                    | мм                |                 | 1.17         | 0                |                   | 41                |        |
| olorants                                                                                                    |                   |                 |              | 9                |                   | 51                |        |
| succession of the second second | 2                 | 3               | 4            | 5                | 6                 | 101               |        |
| witicts                                                                                                    | PT PT             |                 | 1.3          | 0                | and a property of | 201               |        |
| Color management                                                                                                    | RS                |                 | 1.26         | 0                |                   |                   |        |
| Matching & Characterization                                                                                                    | RT RT             |                 | 1.8          | 0                |                   |                   |        |
| Management & Analysis                                                                                                    | ST                |                 | 1.68         | 0                |                   |                   |        |
|                                                                                                    | Π                 |                 | 1.35         | 0                |                   |                   |        |
| Options                                                                                                    | US                |                 | 1.25         | 0                |                   | SAdd new can size |        |
| Services & Replication                                                                                                    | VT                |                 | 1.85         | 0                |                   | Can barcodes      |        |
|                                                                                                    | TX 🗌              |                 | 2.1          | 0                |                   | 123456            |        |
|                                                                                                    | ZT                |                 | 1.28         | 0                |                   |                   |        |
|                                                                                                    |                   | 1               |              |                  |                   |                   |        |

To add a new colorant, navigate into the **Configuration ⇔ Colorants** page.

1.Click on the Add row button Add row

**2.**Select the **Colorant** column on the empty row and enter the name of the colorant.

3. Click the RGB column to select the color symbol to be shown on the screen.

**4.**Enter the **Specific gravity** of the colorant to the Specific gravity column. The unit of measure is kg/litre.

**5.**Enter the **Solvent content** of the colorant to the VOC column. The unit of measure is g/litre.

6.Click the check box in the Use in system column.

#### 2.1.2 Select a can size for the colorant

To select a can size to be used with the colorant, navigate into the **Configuration**  $\Rightarrow$  **Colorants** page.

| System Selection            | Colorants         | Selected colora | nt template  |                   |               | 3 🗯                     |        |
|-----------------------------|-------------------|-----------------|--------------|-------------------|---------------|-------------------------|--------|
| Monicolor 2401              | Filter by system: |                 | ~            | Filter by Colorar | nt code:      | Selected colorant can s | izes   |
| System overview             | Colorant          | RGB             | 5G<br>(kg/l) | ¥0C<br>(g / l)    | Use in system | Can size code           | In use |
| Configuration               | FT                |                 | 1.34         | 0                 |               | 0,251                   |        |
|                             | KS                |                 | 1.31         | 0                 |               |                         |        |
| Colorants                   | LS                |                 | 1.39         | 0                 |               | 0,51                    |        |
| a sizes                     | 🔳 LT              |                 | 1.45         | 0                 |               |                         |        |
| t bases                     | MM                |                 | 1.17         | 0                 |               | 41                      |        |
| olorants                    | MS                |                 | 1.4          | 0                 |               | 51                      |        |
| 45                          | MT                |                 | 1.35         | 0                 |               | 10                      |        |
|                             | рт                |                 | 1.3          | 0                 |               | 201                     |        |
| Color management            | RS 1              |                 | 1.26         | 0                 |               |                         |        |
| Matching & Characterization | 🔲 RT 🦯            |                 | 1.8          | 0                 | <b>v</b>      |                         |        |
| Management & Analysis       | ST ST             |                 | 1.68         | 0                 |               |                         |        |
|                             | Π                 |                 | 1.35         | 0                 |               |                         |        |
| Options                     | 📃 US              |                 | 1.25         | 0                 |               | 🐳 Add new can size      | j .    |
| Services & Replication      | VT                |                 | 1.85         | 0                 |               | Can barcodes            |        |
|                             | XT                |                 | 2.1          | 0                 |               |                         |        |
|                             | ZT                |                 | 1.28         | 0                 |               |                         |        |
|                             |                   |                 |              |                   |               |                         |        |

1.Select the Colorant by clicking colorant name

2. Enable the check box In use on each can size you wish to use

Note: Can sizes have to be defined for each colorant separately.

**Note:** If you need to create new can sizes or bar codes, follow instructions on Can sizes and Bar code sections.

#### 2.1.3 Set a bar code for the colorant can

To set a bar code for the colorant can, navigate to the **Configuration**  $\Rightarrow$  **Colorants** page.

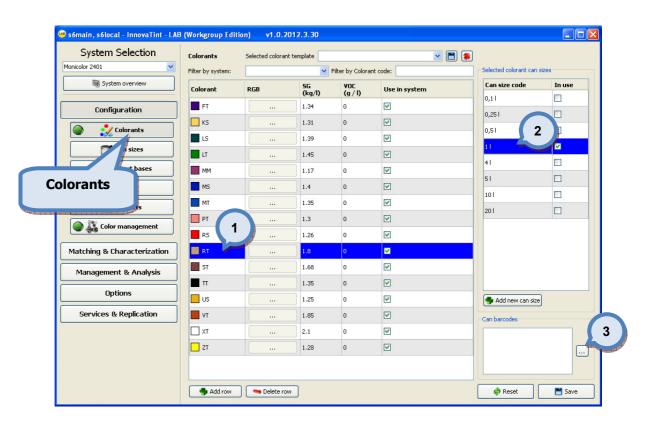

1.Select a Colorant by clicking the colorant name

2.Select a Can size by clicking the can size code

**3.**Click a **...** button.

| Colorant barcodes                                       |
|---------------------------------------------------------|
| Colorant barcodes                                       |
| Barcode                                                 |
| 5                                                       |
| 4<br>Add row presidente row Cancel C CK                 |
|                                                         |
| 4.Click the Add row button to add new row to the table. |
| 5.Enter Bar code to the empty row.                      |
| 6.Click OK button.                                      |

**Note:** Can sizes have to be defined for each colorant separately.

**Note:** If you need to create new can sizes or bar codes, or delete those, follow the instructions on Can sizes and Bar code sections.

# 2.1.4 Delete a colorant

| System Selection            | Colorants         | Selected colorar | nt template  |                             | v [           | 3 😹                  |
|-----------------------------|-------------------|------------------|--------------|-----------------------------|---------------|----------------------|
| Monicolor 2401              | Filter by system: |                  | ~            | Selected colorant can sizes |               |                      |
| System overview             | Colorant          | RGB              | SG<br>(kg/l) | ¥0C<br>(g / l)              | Use in system | Can size code In use |
| Configuration               | FT                |                  | 1.34         | 0                           |               | 0,11                 |
|                             | 📃 кs              |                  | 1.31         | 0                           |               |                      |
| Colorants                   | LS                |                  | 1.39         | 0                           |               | 0,51                 |
| an sizes                    | 📕 LT              |                  | 1.45         | 0                           |               | 11 <b>✓</b>          |
| bases                       | MM                |                  | 1.17         | 0                           |               |                      |
| Colorants                   | MS                |                  | 1.4          | 0                           |               | 51                   |
| rudicts                     | MT                |                  | 1.35         | 0                           |               | 101                  |
|                             | рт                |                  | 1.3          | 0                           |               | 201                  |
| Color management            | RS                | 1 )              | 1.26         | 0                           |               |                      |
| Matching & Characterization | RT                |                  | 1.8          | 0                           |               |                      |
| Management & Analysis       | ST                |                  | 1.68         | 0                           |               |                      |
|                             | Π                 |                  | 1.35         | 0                           |               |                      |
| Options                     | 📃 us              |                  | 1.25         | 0                           |               | SAdd new can size    |
| Services & Replication      | т 📕 т             |                  | 1.85         | 0                           |               | Can barcodes         |
|                             | XT                |                  | 2.1          | 0                           |               |                      |
|                             | 📃 ZT              |                  | 1.28         | 0                           |               |                      |
|                             |                   |                  | 2            |                             |               |                      |

To delete a colorant, navigate to the **Configuration**  $\Rightarrow$  **Colorants** page.

1.Select Colorant by clicking colorant name

2.Click **Delete row** button Selete row

**Note:** Colorant cannot be deleted if colorant is used in any formula.

### 2.2 Can sizes

#### 2.2.1 Add a new can size

To add a new can size, navigate to the **Configuration**  $\Rightarrow$  **Can sizes** page.

| s6main, s6local - InnovaTint - LAE<br>System Selection | Can sizes:                    | tion) v1.0.2012.       | .3.30                     |                       |                 |             |
|--------------------------------------------------------|-------------------------------|------------------------|---------------------------|-----------------------|-----------------|-------------|
| Monicolor 2401                                         | Can size                      | Gravimetric            | Nominal amount            | li.                   |                 |             |
| System overview                                        | 0,11                          |                        | 100.0 ml                  |                       |                 |             |
|                                                        | 0,251                         |                        | 250.0 ml                  |                       |                 |             |
| Configuration                                          | 0,51                          |                        | 500.0 ml                  |                       |                 |             |
| Colorants                                              | 11                            |                        | 1000.0 ml                 |                       |                 |             |
| Can sizes                                              | 41                            |                        | 4000.0                    |                       |                 |             |
| Abstra es                                              | 51 <b>2</b><br>101            |                        | 50 <b>4</b>               |                       |                 |             |
| Can sizes                                              | 201                           |                        | 20000.0 ml                |                       |                 |             |
| Color management                                       |                               | 1                      |                           |                       |                 |             |
| Matching & Characterization                            | state Add can size            | Delete can size        | ]                         |                       |                 |             |
| Management & Analysis                                  | Can shapes:<br>Can shape code | Height (mm) Width      | (mm) Depth (mm) Tolerar   | nce (mm) Rectangular  | Punch Shelfdown | Shelfrefpos |
| Options                                                |                               | reign (niny maar       | fund i sobri fund i reise | no (mil) Trottaligadi |                 |             |
| Services & Replication                                 |                               |                        |                           |                       |                 |             |
|                                                        |                               |                        |                           |                       |                 |             |
|                                                        |                               |                        |                           |                       |                 |             |
|                                                        |                               |                        |                           |                       |                 |             |
|                                                        | s Add can shap                | e 🛛 🤜 Delete can shape | <b>]</b>                  |                       | Re              | set 📑 Save  |

1.Click the Add can size button.

🌗 Add can size

**2.**Select the **Can size code** column on a empty row and enter the name or the code for a new can size

**3.**Enter the exact volume of the can to **nominal amount** column.

**4.**Enable the check box **Gravimetric** if the content of this can in this can size is controlled by weight.

#### 2.2.2 Delete a can size

To delete a can size, navigate to the **Configuration**  $\Rightarrow$  **Can sizes** page.

| 🤒 s6main, s6local - InnovaTint - LAB | (Workgroup Edit               | ion) v1.0.2       | 012.3.30                 |                    |             |          |           |            |        |
|--------------------------------------|-------------------------------|-------------------|--------------------------|--------------------|-------------|----------|-----------|------------|--------|
| System Selection                     | Can sizes:                    |                   |                          |                    |             |          |           |            |        |
| Monicolor 2401                       | Can size                      | Gravimetric       | Nominal amou             | nt                 |             |          |           |            |        |
| System overview                      | 0,11                          |                   | 100.0 ml                 |                    |             |          |           |            |        |
|                                      | 0,251                         |                   | 250.0 ml                 |                    |             |          |           |            |        |
| Configuration                        | <sub>0,51</sub> 1             |                   | 500.0 ml                 |                    |             |          |           |            |        |
| Colorants                            | 11                            |                   | 1000.0 ml                |                    |             |          |           |            |        |
| Can sizes                            | 41                            |                   | 4000.0 ml                |                    |             |          |           |            |        |
| A Abstra ses                         | 51                            |                   | 5000.0 ml                |                    |             |          |           |            |        |
| ADSUTA DES                           | 10                            |                   | 10000.0 ml               |                    |             |          |           |            |        |
| Can sizes                            | 201                           |                   | 20000.0 ml               |                    |             |          |           |            |        |
| Matching & Characterization          | stad an size                  | 🔰 Delete can      | 2<br>size                |                    |             |          |           |            |        |
| Management & Analysis                | Can shapes:<br>Can shape code | Height (mm) V     | /idth (mm) Depth (mm)    | Tolerance (mm)     | Rectangular | Punch    | Shelfdown | Shelfrefpo | e      |
| Options                              | Car shape code                | noight (niny 1    | addr (niny - Dopar (niny | Toler dirice (miny | Roccangalar | - Grieff | Shordown  | Showerpo   |        |
| Services & Replication               |                               |                   |                          |                    |             |          |           |            |        |
|                                      |                               |                   |                          |                    |             |          |           |            |        |
|                                      |                               |                   |                          |                    |             |          |           |            |        |
|                                      |                               |                   |                          |                    |             |          |           |            |        |
|                                      | Add can shape                 | e) 🤜 Delete can : |                          |                    |             |          | Ø Re:     |            | 💾 Save |

**1.**Select a can size by clicking the can size name or the code.

2.Click the Delete can size button.

#### 2.2.3 Add a new can shape

To add a new can shape for the can size, navigate to the **Configuration**  $\Rightarrow$  **Can sizes** page.

| 🤒 s6main, s6local - InnovaTint - L/ | AB (Workgroup Ed | ition) v1.0     | .2012.3.30                |                                                                                                    |                |             |                                                                                                    |                                                                                                    |                           |        |
|-------------------------------------|------------------|-----------------|---------------------------|----------------------------------------------------------------------------------------------------|----------------|-------------|----------------------------------------------------------------------------------------------------|----------------------------------------------------------------------------------------------------|---------------------------|--------|
| System Selection                    | Can sizes:       |                 |                           |                                                                                                    |                |             |                                                                                                    |                                                                                                    |                           |        |
| Monicolor 2401                      | Can size         | Gravimetr       | ic N                      | ominal amour                                                                                                    | ıt             |             |                                                                                                    |                                                                                                    |                           |        |
| System overview                     | 0,11             |                 | 1                         | 00.0 ml                                                                                                    |                |             |                                                                                                    |                                                                                                    |                           |        |
|                                     | 0,251            |                 | 2                         | 50.0 ml                                                                                                    |                |             |                                                                                                    |                                                                                                    |                           |        |
| Configuration                       | 0,51             |                 | 5                         | 00.0 ml                                                                                                    |                |             |                                                                                                    |                                                                                                    |                           |        |
| Colorants                           | 11               |                 | 1                         | 000.0 ml                                                                                                    |                |             |                                                                                                    |                                                                                                    |                           |        |
| sizes                               | 4                |                 | 4                         | 000.0 ml                                                                                                    |                |             |                                                                                                    |                                                                                                    |                           |        |
|                                     | 51               |                 | 5                         | 000.0 ml                                                                                                    |                |             |                                                                                                    |                                                                                                    |                           |        |
| Can sizes 🛛 📃                       | 101              |                 | 1                         | 0000.0 ml                                                                                                    |                |             |                                                                                                    |                                                                                                    |                           |        |
|                                     | 201              |                 | 2                         | 0000.0 ml                                                                                                    |                |             |                                                                                                    |                                                                                                    |                           |        |
| Products                            |                  |                 |                           |                                                                                                    |                |             |                                                                                                    |                                                                                                    |                           |        |
| Color management                    |                  |                 |                           |                                                                                                    |                |             |                                                                                                    |                                                                                                    |                           |        |
| Matching & Characterization         | Add can si:      | ze 🛛 🤜 Delete i | tan size                  |                                                                                                    |                |             |                                                                                                    |                                                                                                    |                           |        |
| Management & Analysis               | Can shapes:      |                 |                           |                                                                                                    |                |             |                                                                                                    |                                                                                                    |                           |        |
|                                     | Can shape co     | le Height (mm)  | Width (mm)                | Depth (mm)                                                                                                    | Tolerance (mm) | Rectangular | Punch                                                                                                    | Shelfdown                                                                                                    | Shelfrefpos               |        |
| Options                             |                  |                 |                           |                                                                                                    |                |             |                                                                                                    |                                                                                                    |                           |        |
| Services & Replication              |                  |                 |                           |                                                                                                    |                |             | Y                                                                                                    |                                                                                                    |                           |        |
| · · · · ·                           | 3                | 4               | 5                         | 6                                                                                                    | 7 8            | 9           |                                                                                                    | 10                                                                                                    | 11                        | )      |
|                                     |                  | North Colorest  | Summer Party of the State | And the local division of the local division of the local division |                |             | to all of the local division of the local division of the local di | Not her part of the local division of the local division of the lo | Non-Long and party lines. |        |
|                                     |                  | 2               |                           |                                                                                                    |                |             |                                                                                                    |                                                                                                    |                           |        |
|                                     |                  | 2               |                           |                                                                                                    |                |             |                                                                                                    |                                                                                                    |                           |        |
|                                     | Add can sha      | pe              |                           |                                                                                                    |                |             |                                                                                                    | 🙆 Re                                                                                                    |                           | 💾 Save |

1.Select a Can size by clicking the can size name or the code.

2.Click the Add can shape button. I Add can shape

**3.**Select a **Can shape code** column on the empty row and enter the name or the code for a new can shape.

**4.**Enter the height of the can to **Height** column.

5. Enter the width of the can to Width column.

6.Enter the depth of the can to **Depth** column.

7. Enter the tolerance of the can to **Tolerance** column.

8. When the check box **Rectangular** is enabled, the can shape is a box-like paint can.

**9.**When the check box **Punch** is enabled automatic puncher is enabled for this can shape. The puncher is used to create a hole to the lid of the paint can, so that colorants can be dispensed through the hole without opening the paint can.

**10.**When the check box **Shelfdown** is enabled shelf down procedure is enabled for this can shape. This procedure will lower the shelf to the lowest point after dispensing.

**11.**When the check box **Shelfrefpos** is enabled shelf reference position procedure is enabled for this can shape. The shelf reference position can be used to set a custom shelf height.

#### 2.2.4 Delete a can shape

| System Selection                                  | Can sizes:                                   |              |                        |                  |                |             |       |           |             | _ |
|---------------------------------------------------|----------------------------------------------|--------------|------------------------|------------------|----------------|-------------|-------|-----------|-------------|---|
| Monicolor 2401                                    | Can size                                     | Gravimeti    |                        | Iominal amour    | nt             |             |       |           |             |   |
| System overview                                   | 0,11                                         |              | 1                      | 00.0 ml          |                |             |       |           |             |   |
|                                                   | 0,251                                        |              | 2                      | 50.0 ml          |                |             |       |           |             |   |
| Configuration                                     | 0,51                                         |              | 5                      | 00.0 ml          |                |             |       |           |             |   |
| Colorants                                         | 11                                           |              | 1                      | 000.0 ml         |                |             |       |           |             |   |
| sizes                                             | 41                                           |              | 4                      | 000.0 ml         |                |             |       |           |             |   |
|                                                   | 51                                           |              | 5                      | 000.0 ml         |                |             |       |           |             |   |
| Can sizes 🛛 📃                                     | 101                                          | 101          |                        | 0000.0 ml        |                |             |       |           |             |   |
|                                                   | 201                                          | 201          |                        | 0000.0 ml        |                |             |       |           |             |   |
|                                                   |                                              |              |                        |                  |                |             |       |           |             |   |
| Color management                                  | Add can size                                 | e 🛛 🤜 Delete | can size               |                  |                |             |       |           |             |   |
|                                                   | Add can size<br>Can shapes:<br>Can shape cod |              | can size<br>Width (mm) | Depth (mm)       | Tolerance (mm) | Rectangular | Punch | Shelfdown | Shelfrefpos |   |
| Matching & Characterization                       | Can shapes:                                  |              |                        | Depth (mm)       | Tolerance (mm) | Rectangular | Punch | Shelfdown | Shelfrefpos |   |
| Matching & Characterization Management & Analysis | Can shapes:                                  |              |                        | Depth (mm)<br>15 | Tolerance (mm) |             | 1     |           |             |   |

To delete a can shape for the can size, navigate to the **Configuration**  $\Rightarrow$  **Can sizes** page.

1.Select a **can size** by clicking the can size name or the code (or any part of that row).

2.Select a can shape by clicking the can shape name or the code (or any part of that row).

3.Click Delete can shape button Delete can shape

#### 2.3 Abstract bases

#### 2.3.1 Add a new abstract base

To add a new abstract base, navigate to the **Configuration ⇒ Abstract bases** page.

| 🤓 s6main, s6local - InnovaTint - LAB | (Workgroup Edition) | v1.0.2012.3.3    | 0                |        |          |
|--------------------------------------|---------------------|------------------|------------------|--------|----------|
| System Selection                     | Abstract bases      |                  |                  |        |          |
| Monicolor 2401                       | Abstract base code  | Used in products | Used in formulas |        |          |
| System overview                      | A                   | 4                | 636              |        |          |
|                                      | АА                  | 4                | 1006             |        |          |
| Configuration                        | В                   | 4                | 115              |        |          |
| Colorants                            | c                   | 8                | 321              |        |          |
| Can sizes                            |                     |                  |                  |        |          |
| Abstract bases                       |                     | 2                |                  |        |          |
| Units                                |                     |                  |                  |        |          |
| Abstract bases                       |                     |                  |                  |        |          |
| Management & Analysis                |                     |                  |                  |        |          |
| Options                              |                     |                  |                  |        |          |
| Services & Replication               |                     |                  |                  |        |          |
|                                      |                     |                  |                  |        |          |
|                                      |                     | 1                |                  |        |          |
|                                      | 📥 Add row 🦻         | 🤜 Delete rov     | M                | 💠 Rese | t 📑 Save |

1.Click the Add row button.

**2.**Select a **Abstract base code** column on a empty row and enter the name or code for the new abstract base.

**Note:** This procedure only creates a name or the code for the new abstract base. To make a new abstract base fully functional the characterization procedure has to be done for the new abstract base. Please follow abstract base characterization instruction on section 3.

# 2.3.2 Delete an abstract base

To delete a abstract base, navigate to the **Configuration**  $\Rightarrow$  **Abstract bases** page.

| System Selection            | AB (Workgroup Edition) |                                                                                                    |                  |  |
|-----------------------------|------------------------|----------------------------------------------------------------------------------------------------|------------------|--|
| 1onicolor 2401              | _                      | Used in products                                                                                                    | Used in formulas |  |
| 🖏 System overview           |                        |                                                                                                    | 636              |  |
|                             | ΑΑ /                   | 1                                                                                                    | 1006             |  |
| Configuration               | B                      | and a state of the state of the | 115              |  |
| Colorants                   | C                      | 8                                                                                                    | 321              |  |
| Can sizes                   | 1 L                    |                                                                                                    |                  |  |
| Abstract bases              |                        |                                                                                                    |                  |  |
| M HDSCIGCE DUSCS            |                        |                                                                                                    |                  |  |
|                             |                        |                                                                                                    |                  |  |
| tract bases                 | ]                      |                                                                                                    |                  |  |
| Matching & Characterization |                        |                                                                                                    |                  |  |
| Management & Analysis       |                        |                                                                                                    |                  |  |
| Options                     |                        |                                                                                                    |                  |  |
| Services & Replication      |                        |                                                                                                    |                  |  |
|                             |                        |                                                                                                    |                  |  |
|                             |                        |                                                                                                    |                  |  |
|                             |                        |                                                                                                    | 2                |  |
|                             |                        |                                                                                                    |                  |  |

**1.**Select a abstract base by clicking the abstract base name or any part of the row.

2.Click the Delete row button.

**Note:** The abstract base cannot be deleted if the abstract base is used in any of the products.

#### 2.4 Units

#### 2.4.1 Add a new unit

To add a new unit, navigate to the **Configuration**  $\Rightarrow$  **Units** page.

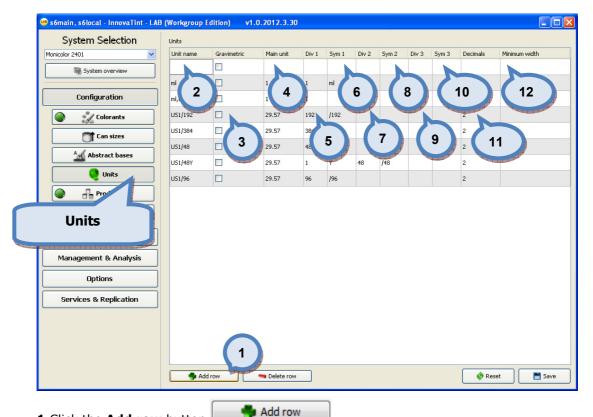

1.Click the Add row button

2.Select the Unit name column on a empty row and the enter name or the code for the new unit.

**3.**Click on the check box **Gravimetric** if the base paint in this can size is controlled weight.

4.Enter the Main unit.

**5.**Enter the number to be used in  $1^{st}$  division in the **Div 1** column.

**6.**Enter the symbol for  $1^{st}$  division to the **Sym 1** column.

**7.**Enter the number to be used in  $2^{nd}$  division in the **Div 2** column.

**8.**Enter the symbol for 2<sup>nd</sup> division to the **Sym 2** column (must be multiple of previous).

**9.**Enter number to be used in  $3^{rd}$  division in the **Div 3** column.

**10.**Enter symbol for 3<sup>rd</sup> division to the **Sym 3** column (must be multiple of previous).

**11.**Enter the **number of decimals** to be shown on the screen on the Decimals column.

12.Enter the minimum number of numbers show on the screen Minimum width column.

# 2.4.2 Delete a unit

| Ionicolor 2401         |           |           | 1                                                                                                    |           | let e | 1     | Let e | 1     |       | 1     |          |               |
|------------------------|-----------|-----------|----------------------------------------------------------------------------------------------------|-----------|-------|-------|-------|-------|-------|-------|----------|---------------|
|                        | ~         | Unit name | Gravimetric                                                                                                    | Main unit | Div 1 | Sym 1 | Div 2 | Sym 2 | Div 3 | Sym 3 | Decimals | Minimum width |
| 🍓 System overview      |           |           |                                                                                                    |           |       |       |       |       |       |       |          |               |
|                        |           | ml        |                                                                                                    | 1         | 1     | ml    |       |       |       |       | 2        |               |
| Configuration          |           | ml,0000   |                                                                                                    | 1         | 1     |       |       |       |       |       | 4        |               |
| Colorants              |           | U51/192   |                                                                                                    | 29.57     | 192   | /192  |       |       |       |       | 2        |               |
| Can sizes              |           | U51/384   |                                                                                                    | 29.57     | 384   | /384  |       |       |       |       | 2        |               |
|                        | $\exists$ | US1/48    | 1                                                                                                    | 29.57     | 48    | /48   |       |       |       |       | 2        |               |
| Abstract bases         |           | U51/48Y   | State of the state of the state | 29.57     | 1     | Y     | 48    | /48   |       |       | 2        |               |
| 🔮 Units                |           | US1/96    |                                                                                                    | 29.57     | 96    | /96   |       |       |       |       | 2        |               |
| Products               |           |           |                                                                                                    |           |       |       |       |       |       |       |          |               |
| Units                  |           |           |                                                                                                    |           |       |       |       |       |       |       |          |               |
| Management & Analys    |           |           |                                                                                                    |           |       |       |       |       |       |       |          |               |
| Options                |           |           |                                                                                                    |           |       |       |       |       |       |       |          |               |
| Services & Replication | ۱         |           |                                                                                                    |           |       |       |       |       |       |       |          |               |
|                        |           |           |                                                                                                    |           |       |       |       |       |       |       |          |               |
|                        |           |           |                                                                                                    |           |       |       |       |       |       |       |          |               |

To delete a unit, navigate to the **Configuration**  $\Rightarrow$  **Units** page.

**1.**Select the **Unit** by clicking the unit name.

2.Click the Delete row button.

#### 2.5 Products

## 2.5.1 Add a new product

To add a new product, navigate to the **Product** tab page of the **Configuration**  $\Rightarrow$ **Products** page.

| s6main, s6local - InnovaTint - L/ | \B (Personal Editi | on) v1.1.2012.8.2           | 3_nightly                 |                                  |                |
|-----------------------------------|--------------------|-----------------------------|---------------------------|----------------------------------|----------------|
| System Selection                  | Product Pr         | oduct details               |                           |                                  |                |
| Monicolor 2401                    |                    |                             |                           | 1-0.00                           |                |
|                                   | Product            | Characterized 401 AABC  Yes | Number of formulas<br>929 | System<br>Monicolor 2401         |                |
| System overview                   | Exterior 2         |                             | 929<br>927                | Monicolor 2401<br>Monicolor 2401 |                |
|                                   |                    | 101 AABC Ves                | 927                       | Monicolor 2401<br>Monicolor 2401 |                |
| Configuration                     |                    | 101 AAC Ves                 | 928                       | Monicolor 2401                   |                |
| Colorants                         |                    |                             |                           |                                  |                |
| Can sizes                         |                    |                             |                           |                                  |                |
| Abstract bases                    |                    |                             |                           |                                  |                |
| Units                             |                    |                             |                           |                                  |                |
| Products                          |                    |                             |                           |                                  |                |
| Color management                  |                    |                             |                           |                                  |                |
| Products                          |                    |                             |                           |                                  |                |
|                                   | J                  |                             |                           |                                  |                |
| Options                           |                    |                             |                           |                                  |                |
| Services & Replication            | ]                  |                             |                           |                                  |                |
|                                   |                    | 1                           |                           |                                  |                |
|                                   |                    | and the second              |                           |                                  |                |
|                                   | New Pr             | oduct                       | uct 🗱 Delete Product(s)   | ) (                              | 🔹 Reset 📄 Save |
|                                   |                    |                             |                           | i l                              |                |

|                                                | 🕞 New Product |
|------------------------------------------------|---------------|
| <b>1.</b> Click the <b>New product</b> button. |               |

The new product window opens up.

| 🤒 New product      | 2                  |                           |
|--------------------|--------------------|---------------------------|
| Product Name       | 2                  |                           |
|                    | 3                  |                           |
| System:            | Monicolor 2401     | 4                         |
| Paint coverage     | m² 🗘 - m² 📚        | -                         |
| VOC limit          | 0,00 g / l         | 5                         |
| 6<br>Info pa       | Over fill 7        |                           |
| Primer product     |                    | 0                         |
| Primer colour card |                    | and the local division of |
| Clone Product      | Exterior 2401 AABC |                           |
| 📃 Clone also produ | uct formulas 12    |                           |
| Clone Character    |                    |                           |
|                    | To 13 Cancel       |                           |

2. Enter the product name into the **Product Name** text field (the product name must be unique).

3.Select the System from the dropdown list.

**4.**Enter the lower and the upper limit for the **paint coverage.** The unit of the measure is litre/m2.

**5.**Enter the **VOC** limit. The unit of the measure is grams/litre.

**6.**Enable the check box **Over fill** to determine if the total amount of paint and colorant can exceed the nominal amount of the paint can.

**7.**Enter the file name and the path for the **Info page** for additional information. This can be either local file, or web-based content. This page is shown at the POS software when this product is used.

**8.**Enable the **This is primer product**, if the product you are now creating is the primer product.

**9.**Select the **Primer** product to be used from the drop down list (optional: only if the primer is needed).

**10.**Select the **Color card** to be used with the primer product (optional: only if the primer is needed).

**11.**If you like to use same settings as other product, enable the check box **Clone product** and select a product from the drop down list to copy properties into this new product you are creating.

When the **Clone product** check box is enabled, two further options are available:

**12.**Enable the check box **Clone also product formulas** if you need to copy also the formulas of the product you are copying.

**13.**Enable the check box **Clone Characterization data** if you need to copy also the characterization data of the product you are copying.

To add the base paints to the product, proceed in to the section: **To add new base.** 

#### 2.5.2 Copy an existing product details into a new product

To copy a product details into a new product, navigate to the **Product** tab page of the **Configuration**  $\Rightarrow$ **Products** page.

| 🤒 s6main, s6local - InnovaTint - LAB | 3 (Personal Edition) v1.1                 | .2012.8.23_nightly                                                                                                    |                                  |              |
|--------------------------------------|-------------------------------------------|----------------------------------------------------------------------------------------------------|----------------------------------|--------------|
| System Selection                     | Product Product details                   |                                                                                                    |                                  |              |
| Monicolor 2401                       | Product ^ Char                            | racterized Number of formulas                                                                                                    | System                           |              |
| System overview                      | Exterior 2401 AABC                        |                                                                                                    | Monicolor 2401                   |              |
|                                      | 🕀 Exterior 2401 AAC 🌘                     | Yes 927                                                                                                    | Monicolor 2401                   |              |
| Configuration                        | Interior 2401 AABC     Interior 2401 AABC | Yes 928<br>Yes 928                                                                                                    | Monicolor 2401<br>Monicolor 2401 |              |
| connguration                         |                                           |                                                                                                    |                                  |              |
| Colorants                            | 1                                         | 1                                                                                                    |                                  |              |
| Can sizes                            |                                           | - AND - AND  |                                  |              |
| Abstract bases                       |                                           |                                                                                                    |                                  |              |
| Units                                |                                           |                                                                                                    |                                  |              |
| Products                             |                                           |                                                                                                    |                                  |              |
| Color management                     |                                           |                                                                                                    |                                  |              |
| Products 💼                           |                                           |                                                                                                    |                                  |              |
|                                      |                                           |                                                                                                    |                                  |              |
| Options                              |                                           |                                                                                                    |                                  |              |
|                                      |                                           |                                                                                                    |                                  |              |
| Services & Replication               |                                           |                                                                                                    |                                  |              |
|                                      |                                           |                                                                                                    |                                  |              |
|                                      |                                           |                                                                                                    |                                  |              |
|                                      |                                           | 2                                                                                                    |                                  |              |
|                                      |                                           | and a state of the state of the |                                  |              |
|                                      | New Product                               | Clone product                                                                                                    | 3                                | Reset 📑 Save |
|                                      | New Product                               | Clone product                                                                                                    | »]                               | Save         |

**1.**Select the **Product** from the dropdown list or use CTRL + left mouse button to select multiple products.

📄 Clone product

2.Click the Clone product button.

The new product window opens up.

| 🤒 New product      | <u> </u>                       |   |
|--------------------|--------------------------------|---|
| Product Name       | Interior 2401 AAC              |   |
|                    | Product name is already in use |   |
| System:            | Monicolor 2401                 |   |
| Paint coverage     | m² 🗘 - m² 🗘                    |   |
| VOC limit          | 0,00 g / l 🗘                   |   |
|                    | Over fill                      |   |
| Info page          |                                | 4 |
|                    | This is primer product         |   |
| Primer product     | ✓                              |   |
| Primer colour card | <b>~</b>                       |   |
| 🗹 Clone Product    | Interior 2401                  | V |
| 🔲 Clone also prod  | uct formulas                   |   |
| 🔲 Clone Characte   |                                |   |
|                    | Cancel                         |   |

**3.**Change the **Product Name** in the text field (as the product name must be unique).

4. Make needed changes into any of the items.

**5.**Enable the check box **Clone also product formulas** if you need to copy also the formulas of the product you are copying.

**6.**Enable the check box **Clone Characterization data** if you need to copy also the characterization data of the product you are copying.

#### 2.5.3 Delete a product

| 🤓 s6main, s6local - InnovaTint - LAB | (Personal Edition) v1.1.2012.8.2                           | 3_nightly                 |                                  |                |
|--------------------------------------|------------------------------------------------------------|---------------------------|----------------------------------|----------------|
| System Selection                     | Product Product details                                    |                           |                                  |                |
| Monicolor 2401                       | Product   Characterized                                    | Number of formulas        | System                           |                |
| System overview                      | 😟 Exterior 2401 AABC 🥥 Yes                                 | 929                       | Monicolor 2401                   |                |
|                                      | Exterior 2401 AAC      Yes     Interior 2401 AABC      Yes | 927<br>928                | Monicolor 2401<br>Monicolor 2401 |                |
| Configuration                        | Interior 2401 AAC Yes                                      | 928                       | Monicolor 2401                   |                |
| Colorants                            |                                                            |                           |                                  |                |
| Can sizes                            |                                                            |                           |                                  |                |
| Abstract bases                       |                                                            |                           |                                  |                |
| Units                                |                                                            |                           |                                  |                |
| Products                             |                                                            |                           |                                  |                |
| Color management                     |                                                            |                           |                                  |                |
| Products                             |                                                            |                           |                                  |                |
|                                      |                                                            |                           |                                  |                |
| Options                              |                                                            |                           |                                  |                |
| Services & Replication               |                                                            |                           |                                  |                |
|                                      |                                                            |                           |                                  |                |
|                                      |                                                            |                           |                                  |                |
|                                      |                                                            | 2                         |                                  |                |
|                                      |                                                            | and a second              |                                  |                |
|                                      | New Product                                                | uct (\$ Delete Product(s) |                                  | Reset 📄 📑 Save |
|                                      |                                                            |                           |                                  | Sect Jave      |

To delete a product, navigate to the **Product** tab page of the **Configuration ⇒Products** page.

**1.**Select the **Product** from the dropdown list or use CTRL + left mouse button to select multiple products.

2.Click the Delete product(s) button.

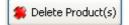

#### 2.5.4 Add a new base paint

| System Selection                                                                                                    | Product Product    | details                        |                       |                  |                               |
|----------------------------------------------------------------------------------------------------|--------------------|--------------------------------|-----------------------|------------------|-------------------------------|
| Monicolor 2401 💌                                                                                                    | Product: Interio   | r 2401 ABC                     | ~                     | New Product      | Selit Product                 |
| 🖏 System overview                                                                                                    | Product: Interio   | T 2TOT ADC                     |                       | P New Product    |                               |
|                                                                                                    | Base paints        |                                |                       |                  | Selected base paint can sizes |
| Configuration                                                                                                    | Base Abstract base | SG VOC Max fill (kg/l) (g / l) | Min fill Nominal fill | Top off Multiply | Can Shape                     |
| Colorants                                                                                                    | A A                | 1 10 00 %                      | 90,00 %               | 1                |                               |
| 🗂 Can sizes                                                                                                    |                    | 1 10                           | 97                    | 1                |                               |
| Abstract bases                                                                                                    | 2                  | 3 4 5                          | 8 7 8                 | 9                | 0                             |
| Units                                                                                                    |                    |                                |                       |                  |                               |
| Products                                                                                                    |                    | 1                              |                       |                  |                               |
| Color management                                                                                                    | 📥 Add row          |                                |                       | 🛛 🤜 Delete row   |                               |
|                                                                                                    | Product details    |                                |                       |                  |                               |
| Products                                                                                                    | Blended base:      | A                              | ¥                     |                  |                               |
| ĥ                                                                                                    | System:            | Monicolor 2401                 | *                     |                  |                               |
| and the second second se | Paint coverage:    | m²/1 🗢 -                       | m² / 1 🗘              |                  |                               |
| Options                                                                                                    | VOC limit:         | g/l 📚                          |                       |                  | 🜗 Add new can size            |
| Services & Replication                                                                                                    |                    | Over fill                      |                       |                  | Can barcodes                  |
| Services & Replication                                                                                                    | Info page:         |                                |                       | Open             |                               |
|                                                                                                    |                    | This is primer product         |                       |                  |                               |
|                                                                                                    | Primer product:    |                                | ~                     |                  |                               |
|                                                                                                    | Primer color card: |                                | ~                     |                  |                               |
|                                                                                                    | Modification date: | 7/26/2012 4:49:22 PM           |                       |                  | 🗞 Reset 📄 Save                |

To add a new base paint into a product, navigate to the **Product details** tab page of the **Configuration**  $\Rightarrow$ **Products** page.

**1.**Click the **Add row** button.

🌗 Add row

**2.**Select the **Base** column on the empty row and enter the name or the code of the new base.

**3.**Select the abstract base to be linked into this base paint from the drop down list in the **Abstract base** column.

4.Enter the density of the base paint into the SG column. The unit of the measure is kg/litre.

**5.**Enter the VOC of the base paint into the **VOC** column. The unit of the measure is grams/litre.

**6.**Enter the maximum filling level of the base paint in to the **Max fill** column. The unit of the measure is percentage of the total volume of the paint can.

**7.**Enter the minimum filling level of the base paint in to the **Min fill** column. The unit of the measure is percentage of the total volume of the paint can.

**8.**Enter the nominal filling level of the base paint in to the **Nominal fill** column. The unit of the measure is percentage of the total volume of the paint can.

**9.**Enable the **Top off** check box if the total amount of the base paint and the colorants should always be equal to Max fill value.

**10.**Enter the multiplier number into the **Multiply** column. With this number the base paint volume is multiplied when making the color matching.

Note: Next you can set used can sizes for the base paint.

| s6main, s6local - InnovaTint - LAB | (Workgrou | p Edition)      | v1.1         | .2012.7      | .20      |          |                 |         |              |               |               |                |
|------------------------------------|-----------|-----------------|--------------|--------------|----------|----------|-----------------|---------|--------------|---------------|---------------|----------------|
| System Selection                   | Product   | Product de      | tails        |              |          |          |                 |         |              |               |               |                |
| Monicolor 2401                     | Produc    | t: Interior:    | 2401 ABC     |              |          |          | ~               | 💽 💽 Nev | / Product    | n Edit Produc | t 🌋           | Delete Product |
| System overview                    | -Base pa  | inte            |              |              |          |          |                 |         |              | Selected by   | ase paint car | n sizes        |
| Configuration                      | Base      | Abstract        | SG<br>(kg/l) | VOC<br>(g/l) | Max fill | Min fill | Nominal<br>fill | Top off | Multiply     |               | Can Shap      |                |
| Colorants                          | A         | A               | 1            | (9/1)        | 10.00 %  |          | 90.00 %         |         | 1            | Can size      | code          | In use         |
| Can sizes                          | в         | 5               | 1            |              | 10.00 %  |          | 90.00 %         |         | 1            | 0,251         |               |                |
| Abstract bases                     | с         | 1               | 1            |              | 10.00 %  |          | 90.00 %         |         | 1            | 11            |               |                |
|                                    |           | Constant of the |              |              |          |          |                 |         |              | 41            |               | ⊻ 2            |
| Units                              |           |                 |              |              |          |          |                 |         |              | 0,11          |               | 2              |
| Products                           |           | Add row         |              |              |          |          |                 |         |              |               |               |                |
| Color management                   |           |                 |              |              |          |          |                 |         | - Delete Tur | 51            |               |                |
| Aatching & Characterization        | Product   |                 | A            |              |          |          | ~               |         |              | 201           |               |                |
|                                    | System    |                 | Monicolor    | 2401         |          |          | ~               |         |              |               |               |                |
| Management & Analysis              | Paint co  | verage:         |              | m² /         | - 🗘      |          | m² / 1 🗘        |         |              |               |               |                |
| Options                            | VOC lim   |                 |              |              | 1 🗘      |          |                 |         |              |               | Add new o     | an size        |
| Services & Replication             |           |                 | Over f       | ill          |          |          |                 |         |              | Can barcoo    | les           |                |
|                                    | Info pa   | ge:             | This is      | primer pro   | aduct    |          |                 |         | Open         | 223311        |               |                |
|                                    | Primer p  | product:        | 111515       | primer pro   | nuull    |          | *               |         |              |               |               |                |
|                                    | Primer o  | olor card:      |              |              |          |          | ~               |         |              |               |               |                |
|                                    | Modifica  | ation date:     | 7/26/201     | 2 4:49:22    | PM       |          |                 |         |              | 🔷 Res         | ;et           | 💾 Save         |
|                                    |           |                 |              |              |          |          |                 |         |              |               |               |                |

**1.**Select the **base** paint by clicking the name of the base paint, or any part of the row.

2.Select the used can size(s) by enabling the In use check box.

**Note:** You can add new can sizes by clicking the Add new can size button, or by following the procedure in the section: Add new can size.

#### 2.5.5 Add a new bar code for base paint can

To add a new bar code for the base paint can, navigate to the **Product details** tab page of the **Configuration**  $\Rightarrow$ **Products** page.

| System Selection       | Product   | Product de       | etails                                                                                                    |                |           |          |                 |         |              |                    |                     |
|------------------------|-----------|------------------|----------------------------------------------------------------------------------------------------|----------------|-----------|----------|-----------------|---------|--------------|--------------------|---------------------|
| Monicolor 2401         | Produc    | t: Interior      | 2401 ABC                                                                                                    |                |           |          | ~               | 庨 New   | Product      | 🖋 Edit Product     | 🇯 Delete Product    |
| all pystelli overview  | -Base pa  | ints             |                                                                                                    |                |           |          |                 |         |              | Selected base pair | it can sizes        |
| Configuration          | Base      | Abstract<br>base | SG                                                                                                    | VOC<br>(g / l) | Max fill  | Min fill | Nominal<br>fill | Top off | Multiply     | Can                | Shape               |
| Colorants              | Δ         | Dase             | (Kg/I)                                                                                                    | (g/l)          | 10.00 %   |          | 90.00 %         |         | 1            | Can size code      | In use              |
|                        | в         | в                | ·                                                                                                    |                | 10.00 %   |          | 90.00 %         |         | 1            | 0,251              | <ul><li>✓</li></ul> |
| Can sizes              | c         | c                | 1 )                                                                                                    | -              | 10.00 %   | -        | 90.00 %         |         | 1            | 11                 |                     |
| Abstract bases         | -         |                  | the state of the state of the s |                | 10,000 10 |          | 50100 10        |         | -            | 41                 | 2                   |
| Units                  |           |                  |                                                                                                    |                |           |          |                 |         |              | 101                |                     |
| Products               |           |                  |                                                                                                    |                |           |          |                 |         |              | 0,11               |                     |
| Color management       |           | Add row          |                                                                                                    |                |           |          |                 |         | 🛪 Delete row | 0,51               |                     |
|                        | Product   | details          |                                                                                                    |                |           |          |                 |         |              | 51                 |                     |
| Duradurate             | 🔲 Bler    | nded base:       | A                                                                                                    |                |           |          | ~               |         |              | 201                |                     |
| Products               | System    | :                | Monicolor                                                                                                    | 2401           |           |          | *               |         |              |                    |                     |
|                        |           | verage:          |                                                                                                    |                | -         |          | m² /   😂        |         |              |                    |                     |
| Options                | VOC lim   |                  |                                                                                                    | g/I            | *         |          |                 |         |              |                    | new can size        |
| Services & Replication | Info pa   |                  | Over f                                                                                                    | ill            |           |          |                 |         | Open         | Can barcodes       |                     |
|                        | niopa     |                  | This is                                                                                                    | primer pro     | duct      |          |                 |         | Open         | 223311             |                     |
|                        | Primer p  | product:         |                                                                                                    |                |           |          | ~               |         |              |                    |                     |
|                        | Primer of | olor card:       |                                                                                                    |                |           |          | ~               |         |              |                    |                     |
|                        | Modifica  | ation date:      | 7/26/201                                                                                                    | 2 4:49:22      | PM        |          |                 |         |              | Reset              | Save                |

Select the **base** paint by clicking the name of the base paint, or any part of the row.
 Select the **can size** by clicking the name of the can size.

**3.**Click the **...** button.

| Colorant barcodes                                       |
|---------------------------------------------------------|
| Colorant barcodes                                       |
| Barcode                                                 |
| 5                                                       |
| 4<br>Add row Delete row Cancel C CK                     |
| 4.Click the Add row button to add new row to the table. |
| 5.Enter Bar code to the empty row.                      |
| 6.Click OK button.                                      |

# 2.5.6 Add a new blended base

To add a new blended base paint into a product, navigate to the **Product details** tab page of the **Configuration**  $\Rightarrow$ **Products** page.

|   | System Selection       | Product  | Product de       | tails        |                |             |          |                 |         | 1            | AN AN AN |                    |                |
|---|------------------------|----------|------------------|--------------|----------------|-------------|----------|-----------------|---------|--------------|----------|--------------------|----------------|
| ľ | 1onicolor 2401         | Produc   | Blended          |              |                |             |          | ~               | New     | Product      |          | Edit Product       | 🌋 Delete Produ |
|   | 🖏 System overview      |          |                  |              |                |             |          |                 |         |              | _        |                    |                |
| - |                        | Base pa  | nts              |              |                |             |          |                 |         |              |          | Selected base pain | t can sizes    |
| L | Configuration          | Base     | Abstract<br>base | SG<br>(kg/l) | VOC<br>(g / l) | Max fill    | Min fill | Nominal<br>fill | Top off | Multiply     |          | Can                | Shape          |
|   | Colorants              | A        | A                | 2            |                |             |          |                 |         |              |          |                    |                |
|   | Can sizes              | BLEND    | BL               | 1            |                |             |          |                 |         |              |          |                    |                |
|   | Abstract bases         | C        | с                | 1            |                |             |          |                 |         |              |          |                    |                |
|   | Units                  |          |                  | 2            |                |             |          |                 |         |              |          |                    |                |
|   | Products               |          |                  |              |                |             |          |                 |         |              |          |                    |                |
|   | Color management       | -        | Add row 🏓        | polaria.     |                |             |          | 3               |         | 🛪 Delete row | -        |                    |                |
|   | - continuingement      | Product  | details          |              |                |             |          |                 |         |              |          |                    |                |
|   | Products               |          |                  | BLEND        |                |             | ø        |                 |         |              |          |                    |                |
|   |                        | System   |                  | Monicolor    | 2401           |             |          | ~               |         |              |          |                    |                |
|   | 2                      | Paint co | verage:          |              | m²/            | <b>\$</b> - |          | m²/1 🗘          |         |              |          |                    |                |
|   | Options                | VOC lim  | t:               |              | g/             | \$          |          |                 |         |              |          | 👘 Add n            | ew can size    |
| r |                        |          |                  | Over f       |                |             |          |                 |         |              |          | Can barcodes       |                |
| L | Services & Replication | Info pa  | le:              |              |                |             |          |                 |         | Open         |          |                    |                |
|   |                        |          |                  | 🗌 This is    | primer pro     | duct        |          |                 |         |              |          |                    |                |
|   |                        | Primer n | roduct:          |              |                |             |          | ~               |         |              |          |                    | Ŀ              |
|   |                        |          |                  |              |                |             |          |                 |         |              |          |                    |                |
|   |                        |          | olor card:       |              |                |             |          | ~               |         |              |          |                    |                |

1.Create a new product as described in the section: Add a new product

 ${\bf 2.} Create base paints as described in the section: Add a new base paint. Note: the blended base paint should have density (SG) as 1. The real base paints should have the real densities.$ 

**3.**Enable check box Blended base, and select a blended base from the drop down field.

# 2.5.7 Delete a base paint

To add a new base paint into a product, navigate to the **Product details** tab page of the **Configuration**  $\Rightarrow$ **Products** page.

| System Selection       | Product  | Product de       | etails       |                |             |          |                 |         |             |                  |               |
|------------------------|----------|------------------|--------------|----------------|-------------|----------|-----------------|---------|-------------|------------------|---------------|
| Monicolor 2401         | Produc   | t: Interior:     | 2401 ABC     |                |             |          | *               | New     | Product     | 🖋 Edit Product   | 🖀 Delete Prod |
| 🗃 System overview      |          |                  |              |                |             |          |                 |         |             | -                |               |
|                        | Base pa  |                  |              |                |             |          |                 |         |             | Selected base pa |               |
| Configuration          | Base     | Abstract<br>base | 5G<br>(kg/l) | VOC<br>(g / l) | Max fill    | Min fill | Nominal<br>fill | Top off | Multiply    |                  | n Shape       |
| Colorants              | A        | A                | 1            |                | 10.00 %     |          | 90.00 %         |         | 1           | Can size code    |               |
| Can sizes              | в        | в                | 1            |                | 10.00 %     |          | 90.00 %         |         | 1           | 0,251            |               |
| Add Abstract bases     | с        | с                | 1            | 1              | 0.00 %      |          | 90.00 %         |         | 1           | 11               |               |
|                        |          |                  |              | -              | S.F.        |          |                 |         |             | 41               |               |
| Units                  |          |                  |              |                |             |          |                 |         |             | 2                |               |
| Products               |          |                  |              |                |             |          |                 |         |             | A I              |               |
| Color management       |          | Add row          |              |                |             |          |                 |         | 🖷 Delete ro | 0,51             |               |
|                        | Product  | details          |              |                |             |          |                 |         |             | 51               |               |
| Products               | 🔲 Blen   | ded base:        | A            |                |             |          | v               |         |             | 201              |               |
|                        | System:  |                  | Monicolor    | 2401           |             |          | ~               |         |             |                  |               |
|                        | Paint co | verage:          |              | m² /           | <b>\$</b> - |          | m² / I 💲        |         |             |                  |               |
| Options                | VOC limi |                  |              | g/             | \$          |          |                 |         |             | Sector Add       | new can size  |
| Services & Replication |          |                  | Over f       | ill            |             |          |                 |         |             | Can barcodes -   |               |
|                        | Info pag |                  |              |                |             |          |                 |         | Open        | 223311           |               |
|                        | Duinen   |                  | This is      | primer pro     | duct        |          |                 |         |             |                  | 1             |
|                        | Primer p | olor card:       |              |                |             |          | *               |         |             |                  |               |
|                        |          |                  |              | 2 4:49:22      |             |          | <b></b>         |         |             |                  |               |

1.Select the **base paint** by clicking the base name or any part of the row.

2.Click the Delete row button.

# 2.5.8 Set a mixing cycle for a paint can

To set a mixing cycle for the base paint can, navigate to the **Product details** tab page of the **Configuration**  $\Rightarrow$ **Products** page.

| System Selection       | Product Product    | details                  |          |          |                 |         |            |                        |            |
|------------------------|--------------------|--------------------------|----------|----------|-----------------|---------|------------|------------------------|------------|
| Monicolor 2401         | Product: Interio   | r 2401 ABC               |          |          | ~               | 💊 New   | Product    | 🖋 Edit Product 🔰       | 😫 Delete F |
| System overview        | Base paints        |                          |          |          |                 |         |            | Selected base paint of | an sizes   |
| Configuration          | Base Abstract      | SG VOC<br>(kg/l) (g / l) | Max fill | Min fill | Nominal<br>fill | Top off | Multiply   | Can Sh                 | ape        |
| Colorants              | A A                | (kg/i) (g / i)           | 10.00 %  |          | 90.00 %         |         | 1          | Can size code          | In use     |
|                        | вв                 |                          | 10.00 %  |          | 90.00 %         |         | 1          | 0,251                  |            |
| Can sizes              | c c                | 1                        | 10.00 %  |          | 90.00 %         |         | 1          | 11                     |            |
| Abstract bases         |                    |                          | 10.00 %  |          | 90.00 %         |         | 1          | 41                     |            |
| Units                  |                    |                          |          |          |                 |         |            | 101                    |            |
| Products               |                    |                          |          |          |                 |         |            | 0,11                   |            |
| Color management       | 😽 Add row          | ]                        |          |          |                 |         | Solete row | 0,51                   |            |
| color management       | Product details    |                          |          |          |                 |         |            | 51                     |            |
|                        | Blended base:      | A                        |          |          | ~               |         |            | 201                    |            |
| Products               | System:            | Monicolor 2401           |          |          | ~               |         |            |                        |            |
|                        | Paint coverage:    | m² /                     | -        | r        | m² / l 😂        |         |            |                        |            |
| Options                | VOC limit:         | g/                       | •        |          |                 |         |            | SAdd nev               | / can size |
| Services & Replication |                    | Over fill                |          |          |                 |         |            | Can barcodes           |            |
|                        | Info page:         |                          |          |          |                 |         | Open       | 223311                 |            |
|                        |                    | This is primer pro       | duct     |          |                 |         |            |                        |            |
|                        | Primer product:    |                          |          |          | ~               |         |            |                        |            |
|                        | Primer color card: |                          |          |          | ~               |         |            |                        |            |
|                        | Modification date: | 7/26/2012 4:49:22        | PM       |          |                 |         |            | 🛷 Reset                | 💾 Save     |

1.Select the **base paint** by clicking the base name or any part of the row.

2.Click the Can shape button .

| Can Shape |  |
|-----------|--|
|           |  |

Set product can size and shape window opens up.

| 🤒 Set product can : | size and sha | pe     |                | No. of Concession, Name | ? ×                                        |
|---------------------|--------------|--------|----------------|-------------------------|--------------------------------------------|
| Can sizes:          |              |        | Can shapes:    |                         | 4                                          |
| Can size code       | In use       | Mixing | Can shape code | Selected                |                                            |
| 0,25 1              |              | 3      | Pottle         |                         | ST. St. St. St. St. St. St. St. St. St. St |
| 0,5 1               |              |        | Box            |                         |                                            |
| 11                  |              | 2      |                |                         |                                            |
| 41                  |              |        |                |                         |                                            |
| 51                  |              |        |                |                         |                                            |
| 10                  |              |        |                |                         |                                            |
| 20 1                |              |        |                |                         |                                            |
|                     |              |        |                |                         |                                            |
|                     |              |        |                |                         |                                            |
|                     |              |        |                |                         |                                            |
|                     |              |        |                |                         |                                            |
| Add can size        |              |        | Add can shape  | Cancel                  | Save                                       |
|                     |              |        | · · ·          |                         |                                            |

**3**.Enter the number of mixing cycles into the **Mixing** column.

**Note:** Mixing cycle for each base paint and can size has to be set separately.

## 2.6 Color cards

## 2.6.1 Set the color card to be used in a system

To set a color card to be used in a system, select **Configuration**  $\Rightarrow$  **Color management**  $\Rightarrow$  **Color cards in system** page.

| 🥶 s6main, s6local - InnovaTint - LAB | (Workgroup Edition)   | v1.0.2012.3.30 |                  |                 |        |
|--------------------------------------|-----------------------|----------------|------------------|-----------------|--------|
| System Selection                     | Color cards in system |                |                  |                 |        |
| Monicolor 2401                       | Colour card template: |                |                  | E               |        |
| System overview                      | Filter:               |                |                  |                 |        |
|                                      | Color card name       | Measured       | Number of colors | 2 Use in system |        |
| Configuration                        | Monicolor Nova 720    | 728            | 728              |                 |        |
| Colorants                            | NEW                   | 0              | 5                |                 |        |
| Can sizes                            |                       |                |                  | (1)             |        |
| Abstract bases                       |                       |                |                  |                 |        |
| Units                                |                       |                |                  |                 |        |
| Products                             |                       |                |                  |                 |        |
| Color management                     |                       |                |                  |                 |        |
| Color cards in system                |                       |                |                  |                 |        |
| Color ds                             |                       |                |                  |                 |        |
| Color cards in                       |                       |                |                  |                 |        |
| system                               |                       |                |                  |                 |        |
| Options                              |                       |                |                  |                 |        |
| Services & Replication               |                       |                |                  | Reset           | 📕 Save |

1.Enable the check box Use in system.

**Note:** You can use **Filter** field to search a color card by typing the name or the part of the name into to the filter field (2).

# 2.6.2 Remove the color card from the system

To set a color card to be used in a system, select Configuration  $\Rightarrow$  Color management  $\Rightarrow$  Color cards in system

| estem Selection System Selection | Color cards in system | 1.0.2012.3.30 |                  |                                                                                                    |            |
|----------------------------------|-----------------------|---------------|------------------|----------------------------------------------------------------------------------------------------|------------|
|                                  | Colour card template: |               |                  |                                                                                                    |            |
|                                  | Filter:               |               |                  |                                                                                                    |            |
| System overview                  | Color card name       | Measured      | Number of colors | 2 Use in system                                                                                                    |            |
| Configuration                    | Monicolor Nova 720    | 728           | 728              |                                                                                                    | •          |
| Colorants                        | NEW                   | 0             | 5                |                                                                                                    |            |
| Can sizes                        | i l                   |               |                  | 1                                                                                                    |            |
| Abstract bases                   | <u>j</u>              |               |                  | and the second second sec |            |
| Units                            |                       |               |                  |                                                                                                    |            |
| Products                         |                       |               |                  |                                                                                                    |            |
| 🔵 🤽 Color management             |                       |               |                  |                                                                                                    |            |
| Color cards in system            | ]                     |               |                  |                                                                                                    |            |
| Color ds                         |                       |               |                  |                                                                                                    |            |
| Color cards in                   |                       |               |                  |                                                                                                    |            |
| system                           |                       |               |                  |                                                                                                    |            |
|                                  |                       |               |                  |                                                                                                    |            |
| Options                          |                       |               |                  |                                                                                                    |            |
| Services & Replication           |                       |               |                  |                                                                                                    |            |
| services a replication           |                       |               |                  | Reset                                                                                                    | <b>M</b> 9 |

# 1.Unable the check box Use in system

**Note:** You can use **Filter** field to search a color card by typing in the name or the part of the name into to the filter field (2).

## 2.6.3 Add a new color card

To add a new color card, navigate into the **Configuration**  $\Rightarrow$  **Color management**  $\Rightarrow$  **Color cards** page.

| 🤓 s6main, s6local - InnovaTint - LAB | 8 (Workgroup Edition) | v1.0.2012.3.30    |            |   |            |         |
|--------------------------------------|-----------------------|-------------------|------------|---|------------|---------|
| System Selection                     | Color cards           | Cold              | rs in card |   | Manual add | ~       |
| Monicolor 2401                       | Card name             | Colors<br>in card |            | Г | L          |         |
| System overview                      | Monicolor Nova 720    | 728               |            |   |            |         |
| Configuration                        |                       |                   |            |   |            |         |
| Colorants                            |                       |                   |            |   |            |         |
| Can sizes                            |                       |                   |            |   |            |         |
| Abstract bases                       |                       |                   |            |   |            |         |
| Units                                |                       |                   |            |   |            |         |
| Products                             |                       |                   |            |   |            |         |
| 🔘 🕌 Color management                 |                       |                   |            |   |            |         |
| Color cards in system                |                       |                   |            |   |            |         |
| Color cards                          |                       |                   |            |   |            |         |
| Mean                                 |                       |                   |            |   |            |         |
| Color cards                          |                       |                   |            |   |            |         |
|                                      |                       |                   |            |   |            |         |
| Options                              | (1)                   |                   |            |   | n Paste    | 🌋 Clear |
| Services & Replication               |                       |                   |            |   |            |         |
|                                      | Add color card        | Delete color card |            |   | 🔅 Reset    | 💾 Save  |

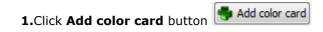

Add color card window opens up.

| 🥶 Add color card | <u>?</u> × |
|------------------|------------|
| Color card name: | 2          |
| 3 Ok             | Cancel     |

2. Enter the name of the color card into the Color card name text box.

**3.**Click the **Ok** button.

Note: After this you need to add the colors (the color names) into your color card.

#### 2.6.4 Add a new color code into the color card

To add a new color code into the color card, navigate into the **Configuration**  $\Rightarrow$  **Color management**  $\Rightarrow$  **Color cards** page.

| Custom Calastian       | 1                  | v1.0.2012.3.30                                                                                                  |                       |
|------------------------|--------------------|----------------------------------------------------------------------------------------------------|-----------------------|
| System Selection       | Color cards        | Colors in car                                                                                                   | <br>Manual add        |
| Monicolor 2401         | Card name          | Colors<br>in card                                                                                               |                       |
| System overview        | Monicolor Nova 720 | 728                                                                                                    |                       |
|                        | NEW                | o                                                                                                    |                       |
| Configuration          |                    |                                                                                                    | 3                     |
| Colorants              |                    |                                                                                                    |                       |
|                        |                    | 1                                                                                                    |                       |
| Tan sizes              |                    | and the state of the state of the state of the state of the state of the state of the state of the state of the |                       |
| Abstract bases         |                    |                                                                                                    |                       |
| Units                  |                    |                                                                                                    | 5                     |
| Units                  |                    |                                                                                                    | - Contractor Pro-     |
| Products               |                    |                                                                                                    |                       |
| Color management       |                    |                                                                                                    |                       |
|                        |                    |                                                                                                    |                       |
| Color cards in system  |                    |                                                                                                    |                       |
| Color cards            |                    |                                                                                                    |                       |
| Measure                |                    |                                                                                                    |                       |
| Colors                 |                    |                                                                                                    |                       |
|                        |                    |                                                                                                    |                       |
| or cards erization     |                    |                                                                                                    |                       |
|                        |                    |                                                                                                    | 4                     |
| alysis                 |                    |                                                                                                    |                       |
| Options                |                    |                                                                                                    | and the second second |
|                        |                    |                                                                                                    | 🔊 Paste 🚺             |
| Services & Replication |                    | Delete color card                                                                                               | 💩 Reset               |

1.Select the Color card by clicking the color card name or any part of the row.

2.Select Manual add from the drop down list.

 ${\bf 3.}$  Place the mouse cursor into the text field and enter the color codes by typing the codes manually into this text field

OR

**4.**Copy-paste the list of codes from the clipboard by clicking the **Paste** button.

**5.**Click the **Double arrow** color card.

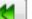

bw button to add the color names in the text field (3) into the

#### 2.6.5 Add an existing color code into the color card

To add an existing color code into the color card, navigate into the **Configuration**  $\Rightarrow$  **Color management**  $\Rightarrow$  **Color cards** page.

| 🥶 s6main, s6local - InnovaTint - LAB | (Workgroup Edition)    | v1.0.2012.3.      | 30             |                      |
|--------------------------------------|------------------------|-------------------|----------------|----------------------|
| System Selection                     | Color cards            |                   | Colors in card | Manual add           |
| Monicolor 2401                       | Card name              | Colors<br>in card | N1<br>N2       | Manual add           |
| System overview                      | Monicolor Nova 720     | 728               | N3<br>N4       | All existing         |
|                                      | NEW                    | 0                 | N5             | Not in color card(s) |
| Configuration                        |                        |                   |                | NEW NOVA 720         |
| Colorants                            | (1)                    |                   |                |                      |
| an sizes                             |                        | /                 |                |                      |
| Abstract bases                       |                        |                   |                |                      |
| Units                                |                        |                   |                | 4                    |
| Products                             |                        |                   |                |                      |
| Color management                     |                        |                   |                |                      |
| Color cards in system                |                        |                   |                |                      |
| Color cards                          |                        |                   |                |                      |
| r cards                              |                        |                   |                |                      |
| Management & Analysis                |                        |                   |                |                      |
|                                      |                        |                   |                |                      |
| Options                              |                        |                   |                | 👔 Paste 🛛 🗯 Clear    |
| Services & Replication               | 🜗 Add color card 🛛 🤜 D | elete color card  |                | 🔷 Reset 📄 Save       |

**1.**Select the **Color card** by clicking the color card name or any part of the row.

**2.**Select **All existing, Not in color card(s),** or **any of the existing color cards** from the drop down list. Based on you selection, the corresponding color names are showed on the text field (3).

**3.**Select one color code by clicking the color code with the left mouse button or select multiple color names by pressing the Crtl key down while selecting the color names with the left mouse button.

**4.**Click the **Double arrow** (3) into the color card.

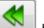

button to add the highlighted color names in the text field

#### 2.6.6 Delete a color card

To delete an existing color card, navigate into the **Configuration**  $\Rightarrow$  **Color management**  $\Rightarrow$  **Color cards** page.

| 🤒 s6main, s6local - InnovaTint - LAB | 8 (Workgroup Edition) v1 | .0.2012.3.30      |     |            |         |
|--------------------------------------|--------------------------|-------------------|-----|------------|---------|
| System Selection                     | Color cards              | Colors in c       | ard | Manual add | ~       |
| Monicolor 2401                       | Card name                | Colors<br>in card |     |            |         |
| System overview                      | Monicolor Nova 720       | 728               |     |            |         |
| Configuration                        | NEW                      | 0                 |     |            |         |
| Colorants                            | 1                        |                   |     |            |         |
| Can sizes                            |                          |                   |     |            |         |
| Abstract bases                       | 4000                     |                   |     |            |         |
| Units                                |                          |                   |     |            |         |
| Products                             |                          |                   |     |            |         |
| Color management                     |                          |                   |     |            |         |
| Color cards in system                |                          |                   |     |            |         |
| Color cards                          |                          |                   |     |            |         |
| Colors                               |                          |                   |     |            |         |
| olor cards                           |                          |                   |     |            |         |
|                                      |                          |                   |     |            |         |
| Options                              |                          | 2                 |     |            |         |
| Services & Replication               |                          |                   |     | 🔊 Paste    | S Clear |
|                                      | Add color card           | ete color card    |     | 🔅 Reset    | 💾 Save  |

**1.**Select the color card from **Color cards** list by clicking the color card name or any part of the row.

2.Click the Delete color card button.

\_\_\_\_\_

## The **Question** window opens up:

| 😬 Ques | tion 🔀                                                                                |
|--------|---------------------------------------------------------------------------------------|
| 2      | This will delete Color Card "NEW" and all information related to it.<br>Are you sure? |
|        | 3 OK Cancel                                                                           |
|        |                                                                                       |

**3.**Confirm delete of the color card by clicking **Ok** button

**Note:** When deleting the color card, also all of the data related to the color card is deleted. This includes all of the color formula with the color codes from this color card.

## 2.6.7 Delete a color code from the color card

To delete an existing color code from the color card, navigate into the **Configuration**  $\Rightarrow$  **Color management**  $\Rightarrow$  **Color cards** page.

|          | 🤒 s6main, s6local - InnovaTint - LAB               | (Workgroup Editio  | n) v1.0.2012.3.                                                                                                    | 30                     |                                                                                                    |                 |            |
|----------|----------------------------------------------------|--------------------|----------------------------------------------------------------------------------------------------|------------------------|----------------------------------------------------------------------------------------------------|-----------------|------------|
|          | System Selection                                   | Color cards        |                                                                                                    | Colors in card         |                                                                                                    | Manual add      | ~          |
|          | Monicolor 2401                                     | Card name          | Colors<br>in card                                                                                                    | NOVA F016              | <u>^</u>                                                                                                    |                 |            |
|          | System overview                                    | Monicolor Nova 720 | 728                                                                                                    | NOVA F017<br>NOVA F018 |                                                                                                    |                 |            |
|          |                                                    |                    | 720                                                                                                    | NOVA F021              |                                                                                                    |                 |            |
|          | Configuration                                      | NEW                |                                                                                                    | NOVA F027<br>NOVA F029 |                                                                                                    |                 |            |
|          | Conngeration                                       |                    |                                                                                                    | NOVA F030              |                                                                                                    |                 |            |
|          | Colorants                                          |                    | the second state of the second state of the se | NOVA F031<br>NOVA F032 |                                                                                                    |                 |            |
|          |                                                    |                    |                                                                                                    | NOVA F032              |                                                                                                    |                 |            |
|          | Can sizes                                          |                    |                                                                                                    | NOVA F037              | 2                                                                                                    |                 |            |
|          | A Abstract bases                                   |                    |                                                                                                    | NOVA F038              |                                                                                                    |                 |            |
|          | Abstract bases                                     |                    |                                                                                                    | NOVA F039<br>NOVA F043 | and a start of the start of the |                 |            |
|          | Units                                              |                    |                                                                                                    | NOVA F044              | 1 Contraction of the second second se |                 |            |
|          |                                                    |                    |                                                                                                    | NOVA F048              |                                                                                                    |                 |            |
|          | Products                                           |                    |                                                                                                    | NOVA F050<br>NOVA F052 |                                                                                                    | (3)             |            |
|          |                                                    |                    |                                                                                                    | NOVA F058              |                                                                                                    |                 |            |
|          | 🔵 🚜 Color management                               |                    |                                                                                                    | NOVA F060              |                                                                                                    |                 |            |
|          | Color cards in system                              |                    |                                                                                                    | NOVA F071<br>NOVA F072 |                                                                                                    |                 |            |
|          | Color calds in system                              |                    |                                                                                                    | NOVA F077              |                                                                                                    |                 |            |
|          | Color cards                                        |                    |                                                                                                    | NOVA F079              |                                                                                                    | 2               |            |
|          | Measure                                            |                    |                                                                                                    | NOVA F081<br>NOVA F087 |                                                                                                    |                 |            |
|          |                                                    |                    |                                                                                                    | NOVA F089              | 4                                                                                                    |                 |            |
| <b>.</b> | jolors                                             |                    |                                                                                                    | NOVA F090              |                                                                                                    | Trank and Party |            |
| COIO     | r cards                                            |                    |                                                                                                    | NOVA F095              |                                                                                                    |                 |            |
|          | cterization                                        |                    |                                                                                                    | NOVA F096<br>NOVA F097 |                                                                                                    |                 |            |
|          | It planter be bed and be bed and a first first set |                    |                                                                                                    | NOVA F098              |                                                                                                    |                 |            |
|          | Management & Analysis                              |                    |                                                                                                    | NOVA F099              |                                                                                                    |                 |            |
|          |                                                    |                    |                                                                                                    | NOVA F100<br>NOVA F101 |                                                                                                    |                 |            |
|          | Options                                            |                    |                                                                                                    | NOVA F109              |                                                                                                    |                 |            |
|          |                                                    |                    |                                                                                                    | NOVA F113              | ×                                                                                                    | 🔊 Paste         | Clear      |
|          | Services & Replication                             | Add color card     | 🔫 Delete color card                                                                                                    |                        |                                                                                                    | 🖉 Re            | set 📕 Save |
|          |                                                    |                    |                                                                                                    |                        |                                                                                                    |                 |            |

**1.**Select the color card from **Color cards** list by clicking the color card name or any part of the row.

**2.**Select one or more of the color codes from the list (2) with the left mouse button (press Crtl button down for multiple selections).

**3.**Click the **Single arrow** button to remove selected color codes from the color card.

 $\triangleright$ 

4. Click the Double arrow button to remove all of the color codes from the color card.

**Note:** When deleting the color codes from the color card, all of the data related to the color is also deleted. This includes all formula with this color code.

#### 2.7 Measure

#### 2.7.1 Measure an opaque color into the color card

To measure the colors in the color card, navigate into the **Configuration**  $\Rightarrow$  **Color management**  $\Rightarrow$  **Measure** page.

| 🤒 s6main, s6local - InnovaTint - LAB | (Workgroup Edition)                      | v1.0.2012.3.30                                                                                                    |                        |                                                                                                    |
|--------------------------------------|------------------------------------------|----------------------------------------------------------------------------------------------------|------------------------|----------------------------------------------------------------------------------------------------|
| System Selection                     | Selected Card (s):<br>Monicolor Nova 720 |                                                                                                    | Color Code:            | Chart Table                                                                                                    |
| Monicolor 2401                       | NEW                                      |                                                                                                    | N1                     | Measured color preview                                                                                                    |
| System overview                      |                                          | 3                                                                                                    | Search Color           |                                                                                                    |
| Configuration                        |                                          | and the second second sec | 🔄 iransiucent sample   | 1 No preview                                                                                                    |
| Colorants                            |                                          | 4                                                                                                    | Color name             |                                                                                                    |
| Can sizes                            |                                          | the second second                                                                                                    | Zone:                  | R: G: B:                                                                                                    |
| Abstract bases                       |                                          |                                                                                                    |                        | L*: a*: b*: Arrow b*: Arrow b*: Arro |
| Units                                |                                          |                                                                                                    |                        |                                                                                                    |
| Products                             |                                          |                                                                                                    |                        |                                                                                                    |
| 🔵 붫 Color management                 |                                          |                                                                                                    | Add name 🗨 Delete name |                                                                                                    |
| Color cards in system                |                                          |                                                                                                    | Measurements:          |                                                                                                    |
| Color cards                          |                                          |                                                                                                    |                        |                                                                                                    |
| Matchin cterization                  |                                          |                                                                                                    |                        |                                                                                                    |
| Measure                              |                                          |                                                                                                    |                        |                                                                                                    |
|                                      |                                          |                                                                                                    |                        |                                                                                                    |
| Services & Replication               |                                          |                                                                                                    | Remove measurement     | 0 -                                                                                                    |

**1.**Click the Search color button to show all non-measured colors in the drop down box (2).

2.Select color code from the Color code drop down box.

**Note:** You can narrow down the list of the color codes in the list (2) by selecting a color card from the list (3).

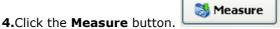

**Note:** If the spectrophotometer is not installed, this software will ask you to do so first. Please follow the instructions on the spectrophotometer installation in the section: 5.3.1 Install a spectrophotometer.

**Note:** If the spectrophotometer is not calibrated, this software will ask you to do so first. Please follow the instructions on the spectrophotometer calibration in the section: 5.3.2 Calibrate a spectrophotometer.

5. Follow the on screen instructions of the measurement process.

#### 2.7.2 Measure a translucent color into the color card

To measure the colors in the color card, navigate into the Configuration  $\Rightarrow$  Color management ⇒ Measure page.

| 🤒 s6main, s6local - InnovaTint - LAB                                                                            | (Workeroup Edition)       | v1.0.2012.3.30 | 2                                     |
|----------------------------------------------------------------------------------------------------|---------------------------|----------------|---------------------------------------|
| System Selection                                                                                                | Selected Card (s):        | V1.0.2012.3.30 | Color Code: Chart Table               |
| Monicolor 2401                                                                                                  | Monicolor Nova 720<br>NEW |                | N1 Measured color preview             |
| System overview                                                                                                 | NEW                       | 2              | W Search Color                        |
| Configuration                                                                                                   |                           | 4              | Translucent sample 1 No preview       |
| Colorants                                                                                                    |                           | - And          | MOVATINT Substrate                    |
| Can sizes                                                                                                    |                           | 5              | Vet film thickness: 300 µm 🗘 R: G: B: |
| Abstract bases                                                                                                  |                           |                | 6 a*: b*:                             |
| Units                                                                                                    |                           |                | Color name                            |
| Products                                                                                                    |                           | 7              | Zone:                                 |
| Color management                                                                                                |                           |                |                                       |
| Color cards in system                                                                                           |                           |                |                                       |
| Color cards                                                                                                    |                           |                | Add name Selete name                  |
| Measure                                                                                                    |                           |                | Measurements:                         |
|                                                                                                    |                           |                | L* a* b*                              |
| Measure                                                                                                    |                           |                |                                       |
| the international and the second second second second second second second second second second second second s |                           |                |                                       |
| Services & Replication                                                                                          |                           |                |                                       |

1. Click the Search color button to show all non-measured colors in the drop down box (2). 🔣 Search Color

2.Select color code from the Color code drop down box.

Note: You can narrow down the list of the color codes in the list (2) by selecting a color card from the list (3).

4. Enable the Translucent sample check box.

5.Select the substrate used in the draw downs from the Selected substrate drop down list

Note: If your substrate is not in the list, you can measure a new substrate by following the instructions on the section: Measure a new substrate.

6.Enter size of the draw down bar used in to the text field Wet film thickness. The unit of measure is µm.

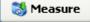

7.Click the Measure button.

Note: If the spectrophotometer is not installed, this software will ask you to do so first. Please follow the instructions on the spectrophotometer installation in the section: 5.3.1 Install a spectrophotometer.

Note: If the spectrophotometer is not calibrated, this software will ask you to do so first. Please follow the instructions on the spectrophotometer calibration in the section: 5.3.2 Calibrate a spectrophotometer.

8. Follow the on screen instructions of the measurement process.

## 2.7.3 Measure a new substrate

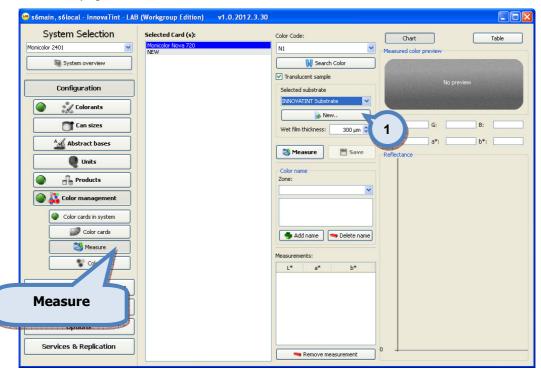

To measure a new substrate, navigate to the **Configuration**  $\Rightarrow$  **Color management**  $\Rightarrow$  **Measure** page.

| 1.Click <b>New</b> button | 🕞 New |
|---------------------------|-------|
| L.CIICK NEW DULLOIT       |       |

The **New substrate** window opens up:

| 😬 New substrate 🕴 🚺 1                                                                                                    | ? 🛛                             |
|----------------------------------------------------------------------------------------------------|---------------------------------|
| Substrate code:                                                                                                    |                                 |
| Black       Image: Second second second | Preview (Average)<br>No preview |
| White 3<br>Measure RW                                                                                                    | Preview (Average)               |
| Measurements (D65)       L*     a*     b*       Ø                                                                                                    | No preview                      |
|                                                                                                    | Cancel Save                     |

## 1.Enter the Substrate code.

2.Click the **Measure RB** button to measure over the black substrate.

**Note:** If the spectrophotometer is not installed, this software will ask you to do so first. Please follow the instructions on the spectrophotometer installation in the section: 5.3.1 Install a spectrophotometer.

**Note:** If the spectrophotometer is not calibrated, this software will ask you to do so first. Please follow the instructions on the spectrophotometer calibration in the section: 5.3.2 Calibrate a spectrophotometer.

| 3.Click | the  | Measure  | RW | button | to | measure | over | the | white | substrate. |
|---------|------|----------|----|--------|----|---------|------|-----|-------|------------|
|         | 👸 Me | asure RW |    |        |    |         |      |     |       |            |

## 2.8 Colors

You have 2 options for color search: you can either search a color by its code from color card, or you can search closest color from color cards.

# 2.8.1 Search a color from a color card

To search the colors measured in to the color cards, navigate into the **Configuration**  $\Rightarrow$  **Color management**  $\Rightarrow$  **Colors** page.

| System Selection      | Color information Closest co          | 3                                                                                                    | Chart Table                                    |
|-----------------------|---------------------------------------|----------------------------------------------------------------------------------------------------|------------------------------------------------|
| Monicolor 2401        | Color card:                           | Join of the second second seco | Color reflectance                              |
| System overview       | Monicolor Nova 720 4                  | and the second second se                                                                                                    | [120.0 <sub>Б*</sub>                           |
| Configuration         | Search:                               | No preview                                                                                                    | - 100.0<br>- 60.0<br>- 60.0                    |
| Colorants             | NOVA F015<br>NOVA F017<br>NOVA F018   |                                                                                                    | -40.0                                          |
| Can sizes             | NOVA F021<br>NOVA F027                | Set RGB                                                                                                    | <sup>a*</sup><br>-40.0 -20.0 -20.0 40.0 60.0 8 |
| Abstract bases        | NOVA F029<br>NOVA F030 2<br>NOVA F031 | R: G: B: L*: a*: b*:                                                                                                    | -40.0                                          |
| Units                 | NOVA F032<br>NOVA F033                | Thickness: 0 µm                                                                                                    |                                                |
| Products              | NOVA F037<br>NOVA F038<br>NOVA F039   | Substrate:                                                                                                    |                                                |
| Color management      | NOVA F043<br>NOVA F044                | Spectro:                                                                                                    |                                                |
| Color cards in system | NOVA F048<br>NOVA F050<br>NOVA F052   | Color names<br>Zone                                                                                                    |                                                |
| Measure               | NOVA F058<br>NOVA F060                |                                                                                                    |                                                |
| Colors                | NOVA F071<br>NOVA F072<br>NOVA F077   |                                                                                                    |                                                |
| Matching & Chara tion | NOVA F079<br>NOVA F081<br>NOVA F087   | Add name Source Delete name                                                                                                    |                                                |
| Colors                | NOVA F089<br>NOVA F090<br>NOVA F095   | Color barcodes                                                                                                    |                                                |
|                       | NOVA F096                             |                                                                                                    | 0 -                                            |

**1.**Click **Color information** button (this is default when entering into this page).

2. Manually search the color code from color list.

#### OR

**3.**Select a color card from the **Color card** drop down list and manually search the color code from color list (2).

# OR

**4.**Type in the color code or any part of the code in to the Search text field and manually search the color code from color list (2).

## 2.8.2 Search a closest color from the color card to match the other color in the color card

To search the closest color from the color card to match the other coor card color, navigate into the **Configuration**  $\Rightarrow$  **Color management**  $\Rightarrow$  **Colors** page.

| 🤒 s6main, s6local - InnovaTint - LAI | B (Workgroup Edition)   | 1.0.2012.3              | 1                                      |
|--------------------------------------|-------------------------|-------------------------|----------------------------------------|
| System Selection                     | Color information       | Closest color           | Chart Table                            |
| Monicolor 2401                       | Select target color     |                         | Color information Color reflectance    |
| System overview                      |                         | 2                       |                                        |
|                                      | Card:                   |                         | = <sup>120.0</sup> b*                  |
|                                      | Monicolor Nova 720      |                         | ±100.0                                 |
| Configuration                        | Color:                  | 3                       | 80.0                                   |
|                                      | NOVA F032               |                         | - 60.0<br>- 40.0                       |
| Colorants                            | Measure 1               | No. of Concession, Name |                                        |
| Can sizes                            | i measuri               | ·                       | 7,0 = 20.0 20.0 40.0 60.0 8            |
| Lan sizes                            | Filter results by card: |                         | Color difference                       |
| Abstract bases                       |                         | ~                       | values between                         |
|                                      |                         |                         |                                        |
| Units                                | NOVA F032               | 0.00                    | the target and the                     |
|                                      | NOVA V033               | 1.86                    |                                        |
| Products                             | NOVA F050               | 1.92                    | color card colors.                     |
|                                      | NOVA F048               | 2.14                    | L*: Married parts and a second parts   |
| 🔵 🚜 Color management                 | NOVA F157               | 2.28                    |                                        |
|                                      | NOVA F162               | 2.30                    | Thickness: 0 µm 80                     |
| Color cards in system                | NOVA P100               | 2.34                    | Substrate: -                           |
| Color cards                          | NOVA F027               | 2.62                    | Measure date: 3/12/2012 12:10:34 PM 70 |
|                                      | NOVA F039               | 2.71                    |                                        |
| 😽 Measure                            | NOVA F200               | 2.72                    | Spectro: 60 -                          |
| Colors 🕢                             | NOVA F037<br>NOVA G200  | 2.84                    | Color difference (dE2000): 1.51 50 -   |
| Colors                               | NOVA 3200               | 3.15                    |                                        |
|                                      | NOVA F033               | 3.18                    | Selected 40 _                          |
| Matching & Char tion                 | NOVA F060               | 3.33                    | R: 236 G: 237 B: 230                   |
|                                      | NOVA H200               | 3.38                    | L*: 93.61 a*: -1.86 b*: 3.65 30 -      |
| Colore                               | NOVA V039<br>NOVA V060  | 3.43<br>3.48            | Thickness: 0 um 20                     |
| Colors                               | NOVA V048               | 3,52                    | 20 -                                   |
|                                      | NOVA L200               | 3.62                    | Substrate: 10                          |
|                                      | NOVA F099               | 3.64                    | Measure date: 3/12/2012 12:10:45 PM    |
| Services & Replication               | NOVA G032               | 3.72                    |                                        |
| -                                    | NOVA F017               | 3.77                    | Spectro: 400 460 520 580 640           |
|                                      |                         |                         |                                        |

**1.**Click the **Closest color** button.

**Closest color** 

2.Select the color card from the Color card drop down list.

3.Select color code the from Color code drop down list.

4. Colors measured into to the database are displayed on the list.

**Note:** Your target color is on the first row of the list, with the color difference value of 0.00.

# 2.8.3 Search a closest color from the color card to match the measured color

To search the closest color from the color card to match the measured color, navigate into the **Configuration**  $\Rightarrow$  **Color management**  $\Rightarrow$  **Colors** page.

| s6main, s6local - InnovaTint - LAR | B (Workgroup Edition) v1. | 0.2012.3      | 1)                                                                                                    |      |               |          |              |
|------------------------------------|---------------------------|---------------|----------------------------------------------------------------------------------------------------|------|---------------|----------|--------------|
| System Selection                   | Color information Cl      | osest color 🍺 | and the second second se |      | Chart         |          | Table        |
| Monicolor 2401                     | Select target color       |               | Color information                                                                                                    | Colo | r reflectance |          |              |
| System overview                    | Card:                     |               |                                                                                                    |      |               |          |              |
|                                    |                           |               |                                                                                                    |      |               | 120.0 b* |              |
|                                    | Monicolor Nova 720        | ~             |                                                                                                    |      |               | - 100.0  |              |
| Configuration                      | Color:                    |               |                                                                                                    |      |               | 80.0     |              |
|                                    | NOVA F032                 | ~ [           | 2                                                                                                    |      |               | -60.0    |              |
| Colorants                          | Measure                   |               | -                                                                                                    | a    | *             | 40.0     |              |
| -                                  | Measure                   | 2000          | the second second                                                                                                    |      | -40.0 -20.0   | 20.0     | 40.0 60.0 80 |
| T Can sizes                        | Filter results by card:   |               |                                                                                                    |      |               | -        |              |
| A Abstract bases                   | The results by card.      | ~             |                                                                                                    |      |               | -20.0    |              |
| Abstract bases                     |                           | <u> </u>      |                                                                                                    |      |               | -40.0    |              |
| Units                              | NOVA F032                 | 0.00 🔺        |                                                                                                    |      |               |          | Target       |
| <b>W</b> onics                     | NOVA N200                 | 1.51          | Target                                                                                                    |      |               |          | Selecte      |
| Products                           | NOVA V033                 | 1.86          | R: 229 G: 232 B: 225                                                                                                    | 100  | -             |          |              |
| Froduces                           | NOVA F050<br>NOVA F048    | 1.92          |                                                                                                    |      |               |          |              |
| Color management                   | NOVA F157                 | 2.28          | L*: 91.56 a*: -2.11 b*: 2.81                                                                                                    | 90   | -             |          |              |
|                                    | NOVA F162                 | 2.30          | Thickness: 0 µm                                                                                                    |      |               | -        |              |
| Color cards in system              | NOVA F168                 | 2.34          |                                                                                                    | 80   | 1~~           |          | ~            |
|                                    | NOVA M200                 | 2.37          | Substrate: -                                                                                                    |      | $\Gamma$      |          |              |
| Color cards                        | NOVA F027                 | 2.62          | Measure date: 3/12/2012 12:10:34 PM                                                                                                    | 70   | 1/            |          |              |
|                                    | NOVA F039                 | 2.71          | Spectro:                                                                                                    | 60   | 11            |          |              |
| 🚿 Measure                          | NOVA F200                 | 2.72          | Spectro:                                                                                                    | 00   | 1/            |          |              |
| 🚼 Colors 📈                         | NOVA F037                 | 2.93          | Color difference (dE2000): 1.51                                                                                                    | 50   |               |          |              |
| Colors                             | NOVA X168                 | 3.15          | Selected                                                                                                    |      |               |          |              |
|                                    | NOVA F033                 | 3.18          |                                                                                                    | 40   |               |          |              |
| atching & Char                     | NOVA F060                 | 3.33          | R: 236 G: 237 B: 230                                                                                                    |      |               |          |              |
|                                    | NOVA H200                 | 3.38          | L*: 93.61 a*: -1.86 b*: 3.65                                                                                                    | 30   | -             |          |              |
|                                    | NOVA V039                 | 3,43          |                                                                                                    |      |               |          |              |
| Colors                             | NOVA V060<br>NOVA V048    | 3.48<br>3.52  | Thickness: 0 µm                                                                                                    | 20   | -             |          |              |
|                                    | NOVA V048                 | 3.52          | Substrate: -                                                                                                    |      |               |          |              |
|                                    | NOVA F099                 | 3.64          | Measure date: 3/12/2012 12:10:45 PM                                                                                                    | 10   | 1             |          |              |
| Services & Replication             | NOVA G032                 | 3.72          | measure date: 3/12/2012 12:10:45 PM                                                                                                    |      |               |          |              |
| services & Replication             | NOVA F017                 | 3.77          | Spectro:                                                                                                    | 0    | 400 460       | 520 58   | 0 640 70     |
|                                    |                           | 3 78 🞽        |                                                                                                    |      | 100 400       | 320 30   | 0 010 7      |

1.Click the Closest color button.

Closest color

🚳 Measure

2.Click the **Measure** button to measure your sample.

| Measure                                                        |            | ? 🗙              |
|----------------------------------------------------------------|------------|------------------|
| 3 Calibrate                                                    | -Results   | Visual (average) |
| char 22.12.2011                                                | No preview | No preview       |
| Opaque sample                                                  |            |                  |
| 😽 Sample on White                                              |            |                  |
| Sample on Black                                                |            |                  |
| Wet film thickness: 300 µm ♀<br>Measurements (D65)<br>L* a* b* |            |                  |
| Spelete measurement                                            | 0          |                  |
| Selete measurement                                             |            | 🖉 Cancel 🦪 🖉 Ok  |

**3.**Enable the **Substrate** check box to activate the page options.

0

**4.**Select **substrate** from the drop down list, or add a new substrate by clicking the Add button. To add a new substrate, follow the instruction in the section 2.7.3 Add a new substate.

**5.**Enable the **Opaque sample** check box if the drawdown is fully hiding. Otherwise measurement over white and the black substrate is needed.

**6.**Click the **Sample on White** button **Sample on White** to measure the color over the white section of the drawdown paper.

7.Click the **Sample on Black** button Sample on Black to measure the color over the black section of the drawdown paper. (Only valid for translucent colors, i.e. Opaque sample check box is not enabled).

| 8.Click Ok button | to return back to the main page to view the results |
|-------------------|-----------------------------------------------------|
|-------------------|-----------------------------------------------------|

#### 2.8.4 Add a new color name for a color code in a color card

To add a new name for the colors measured in color cards, navigate into the **Configuration**  $\Rightarrow$  **Color management**  $\Rightarrow$  **Colors** page.

| System Selection       | Color information Closest colo | r                                   | Chart T                       | able |
|------------------------|--------------------------------|-------------------------------------|-------------------------------|------|
| Monicolor 2401 👻       | Color card:                    | Color information                   | Color reflectance             |      |
| System overview        | Monicolor Nova 720             |                                     |                               |      |
|                        |                                |                                     | <sup>120.0</sup> ь*           |      |
|                        | Search:                        |                                     | 100.0                         |      |
| Configuration          |                                |                                     | - 80.0                        |      |
|                        | NOVA F016                      |                                     | F60.0                         |      |
| Colorants              | NOVA F017                      |                                     | F40.0                         |      |
| Colorances             | NOVA F018                      |                                     |                               |      |
|                        | NOVA F021                      |                                     | a*<br>-40.0 -20.0 20.0 40.0 6 | 0.0  |
| T Can sizes            | NOVA F027                      | Set RGB                             |                               | -    |
|                        | NOVA F029                      |                                     | -20.0                         |      |
| Abstract bases         | NOVA F030                      | R: 207 G: 226 B: 234                | 40.0                          |      |
|                        | NOVA F031                      | L*: 88.81 a*: -5.03 b*: -5.82       |                               |      |
| Units                  | NOVA F032                      |                                     |                               |      |
|                        | NOVA F033                      | Thickness: µm                       |                               |      |
| Products               | NOVA F037                      | Substrate: -                        | 100 -                         |      |
|                        | NOVA F038                      |                                     | 90 -                          |      |
|                        | NOVA F039                      | Measure date: 3/12/2012 12:10:33 PM | 90 -                          |      |
| 🔵 💐 Color management   | NOVA F043                      | Spectro:                            |                               |      |
|                        | NOVA F044                      | Spectro.                            |                               |      |
| Color cards in system  | NOVA F048                      | Color names                         | 2                             |      |
|                        | NOVA F050                      | Zone                                | - / 1/                        | /    |
| Color cards            | NOVA F052                      |                                     |                               |      |
| Measure                | NOVA F058                      |                                     |                               |      |
| Measure                | NOVA F060                      | PICNIC DAYS                         | 50 -                          |      |
| Colors 🕢               | NOVA F071                      |                                     |                               |      |
| Colors                 | NOVA F072                      |                                     | 40 -                          |      |
|                        | NOVA F077                      |                                     |                               |      |
| Matching & Char ation  | NOVA F079                      |                                     | 30 -                          |      |
| Matching & char auon   | NOVA F081                      |                                     | 5                             |      |
|                        | NOVA F087                      | Add name 😽 Delete name              | 20 -                          |      |
| Calava                 | NOVA F089                      |                                     |                               |      |
| Colors                 | NOVA F090                      | Color H                             | 10 -                          |      |
|                        | NOVA F095                      |                                     |                               |      |
|                        | NOVA F096                      |                                     | 400 460 520 580 64            |      |
| Services & Replication | NOVA F097                      | ✓                                   | 400 460 520 580 64            | U    |

**1.**Search and Select a **color code**.

**2.**Select a **Zone** from drop down list you wish to enter the name for or leave Zone selector it blank if name is used when zone is not selected.

**3.**Click the **Add name** button.

🌗 Add name

4. Enter the name for color in to the text field.

**Note:** Same color can have multiple names, and also same color have different name in the different zones.

## 2.8.5 Delete a color name

To delete a color name, navigate into the **Configuration**  $\Rightarrow$  **Color management**  $\Rightarrow$  **Colors** page.

| System Selection       | Color information Closest colo | ur                                  | Chart             | Table               |
|------------------------|--------------------------------|-------------------------------------|-------------------|---------------------|
| 1onicolor 2401 💌       |                                |                                     |                   |                     |
| _                      | Color card:                    | Color information                   | Color reflectance |                     |
| 🖏 System overview      | Monicolor Nova 720             | ✓                                   |                   | -120.0 ь*           |
|                        |                                |                                     |                   | F100.0              |
| Ofti                   | Search:                        |                                     |                   | 80.0                |
| Configuration          | NOVA F016                      |                                     |                   | F60.0               |
|                        | NOVA F018                      |                                     |                   |                     |
| Colorants              | NOVA F018                      |                                     | a*                | 40.0                |
|                        | NOVA F021                      |                                     | -40.0 -20.0       | 20.0 20.0 40.0 60.0 |
| Can sizes              | NOVA F027                      | Set RGB                             |                   |                     |
|                        | NOVA F029                      | Det Kab                             |                   | F-20.0              |
| Add Abstract bases     | NOVA F030                      | R: 207 G: 226 B: 234                |                   | F-40.0              |
|                        | NOVA F031                      |                                     |                   |                     |
| Units                  | NOVA F032                      | L*: 88.81 a*: -5.03 b*: -5.82       |                   |                     |
|                        | NOVA F033                      | Thickness: µn                       | n                 |                     |
| Products               | NOVA F037                      |                                     | 100 -             |                     |
| Products               | NOVA F038                      | Substrate: -                        |                   |                     |
|                        | NOVA F039                      | Measure date: 3/12/2012 12:10:33 PM | 1 90 -            |                     |
| 🔵 🚜 Color management   | NOVA F043                      | Carabas                             |                   |                     |
|                        | NOVA F044                      | Spectro: -                          |                   |                     |
| Color cards in system  | NOVA F048                      | Color names                         | 2                 |                     |
|                        | NOVA F050                      | Zone                                | - / 1/            |                     |
| Color cards            | NOVA F052                      |                                     |                   |                     |
|                        | NOVA F058                      |                                     |                   |                     |
| 🐯 Measure              | NOVA F060                      | PICNIC DAYS                         | 50 -              |                     |
| Colors 🕢               | NOVA F071                      |                                     |                   |                     |
| Colors                 | NOVA F072                      |                                     | 40 -              |                     |
|                        | NOVA F077                      |                                     |                   |                     |
| Matching & Char ation  | NOVA F079                      |                                     | 30 -              |                     |
| Matching & cha         | NOVA F081                      |                                     |                   |                     |
|                        | NOVA F087                      | Add name Seleter me                 | 20 -              |                     |
| Colors                 | NOVA F089                      | Color barcodes                      |                   |                     |
|                        | NOVA F090                      | 3                                   |                   |                     |
|                        | NOVA F095                      |                                     |                   |                     |
| and a second           | NOVA F096<br>NOVA F097         |                                     | 400 460           | 520 580 640         |
| Services & Replication | NOAM LOAN                      | ~                                   |                   |                     |

1.Search and Select a color code.

2.Leave Zone selector blank to display all of the zone names.

3.Select the name from the list.

4.Click the **Delete name** button.

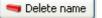

# 2.8.6 Add a bar code for a color in a color card

| System Selection       | Color information Closest color |                                     | Chart Table                            |
|------------------------|---------------------------------|-------------------------------------|----------------------------------------|
| Monicolor 2401 🗸       |                                 |                                     |                                        |
|                        | Color card:                     | Color information                   | Color reflectance                      |
| 🖏 System overview      | Monicolor Nova 720              | ▼                                   | -120.0 h*                              |
|                        |                                 |                                     | F100.0                                 |
|                        | Search:                         |                                     |                                        |
| Configuration          | 4                               |                                     | ====================================== |
|                        | NOVA F016                       |                                     | ±60.0                                  |
| Colorants              | NOVA F017                       |                                     | _40.0                                  |
|                        | NOVA F018                       |                                     | a*<br>-40.0 -20.0 20.0 40.0 60.0       |
| 📬 Can sizes            | NOVA F021<br>NOVA F027          |                                     | -40.0 -20.0 -20.0 40.0 60.0            |
|                        | NOVA F027<br>NOVA F029          | Set RGB                             | -20.0                                  |
| Abstract bases         | NOVA F029                       | R: 207 G: 226 B: 234                | F-40.0                                 |
| instruce bases         | NOVA F030                       |                                     | E-40.0                                 |
| Units                  | NOVA F032                       | L*: 88.81 a*: -5.03 b*: -5.82       |                                        |
| Unics                  | NOVA F033                       | Thickness: µm                       |                                        |
|                        | NOVA F037                       |                                     | 100 -                                  |
| Products               | NOVA F038                       | Substrate: -                        |                                        |
|                        | NOVA F039                       | Measure date: 3/12/2012 12:10:33 PM | 90 -                                   |
| 🔵 🗸 Color management   | NOVA F043                       |                                     |                                        |
|                        | NOVA F044                       | Spectro: -                          | 80 -                                   |
| Color cards in system  | NOVA F048                       | Color names                         | 70                                     |
|                        | NOVA F050                       | Zone                                |                                        |
| Color cards            | NOVA F052                       |                                     | 60 -                                   |
| Measure                | NOVA F058                       | ×                                   |                                        |
| Measure                | NOVA F060                       | PICNIC DAYS                         | 50 -                                   |
| Colors 🖌               | NOVA F071                       |                                     |                                        |
| Colors                 | NOVA F072                       |                                     | 40 -                                   |
|                        | NOVA F077                       |                                     |                                        |
| Matching & Char ation  | NOVA F079                       |                                     | 30 -                                   |
| matching & cha         | NOVA F081                       |                                     |                                        |
|                        | NOVA F087                       | Add name 🤜 Delete name              | 20 -                                   |
| Colors                 | NOVA F089                       | Color barcodes                      |                                        |
|                        | NOVA F090<br>NOVA F095          |                                     | 10 -                                   |
|                        | NOVA F095<br>NOVA F096          |                                     | 0                                      |
| and the second second  | NOVA F096<br>NOVA F097          |                                     | 400 460 520 580 640                    |
| Services & Replication |                                 |                                     |                                        |

To add a bar code for the color, navigate into the **Configuration**  $\Rightarrow$  **Color management**  $\Rightarrow$  **Colors** page.

1.Search and select a **color** from the color card.

**2.**Click the button.

The Color barcodes window opens up:

| 😔 Color barcodes           | ? 🗙 |
|----------------------------|-----|
| Color barcodes             |     |
| Barcode                    |     |
| 4                          |     |
| 3                          |     |
| Add row Delete row OCancel |     |

3.Click the Add row button.

4. Enter the **bar code** code for the color into first empty row.

# 2.8.7 Delete a bar code for a color in a color card

| System Selection                 | Color information Closest color | ]                                                                                                    | Chart Table                      |
|----------------------------------|---------------------------------|----------------------------------------------------------------------------------------------------|----------------------------------|
| Monicolor 2401 💌                 |                                 | J                                                                                                    |                                  |
| _                                | Color card:                     | Color information                                                                                                    | Color reflectance                |
| 🖏 System overview                | Monicolor Nova 720              |                                                                                                    | F120.0 b*                        |
|                                  |                                 |                                                                                                    | F100.0                           |
| Configuration                    | Search:                         |                                                                                                    | F80.0                            |
| connguration                     | NOVA F016                       |                                                                                                    | F60.0                            |
|                                  | NOVA F018                       |                                                                                                    | E40.0                            |
| Colorants                        | NOVA F017                       |                                                                                                    |                                  |
|                                  | NOVA F021                       |                                                                                                    | a*<br>-40.0 -20.0 20.0 40.0 60.0 |
| 🗂 Can sizes                      | NOVA F027                       | Set RGB                                                                                                    |                                  |
|                                  | NOVA F029                       | JOURIAD                                                                                                    | F-20.0                           |
| Add Abstract bases               | NOVA F030                       | R: 207 G: 226 B: 234                                                                                                    | F-40.0                           |
|                                  | NOVA F031                       |                                                                                                    |                                  |
| Units                            | NOVA F032                       | L*: 88.81 a*: -5.03 b*: -5.82                                                                                                    |                                  |
|                                  | NOVA F033                       | Thickness: µm                                                                                                    |                                  |
|                                  | NOVA F037                       |                                                                                                    | 100 -                            |
| Products                         | NOVA F038                       | Substrate: -                                                                                                    |                                  |
|                                  | NOVA F039                       | Measure date: 3/12/2012 12:10:33 PM                                                                                                    | 90 -                             |
| i Color management               | NOVA F043                       |                                                                                                    |                                  |
|                                  | NOVA F044                       | Spectro: -                                                                                                    | 80 -                             |
| Color cards in system            | NOVA F048                       | Color names                                                                                                    | 70 -                             |
|                                  | NOVA F050                       | Zone                                                                                                    |                                  |
| Color cards                      | NOVA F052                       |                                                                                                    | 60 -                             |
| ****                             | NOVA F058                       | Y                                                                                                    |                                  |
| 🚿 Measure                        | NOVA F060                       | PICNIC DAYS                                                                                                    | 50 -                             |
| Colore                           | NOVA F071                       |                                                                                                    |                                  |
| Scolors                          | NOVA F072                       |                                                                                                    | 40 _                             |
|                                  | NOVA F077                       |                                                                                                    |                                  |
| Matching & Char ation            | NOVA F079                       |                                                                                                    | 30 -                             |
| matching & char ation            | NOVA F081                       |                                                                                                    |                                  |
|                                  | NOVA F087                       | 📥 Add name 📃 🤜 Delete name                                                                                                    | 20 -                             |
|                                  | NOVA F089 2                     | Color barcodes                                                                                                    |                                  |
| Colors                           | NOVA F090                       |                                                                                                    | 10 -                             |
|                                  | NOVA F095                       |                                                                                                    |                                  |
|                                  | NOVA F096                       | 998877                                                                                                    | 400 460 520 580 640              |
| Designation of the second second | NOVA F097                       | A CONTRACTOR OF A CONTRACTOR OF A CONTRACTOR O | 100 100 320 300 040              |
| Services & Replication           |                                 |                                                                                                    | 🖉 Reset 🛛 💌 Sav                  |

To delete a bar code for the color, navigate into the **Configuration**  $\Rightarrow$  **Color management**  $\Rightarrow$  **Colors** page.

1.Search and select a **color** from the color card.

2.Select the **bar code** from the list and click **Delete** button on your keyboard.

OR

**3.**Click the button.

The Color barcodes window opens up:

| ••• | Color barcodes            |
|-----|---------------------------|
|     | Color barcodes<br>Barcode |
|     | 111222                    |
|     | 998877                    |
|     | 5                         |
|     | Add row Delete row OK     |

**4.**Select the **Bar code** from the list.

5.Click the Delete row button.

**NOTE:** Bar codes are not Zone specific.

# 2.8.8 Add the reflectance values manually for a color

| System Selection       | Color information Clos | est color                                                                                                    |                |               | _          | Chart    |                         | Table |
|------------------------|------------------------|----------------------------------------------------------------------------------------------------|----------------|---------------|------------|----------|-------------------------|-------|
| onicolor 2401 💌        |                        |                                                                                                    |                |               |            |          |                         | Table |
| -                      | Color card:            |                                                                                                    | or information |               | Color ref  | lectance |                         |       |
| 🖏 System overview      | NEW 1                  |                                                                                                    |                |               | nm         | RINF     | RB                      | RW    |
|                        | Search:                |                                                                                                    |                |               | 400        |          |                         |       |
| Configuration          |                        |                                                                                                    |                |               | 410        |          |                         |       |
|                        | N1<br>N2               |                                                                                                    |                |               | 420        |          |                         |       |
| Colorants              | N3<br>N4               |                                                                                                    |                |               | 430        |          | 4                       |       |
| Can sizes              | N5 2                   |                                                                                                    |                |               | 440        |          |                         |       |
|                        |                        | The state of the state of the s | Set            | RGB           | 450        |          | No. of Concession, Name |       |
| Abstract bases         |                        | R:                                                                                                    | G:             | B:            | 460        |          |                         |       |
|                        |                        | L*:                                                                                                    | a*:            | b*:           | 480        |          | -                       |       |
| Units                  |                        | Thic                                                                                                    | kness:         | µ             |            |          |                         |       |
| Products               |                        |                                                                                                    | strate:        | -             | 500        |          |                         |       |
|                        |                        |                                                                                                    |                |               | 510        |          |                         |       |
| 🔵 👫 Color management   |                        |                                                                                                    | sure date:     | -             | 520        |          |                         |       |
|                        |                        | Spe                                                                                                    | ctro:          | -             | 530        |          |                         |       |
| Color cards in system  |                        | Col                                                                                                    | or names       |               | 540        |          |                         |       |
| Color cards            |                        | Zone                                                                                                    | •              |               | 550        |          |                         |       |
| Measure                |                        |                                                                                                    |                |               | 560        |          |                         |       |
| Measure                |                        |                                                                                                    |                |               | 570        |          |                         |       |
| 😍 Colors 📈             |                        |                                                                                                    |                |               | 580        |          | _                       |       |
|                        |                        |                                                                                                    |                |               | 590        |          |                         |       |
| Aatching & Char ation  |                        |                                                                                                    |                |               | 600<br>610 |          |                         |       |
|                        |                        |                                                                                                    | Add name       | 🔜 Delete name |            |          |                         | -     |
| Colore                 |                        |                                                                                                    | or barcodes    |               | 630        |          |                         |       |
| Colors                 |                        | Col                                                                                                    | or parcodes    |               | 640        |          |                         |       |
|                        |                        |                                                                                                    |                |               | 650        |          |                         |       |
| Services & Replication |                        |                                                                                                    |                |               | 660        |          |                         | ×     |

To add the reflectance values manually for the colors, select Configuration  $\Rightarrow$  Color management  $\Rightarrow$  Colors

**1.**Click **Color information** button (this is default when entering into this page).

1.Search and select a **color** code from list.

2.Click the Table button.

3. Type in the reflectance values into RINF column

# 3 Matching & Characterization

Matching & characterization page has three sub pages, where you can:

- Create characterization set
- Set matching rules
- Match colors

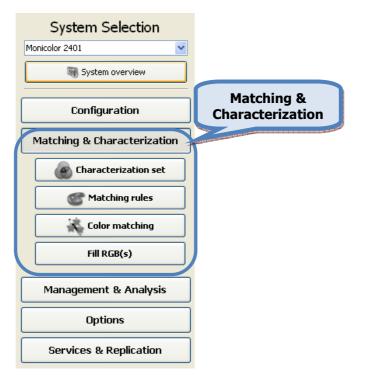

# 3.1 Charaterization set status

To view Characterization set status, navigate into the **Matching & Characterization**  $\Rightarrow$  **Characterization set** page.

With "traffic light" symbols, you can easily see which components are completed and which still need further work, in order to get matching fully working.

When the symbol is green  $\bigcirc$  that component of the characterization set is characterized properly, and when the symbol is red  $\bigcirc$ , some or all of the data is missing for that characterization component.

| 🥮 s6main, s6local - InnovaTint - LAB | (Workgroup Edition) v1.0.2012.3. | 30                |                       |       |
|--------------------------------------|----------------------------------|-------------------|-----------------------|-------|
| System Selection                     | Characterization set overview    |                   |                       |       |
| Monicolor 2401                       | Charterization set               | Components in set | Colorants             | Bases |
| System overview                      | INNOVATINT                       |                   | •                     | •     |
|                                      |                                  |                   |                       |       |
| Configuration                        |                                  |                   |                       |       |
| Matching & Characterization          |                                  | Traffic light     | s                     |       |
| Characterization set                 |                                  |                   | and the second second |       |
| Set components                       |                                  |                   |                       |       |
| Proposer                             |                                  |                   |                       |       |
| Colorants                            |                                  |                   |                       |       |
| Bases                                |                                  |                   |                       |       |
| All                                  |                                  |                   |                       |       |
| Base character set                   |                                  |                   |                       |       |
| Matching rules                       |                                  |                   |                       |       |
| Color matching                       |                                  |                   |                       |       |
| Fill RGB(s)                          |                                  |                   |                       |       |
| Management & Analysis                |                                  |                   |                       |       |
| Options                              |                                  |                   |                       |       |
| Services & Replication               |                                  |                   |                       |       |
|                                      |                                  |                   |                       |       |

#### 3.1.1 Create a new characterization set

To create a new characterization set, navigate into the **Matching & Characterization**  $\Rightarrow$  **Characterization set**  $\Rightarrow$  **Set components** page.

| System Selection                                             | Characterization-set:                                          | New Set                                                 |
|--------------------------------------------------------------|----------------------------------------------------------------|---------------------------------------------------------|
| Monicolor 2401                                               |                                                                |                                                         |
| System overview                                              |                                                                |                                                         |
|                                                              | Search:                                                        |                                                         |
| Configuration                                                |                                                                |                                                         |
| Matching & Characterization                                  |                                                                |                                                         |
| Characterization set                                         |                                                                |                                                         |
| Set components                                               |                                                                |                                                         |
| Propor                                                       |                                                                |                                                         |
|                                                              |                                                                |                                                         |
|                                                              |                                                                |                                                         |
| t components                                                 |                                                                |                                                         |
|                                                              |                                                                |                                                         |
|                                                              |                                                                |                                                         |
|                                                              |                                                                |                                                         |
| Matching rules                                               |                                                                |                                                         |
| Matching rules                                               |                                                                |                                                         |
| Color matching                                               | Characterize:                                                  | Subdrater                                               |
|                                                              | Characterize:                                                  | Substrate:                                              |
| Color matching                                               | White characterizer:                                           |                                                         |
| Color matching       Fill RGB(s)       Management & Analysis |                                                                | Add & De                                                |
| K     Color matching       Fill RGB(s)                       | White characterizer:                                           | Add & Reflection                                        |
| Color matching       Fill RGB(s)       Management & Analysis | White characterizer:       Black characterizer:       Product: | Add      Reflection     Internal: 0.460      Reflection |
| Color matching Fill RGB(s) Management & Analysis Options     | White characterizer:                                           | Add & Reflection                                        |

1.Click the New set button.

The **New set** window opens up:

| 🤒 New set 🔹 🔋 🔀                        |
|----------------------------------------|
| Characterization set name:             |
| Default wet film thickness: 300 µm 🗘 2 |
| 🖉 Cancel 🔏 Ok                          |
|                                        |

2. Enter the name for the new set into the Characterization set name text field.

**3.**Select the default film thickness for this set on the **Default wet film thickness** selector field.

4. Enable the check box **Opaque** if draw downs used are fully hiding.

**Note:** Now you have only created a name for the new characterization set. Next you can proceed with selecting the components to be used in the system, as well as the other properties for the system.

## 3.1.2 Delete a characterization set

To delete a characterization set, navigate into the **Matching & Characterization**  $\Rightarrow$  **Characterization set**  $\Rightarrow$  **Set components** page.

| System Selection                                                | Characterization-se                   | NEW SET |                           |          | <b>V</b>   | 💊 New Set            | 🔗 Edit Set               | : Delete S |
|-----------------------------------------------------------------|---------------------------------------|---------|---------------------------|----------|------------|----------------------|--------------------------|------------|
| Monicolor 2401                                                  |                                       |         |                           |          |            | New Der              |                          |            |
| System overview                                                 | Filter by system:                     | 1.52    | Colorants                 | Products | 1          |                      |                          | (          |
| System over new                                                 | System name                           | In use  | Search:                   |          |            |                      |                          |            |
|                                                                 | <not any="" in="" system=""></not>    |         | Colorant                  | In use   | True speci | fic gravity (kg / l) |                          | Clone      |
| Configuration                                                   | Monicolor 2401                        |         | FT                        |          |            |                      |                          |            |
| Matching & Characterization                                     |                                       |         | KS                        |          |            |                      |                          |            |
|                                                                 | J                                     |         | LS                        |          |            |                      |                          |            |
| Characterization set                                            |                                       |         | LT                        |          |            |                      |                          |            |
| Set components 🔺                                                |                                       |         | MM                        |          |            |                      |                          |            |
|                                                                 |                                       |         | MS<br>MT                  |          | -          |                      |                          |            |
| Proposer                                                        |                                       |         | PT                        |          |            |                      |                          |            |
|                                                                 |                                       |         | RS RS                     |          |            |                      |                          |            |
|                                                                 |                                       |         |                           |          |            |                      |                          |            |
|                                                                 |                                       |         | RT RT                     |          |            |                      |                          |            |
| et components                                                   |                                       |         | ST                        |          |            |                      |                          |            |
| et components                                                   |                                       |         | <b>Ξ</b> 5T               |          |            |                      |                          |            |
| et components                                                   |                                       |         | ST<br>Π<br>US             |          |            |                      |                          |            |
| -<br>                                                           |                                       |         | 5T<br>Π Π<br>US<br>VT     |          |            |                      |                          |            |
| et components                                                   |                                       |         | ST<br>Π<br>US             |          |            |                      |                          |            |
| -<br>                                                           |                                       |         | ST<br>Π<br>US<br>VT<br>XT |          |            |                      |                          |            |
| Matching rules                                                  | Characterize:                         |         | ST<br>Π<br>US<br>VT<br>XT |          |            |                      |                          |            |
| Matching rules                                                  | Characterize:<br>White characterizer: |         | ST<br>Π<br>US<br>VT<br>XT |          |            | ×                    | bstrate:                 |            |
| Matching rules                                                  |                                       |         | ST<br>Π<br>US<br>VT<br>XT |          |            | ×                    | bstrate:<br>None> Opaque |            |
| Matching rules                                                  |                                       |         | ST<br>Π<br>US<br>VT<br>XT |          |            | ×                    |                          | Del        |
| Matching rules Color matching Fill RGB(s) Management & Analysis | White characterizer:                  |         | ST<br>Π<br>US<br>VT<br>XT |          |            |                      | None> Opaque             |            |
| Matching rules                                                  | White characterizer:                  |         | ST<br>Π<br>US<br>VT<br>XT |          |            |                      | None> Opaque             |            |
| Fill RGB(s) Management & Analysis                               | White characterizer:                  |         | ST<br>Π<br>US<br>VT<br>XT |          |            |                      | None> Opaque             |            |

1.Select the system from the Characterization-set drop down list.

2.Click the Delete set button.

#### 3.1.3 Set the colorants to be used in the characterization set

To set colorants to be used in the characterization set, navigate into the **Matching &** Characterization  $\Rightarrow$  Characterization set  $\Rightarrow$  Set components page.

| 🤒 s6main, s6local - InnovaTint - L | AB (Workgroup Edition) v1.0.20     | Colorants tab                                        |
|------------------------------------|------------------------------------|------------------------------------------------------|
| System Selection                   | Characterization-set: NEW SET      | www.Set 🖉 Edit Set 🔰 Delete Se                       |
| Monicolor 2401                     | ] ]                                |                                                      |
| System overview                    | Filter by system:                  | Colorants Products                                   |
|                                    | System name In use                 | Search:                                              |
| Configuration                      | <not any="" in="" system=""></not> | Colorant In use True specific gravity (kg / l) Clone |
| Configuration                      | Monicolor 2401                     | FT                                                   |
| Matching & Characterization        |                                    |                                                      |
|                                    |                                    |                                                      |
| 💣 Characterization set             |                                    |                                                      |
| Set components                     |                                    |                                                      |
|                                    |                                    |                                                      |
| Proposer                           |                                    |                                                      |
| Cole                               |                                    | RS                                                   |
|                                    |                                    | RT                                                   |
| et components                      |                                    | ST 🗌                                                 |
|                                    |                                    |                                                      |
|                                    |                                    |                                                      |
|                                    | 550°                               |                                                      |
| Matching rules                     |                                    |                                                      |
| Color matching                     |                                    |                                                      |
| Fill RGB(s)                        | Characterize:                      | ✓ Substrate:                                         |
| Thir Kdb(3)                        | White characterizer:               | × .                                                  |
| Management & Analysis              |                                    | None> Opaque                                         |
| management & Analysis              | Black characterizer:               | Add 🌾 Del                                            |
| Options                            |                                    | Reflection                                           |
|                                    | Product:                           | Internal: 0,460 🗘                                    |
| Services & Replication             |                                    |                                                      |
|                                    | Base characterizer:                | V External: 0.040 🗢 📰 Save                           |

**1.**Click the check box **In use** on **Colorant** table to select colorants to be used in characterization.

**2.**Enter density of colorants used in characterization into **True specific gravity** column. The unit of the measure is kg/litre.

**3.**If you want to copy the colorant characterization information, select the already characterized colorant from the drop down list in the **Clone** column.

## 3.1.4 Set the base paints to be used in the characterization set

To set base paints to be used in the characterization set, navigate into the **Matching &** Characterization  $\Rightarrow$  Characterization set  $\Rightarrow$  Set components page.

| System Selection                        | AB (Workgroup Edition) v1.0.2012.3.30 Products tab<br>Characterization-set: NEW SET<br>Filter by system: Colorante Products                                                                           |
|-----------------------------------------|----------------------------------------------------------------------------------------------------|
| System overview                         | System name In use Search:                                                                                                    |
| Configuration                           | KNot in any system>         Image: Signature         Image: Signature         Chone           Monicolor 2401         Image: Signature         Froducts         In use         Signature         Clone |
| Matching & Characterization             |                                                                                                    |
| Characterization set                    |                                                                                                    |
| Set components      Proposer      Color | Exterior 2401 ABC                                                                                                    |
| et components                           | AA<br>B<br>Dinterior 2401 AABC<br>AA<br>B<br>B<br>Dinterior 2401 AAC                                                                                                    |
| Matching rules                          | G Interior 2401 ABC                                                                                                    |
|                                         |                                                                                                    |
| Color matching                          | Characterize:                                                                                                    |
|                                         |                                                                                                    |
| Color matching                          | Characterize:<br>White characterize:                                                                                                    |
| Fill RGB(s)                             | Characterize:<br>White characterize:<br>Substrate:<br><pre>Substrate:<br/><pre>Substrate:</pre></pre>                                                                                                 |

**1.**Click the check box **In use** on **Products** table to select the base paints to be used in characterization.

**2.**Enter density of base paints used in characterization into  $\mathbf{SG}$  column. The unit of the measure is kg/litre.

**3.**If you want to copy the base paint characterization information, select the already characterized base paint from the drop down list in the **Clone** column

## 3.1.5 Set the characterization white and black colorants, products, and substrate

To set the characterization white and black, products, and substrate to be used in the characterization set, navigate into the **Matching & Characterization**  $\Rightarrow$  **Characterization set**  $\Rightarrow$  **Set components** page.

| System Selection                                                                    | Characterization-se                                                                                                    | + NEW SET   |             |         | New                   | Set 🔗 Edit Set           | S Delete |
|-------------------------------------------------------------------------------------|----------------------------------------------------------------------------------------------------|-------------|-------------|---------|-----------------------|--------------------------|----------|
| Monicolor 2401                                                                      |                                                                                                    | IL: NEW DET |             |         |                       |                          | - Delete |
| System overview                                                                     | Filter by system:<br>System name                                                                                                    |             | Colorants F | roducts |                       |                          |          |
|                                                                                     | <not any="" in="" system=""></not>                                                                                                    | In use      | Search:     |         |                       |                          |          |
| Configuration                                                                       |                                                                                                    |             | Colorant    | In use  | True specific gravity | (kg / l)                 | Clone    |
| 3                                                                                   | Monicolor 2401                                                                                                    |             | FT          |         |                       |                          |          |
| Matching & Characterization                                                         |                                                                                                    |             | KS          |         |                       |                          |          |
| Characterization set                                                                |                                                                                                    |             | LS          |         |                       |                          |          |
| Characterization set                                                                |                                                                                                    |             | MM          |         |                       |                          |          |
| Set components                                                                      |                                                                                                    |             | MS          |         |                       |                          |          |
| Proposer                                                                            | 1                                                                                                    |             | МТ          |         |                       |                          |          |
| Cole                                                                                | 1                                                                                                    |             | PT          |         |                       |                          |          |
|                                                                                     |                                                                                                    |             | RS RT       |         |                       |                          |          |
| t componente                                                                        |                                                                                                    |             | ST          |         |                       |                          |          |
| et components                                                                       |                                                                                                    |             | Π           |         |                       |                          |          |
|                                                                                     |                                                                                                    |             | US          |         |                       |                          |          |
| oos mar and had how now may now may now may now may now now may now may now may now | and the second second se |             | VT          |         |                       |                          |          |
| Carl Matching rules                                                                 |                                                                                                    |             |             |         |                       |                          |          |
|                                                                                     | ר   ר                                                                                                    |             |             |         |                       |                          |          |
| Color matching                                                                      |                                                                                                    |             |             |         |                       |                          |          |
| Color matching                                                                      | Characterize:                                                                                                    | (           | 1           |         |                       |                          |          |
| Color matching Fill RGB(s)                                                          |                                                                                                    |             | -           |         |                       | Substrate:               |          |
| Fill RGB(s)                                                                         | Characterize:<br>White characterizer:                                                                                                    |             | 1 2         |         | 8                     |                          |          |
| ~#                                                                                  |                                                                                                    |             | -           | 3       |                       | <none> Opaque</none>     | Del      |
| Fill RGB(s) Management & Analysis                                                   | White characterizer:                                                                                                    |             | -           | 3       | 8                     | <none> Opaque Add</none> |          |
| Fill RGB(s)                                                                         | White characterizer:                                                                                                    |             | -           | 3       |                       | None> Opaque Add         |          |

**1.**Select the white colorant to be used in the characterization from the drop down list **White characterizer**.

**2.** Select the black colorant to be used in the characterization from the drop down list **Black characterizer**.

**NOTE**: The white and the black colorant to be used as the characterization white and black, has to be selected as "**In use**" in colorants to be used in characterization, otherwise you cannot see them in this list.

**3.**Select the product to be used in the colorant characterization from the **Product** drop down list.

**4.**Select the base paint to be used in the colorant characterization from the **Base characterizer** drop down list.

5.Select the substrate used for the characterization from the Substrate drop down list.

Or create a new substrate by clicking the **Add** button.

#### 3.1.6 Create a mixture proposals

To create a mixture proposals for the characterization draw downs, navigate into the **Matching &** Characterization  $\Rightarrow$  Characterization set  $\Rightarrow$  Proposer page.

| 🤒 s6main, s6local - InnovaTint - LAB                                                                                                    | (Workgroup Edition)     | v1.2.2012.10.5       | (1)                                                                                                    |                                                                                                    |                  |                         |              |
|----------------------------------------------------------------------------------------------------|-------------------------|----------------------|----------------------------------------------------------------------------------------------------|----------------------------------------------------------------------------------------------------|------------------|-------------------------|--------------|
| System Selection                                                                                                    | Characterization-se     | 2                    | eded component amount for charac                                                                                                    | rization                                                                                                    | 🕟 New Set        | 🖋 Edit Set              | Stelete      |
| System overview                                                                                                    |                         | ponent amounts       |                                                                                                    | In use                                                                                                    | Mixture template | Proposed<br>amount (ml) | Amount (ml)  |
| Configuration                                                                                                    | Minimum amount:         | 0,40 ml 🥽            | ABC - C (Bootstrap)                                                                                                    | ~                                                                                                    | Default          | 0                       | 0            |
|                                                                                                    | Default wet film thickn | ess: 1000 µm 🗘       | strap)                                                                                                    |                                                                                                    | Default          | 0                       | 0            |
| Matching & Characterization                                                                                                    | Create bootstrap r      |                      | tstrap)                                                                                                    | <b>V</b>                                                                                                    | Default          | 0                       |              |
|                                                                                                    |                         |                      | 4                                                                                                    |                                                                                                    | Default          | 0 8                     |              |
| Characterization 5                                                                                                    | Create colorant mi      |                      |                                                                                                    | <b>V</b>                                                                                                    | Default          | 0                       |              |
|                                                                                                    | Create base mixtu       | res                  | And the state of the state of t | <b>V</b>                                                                                                    | Default          | 0                       | THE R. LEWIS |
| Set components                                                                                                    | Mixture can sizes:      |                      | LT LT                                                                                                    | <ul> <li>Image: A set of the set of the</li></ul> | Default          | 0                       | 0            |
| Proposer                                                                                                    | Can size                | In use               | MM MM                                                                                                    |                                                                                                    | Default          | 0                       | 0            |
|                                                                                                    | 0.11                    |                      | MS                                                                                                    | <ul> <li>Image: A start of the start of the start of</li></ul> | Default          | 0                       | 0            |
| Colorants                                                                                                    |                         |                      | мт                                                                                                    | <b>V</b>                                                                                                    | Default          | 0                       | 0            |
| Bases                                                                                                    | 0.1251                  |                      | PT PT                                                                                                    | <b>V</b>                                                                                                    | Default          |                         | 0            |
|                                                                                                    | 0.151                   |                      | RS RS                                                                                                    | <b>V</b>                                                                                                    | Default 9        |                         | 0            |
|                                                                                                    |                         |                      | RT                                                                                                    | <b>V</b>                                                                                                    | Default          |                         | 0            |
| Proposer                                                                                                    | 0.21                    |                      | ST ST                                                                                                    |                                                                                                    | Default          | and the second second   | 0            |
| i ioposei                                                                                                    | 0.251                   |                      | US                                                                                                    | <b>V</b>                                                                                                    | Default          | 0                       | 0            |
|                                                                                                    |                         |                      | VT                                                                                                    | $\checkmark$                                                                                                    | Default          | 0                       | 0            |
| PICCHINGCORS                                                                                                    | 0.31                    |                      | ZT                                                                                                    | <b>V</b>                                                                                                    | Default          | 0                       | 0            |
| and the second second s |                         | 6                    | Exterior 2401 AABC - AA                                                                                                    |                                                                                                    | Default          | 0                       | 0            |
| Color matching                                                                                                    |                         |                      | Exterior 2401 AABC - B                                                                                                    | <ul> <li>Image: A start of the start of the start of</li></ul> | Default          | 0                       | 0            |
|                                                                                                    |                         | - August             | Exterior 2401 AAC - AA                                                                                                    |                                                                                                    | Default          | 0                       | 0            |
| Fill RGB(s)                                                                                                    |                         |                      | Exterior 2401 AAC - C                                                                                                    | <b>V</b>                                                                                                    | Default          | 0                       | 0            |
|                                                                                                    |                         |                      | Interior 2401 AABC - AA                                                                                                    |                                                                                                    | Default          | _                       | 0            |
| Management & Analysis                                                                                                    |                         |                      | Interior 2401 AABC - B                                                                                                    | <ul> <li>Image: A start of the start of the start of</li></ul> | Default          | 7                       | 0            |
|                                                                                                    | Add Clea                | r selections 🛛 🌋 Del | 1                                                                                                    | -                                                                                                    |                  | 120                     | -            |
| Options                                                                                                    |                         |                      |                                                                                                    | F                                                                                                    | roposed mixtures |                         |              |
| Services & Replication                                                                                                    |                         |                      |                                                                                                    |                                                                                                    |                  | 🧼 Reset                 | 💾 Save       |

1.Select the Characterization set from the Characterization-set dropdown list

**2.**(Click the **Edit component amounts** button to manually change the suggested mixing ratios if needed).

3.Select the minimum amount of mixture in the selector field Minimum amount.

**4.**Change the default film thickness of draw downs if needed in the **Default film thickness** field.

5. Enable the check boxes to select the mixture types to be created. Options are:

**Bootstrap mixtures,** for the characterization black and for the characterization white characterization.

**Colorant mixtures,** for all of the colorants selected (other than the characterization white and the characterization black colorant).

Base mixtures, for the base paint characterization.

6. Enable the In use check box to select used can size.

7.Click Propose mixtures button

**8.**The total amounts of all of the components used in the proposed mixtures are displayed in the table.

**9.**If you have created a mixture template, you can choose one from the drop down list in the **Mixture template** column.

# 3.1.7 Measure the colorant characterization draw downs

| 🤒 s6main, s6local - InnovaTint - LA | B (Workgroup Edition) v1.0.2012.         | 3.30                           |                                                       |
|-------------------------------------|------------------------------------------|--------------------------------|-------------------------------------------------------|
| System Selection                    | Characterization-set: INNOVATINT         |                                | 💌 💽 New Set 🔗 Edit Set 🛛 🌋 Delete S                   |
| Monicolor 2401 💌                    |                                          |                                |                                                       |
| System overview                     | Colorant characterization Sample results | lts KS Analysis Engine results | (1)                                                   |
| Configuration                       | <bootstrap></bootstrap>                  |                                |                                                       |
| Matching & Characterization         |                                          | S C RS C US                    |                                                       |
| Characterization set                | Colorant:                                | White: XT                      | Black: ∏ Base: C                                      |
| Set components                      | True specific gravity: 1.34 kg / l       | 2.10 kg / l                    | 1.35 kg / l 1.00 kg                                   |
| Proposer                            | Mixtures                                 |                                |                                                       |
| Colorants                           | Sample name                              | In use red                     | Change mixture size                                   |
|                                     | C 90.0% FT 10.0%                         | 2 Jred                         | 0.11<br>Current mixture                               |
| Colorants                           | C 90.0% XT 2.0% FT 8.0%                  | Not measured                   | Wet film thickness: 1000 µm<br>Mixture volume: 100 ml |
| coloranto                           | C 90.0% XT 3.0% FT 7.0%                  | Not measured                   |                                                       |
|                                     | C 90.0% XT 5.0% FT 5.0%                  | Not measured                   | Code Proposed<br>amount (g) Actual<br>amount (g)      |
| Color matching                      | C 90.0% TT 0.2% FT 9.8%                  | Not measured                   | C 90 90                                               |
| Fill RGB(s)                         |                                          |                                | FT 12.06 12                                           |
|                                     |                                          |                                |                                                       |
| Management & Analysis               |                                          |                                | XT 2.1 2                                              |
| Options                             |                                          |                                | Used spectro - measure date:                          |
| Services & Replication              | Add mixture                              | xport 🗸 🦉 Delete mixtu         | re Save Galculate KS                                  |
|                                     |                                          | Export 👻 🍔 🗱 Delete mixtu      | are Calculate KS                                      |

To measure the colorant characterization draw downs, navigate into the **Matching & Characterization**  $\Rightarrow$  **Characterization set**  $\Rightarrow$  **Colorants** page.

1.Select the Colorant from Status section or from the drop down list

2.Select the mixture from **Mixtures** list by clicking the sample name.

**3.**Enter the real values of components used for the draw downs into the **Actual amount** column.

4. Enter real wet film thickness used in the draw downs into the wet film thickness field.

5.Click the measure button.

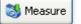

**6.**Repeate this for all of the mixtures for this colorant before proceeding to the next step.

#### 3.1.8 Calculate the K/S values for the colorant drawdowns

To calculate the K/S values for the colorants characterization draw downs, navigate into the **Matching & Characterization**  $\Rightarrow$  **Characterization set**  $\Rightarrow$  **Colorants** page.

| System Selection            | Characterization-set: INNOVATINT                                    | 🔽 💊 New Set 🥒 Edit Set 🖉 Delete    |
|-----------------------------|---------------------------------------------------------------------|------------------------------------|
| Monicolor 2401              |                                                                     | Kew Jec                            |
| System overview             | Colorant characterization Sample results K5 Analysis Engine results |                                    |
|                             | Samples                                                             | Select chart type: Sample on white |
| Configuration               | Sample name dE dE Draw<br>White Black graph In use                  | Chart Table                        |
| Matching & Characterization | 1 C 100.0% 18.78 19.17 ♥ ♥ 2                                        |                                    |
| Characterization set        | 2 □ C 90.0% 5.08 2.36 V V                                           | 100 -                              |
|                             | 3 □ <sup>C</sup> 90.0%<br>π 10.0% 14.61 26.39 ♥                     | 90 _                               |
| Set components              |                                                                     |                                    |
| Proposer                    |                                                                     | 80 - 15W                           |
| Colorants                   |                                                                     | 70 - S5W                           |
| Bases                       |                                                                     |                                    |
| All                         |                                                                     | 60 31W                             |
| Base character              |                                                                     | 50 - 1000                          |
|                             |                                                                     | 40                                 |
|                             |                                                                     |                                    |
| Colorants                   |                                                                     | 30 -                               |
|                             |                                                                     | 20 21                              |
| Management P. Analysis      |                                                                     |                                    |
| Management & Analysis       |                                                                     |                                    |
| Options                     |                                                                     | 0 400 440 480 <b>3</b> 600 640 680 |
|                             |                                                                     | 400 440 480 3 400 640 680          |
| Services & Replication      | RMS dE white: 14.05 RMS dE black: 18                                | .88 Calculate reflectances         |

1.Navigate in to the Sample result tab page.

2.Enable check box **In Use** for the mixtures you wish to include into the K/S calculation.

3. Click the Calculate reflectances button.

📓 Calculate reflectances

4. Navigate into the K/S analysis tab page.

**Note:** If you want to view the characterization result with other mixture combinations, select other mixtures in the field **In use**, and click **Re-calculate** button. This procedure will recalculate reflectance values, but they are not saved for use.

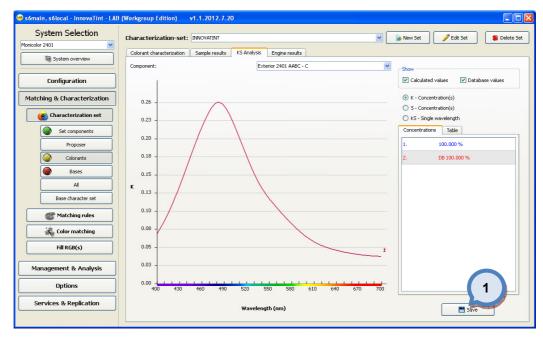

1.Click the Save button to save K/S values.

2.Repeate mixture measurements and the K/S calculations for all of the colorants.

## 3.1.9 Measure a base characterization draw downs

To measure the base paint characterization draw downs, navigate into the **Matching &** Characterization ⇔ Characterization set ⇔ Bases page.

| 🥗 s6main, s6local - InnovaTint - LAB  | (Workgroup Edition) v1.0.2012        | .3.30           |                |                                                 |
|---------------------------------------|--------------------------------------|-----------------|----------------|-------------------------------------------------|
| System Selection                      | Characterization-set: INNOVATINT     |                 |                | 💌 🕟 New Set 🥜 Edit Set 🛛 🗱 Delete Se            |
| Monicolor 2401                        |                                      |                 |                |                                                 |
| System overview                       | Base characterization Sample Results | KS Analysis     | Engine results | (1)                                             |
| Configuration                         | Exterior 2401 AABC - AA              | Exterior 2401 / |                | terior 2401 ABC - C                             |
|                                       |                                      |                 |                |                                                 |
| Matching & Characterization           | Exterior 2401 AAC - AA 🔴             | Exterior 2401 / | АВС - В 🕘 👘    | terior 2401 AC - C 🛛 🔹 Interior 2401 AABC - C 🌑 |
|                                       |                                      | IIII            | (1             | >                                               |
| 💣 Characterization set                | Product: Exterior 2401 AABC          | Base: AA        |                | White: XT Black: TT                             |
| Set components                        | True specific gravity:               |                 | 1.00 kg / l    |                                                 |
| - Sec components                      |                                      |                 | 1.00 Kg / I    | 2.10 kg ) 1                                     |
| Proposer                              |                                      |                 |                | Change mixture size                             |
| Colorants                             | Sample name                          | In use          | Measured       |                                                 |
|                                       | AA 100.0%                            |                 | Not measured   |                                                 |
| Bases                                 | AA 90.0% XT 10.0%                    |                 | Not measured   | Current mixture 4 pixtur                        |
| Al                                    |                                      |                 |                | Wet film thiskness, 1000 um                     |
| Base                                  | AA 90.0% TT 10.0%                    |                 | Not measured   | Mixture volume: 100 ml                          |
|                                       | AA 90.0% TT 5.0% XT 5.0%             |                 | Not measured   |                                                 |
| Bases                                 | AA 90.0% TT 7.0% XT 3.0%             |                 | Not measured   | Code Proposed Actual<br>amount (g) amount (g)   |
|                                       | MH 90.070 TT 7.070 XT 3.070          |                 | Nocificasarea  | AA 90 90                                        |
|                                       | AA 90.0% TT 8.0% XT 2.0%             |                 | Not measured   | - <b>Π 3</b>                                    |
| Fill RGB(s)                           | AA 90.0% TT 9.0% XT 1.0%             |                 | Not measured   |                                                 |
|                                       |                                      |                 |                | XT 21 21                                        |
|                                       |                                      |                 |                |                                                 |
| Management & Analysis                 |                                      |                 |                |                                                 |
| Options                               |                                      |                 |                | Used spectro - measure date:                    |
|                                       |                                      |                 |                |                                                 |
| Services & Replication                |                                      |                 |                |                                                 |
| · · · · · · · · · · · · · · · · · · · | Add mixture                          | Export 👻        | 🗯 Delete mixtu | ire 📄 Save 👔 Calculate KS                       |

1.Select the Base paint from Status section or from the drop down list.

2.Select the mixture from Mixtures list by clicking the sample name.

**3.**Enter the real values of mixtures used for the draw downs into the **Actual amount** column.**4.**Enter real wet film thickness used in the draw downs into the **wet film thickness** field.

5.Click the Measure button.

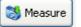

**6.**Repeate this for all of the mixtures for this base paint before proceeding to the next step.

#### 3.1.10 Calculate K/S values for the base paint drawdowns

To calculate K/S values for the base paint characterization draw downs, navigate into the **Matching & Characterization**  $\Rightarrow$  **Characterization set**  $\Rightarrow$  **Bases** page.

| 😁 sómain, sólocal - InnovaTint - LAB<br>System Selection | (Workgroup Edition) v1.1.2     | 012.7.2              |                        |            |                            |                       |
|----------------------------------------------------------|--------------------------------|----------------------|------------------------|------------|----------------------------|-----------------------|
| Monicolor 2401                                           | Characterization-set: INNOV    | (TINT                |                        |            | New Set                    | 🖋 Edit Set 🏾 🏶 Delete |
| System overview                                          | Base characterization Sample R | isults KS Analysis E | ngine results          | (          | chart type:                | Sample on white       |
| Configuration                                            | Sample name                    | dE<br>White          | dE Draw<br>Black graph |            | 2 rt Table                 |                       |
| Matching & Characterization                              | 1 AA 100.0%                    |                      |                        |            |                            |                       |
| Characterization set                                     | 2 AA 90.0% XT 10.0%            |                      |                        |            | 100 -                      |                       |
| Set components                                           | 3 AA 90.0% TT 9.0% XT 1.0%     |                      |                        | <b>V</b>   | 90                         |                       |
| Colorants<br>Bases<br>Al<br>Base character set           |                                |                      |                        |            | 70<br>60<br>50<br>40<br>30 | 3 MM 6<br>2 MM 1 M9   |
|                                                          |                                |                      |                        |            | 20<br>10<br>400 440 480    | 3                     |
| Services & Replication                                   | RMS dE white: 0.00             |                      | RMS dE t               | lack: 0.00 | Calculate reflectance      | es 🔋 Re-calculate     |

1.Navigate in to the Sample result tab page.

**2.**Enable check box **In Use** for the mixtures you wish to include into the K/S calculation.

3. Click the Calculate reflectances button.

🔢 Calculate reflectances 🛛

4. Navigate into the K/S analysis tab page.

**Note:** If you want to view the characterization result with other mixture combinations, select other mixtures in the field **In use**, and click **Re-calculate** button. This procedure will recalculate reflectance values, but they are not saved for use.

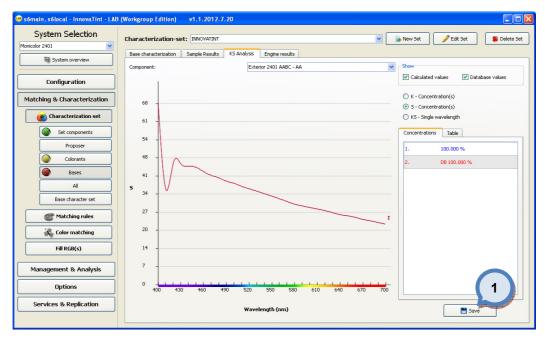

1.Click the Save button to save K/S values.

2.Repeate mixture measurements and the K/S calculations for all of the base paints.

## 3.2 Matching rules

On this section you can set matching rules that are applied based on either product or system. Rules available for use are colorant amount restrictions, and not-allowed colorant combinations.

| System Selection            |                |
|-----------------------------|----------------|
| Monicolor 2401              |                |
| System overview             |                |
| Configuration               |                |
| Matching & Characterization | Matching rules |
| Characterization set        | 7              |
| Statching rules             |                |
| System specific             |                |
| Product specific            |                |
| Color matching              |                |
| Fill RGB(s)                 |                |
| Management & Analysis       |                |
| Options                     |                |
| Services & Replication      |                |

## 3.2.1 Set the non-allowed colorant combinations

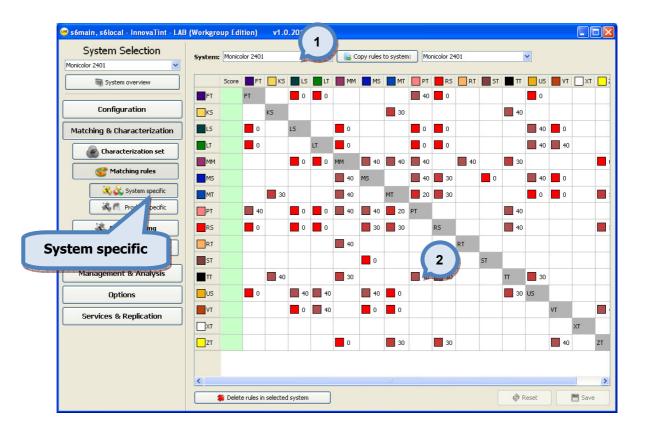

To set system specific matching rules, navigate into the **Matching & Characterization** ⇒ **Matching rules** ⇒ **System specific** page.

1.Select system from drop down list

**2.**Set **weight** to colorant pairs by clicking with mouse button on the cell **Colorant pair weights:** 

- - <sup>100</sup> = should always be used as pair

#### 3.2.2 Set the score for the colorants

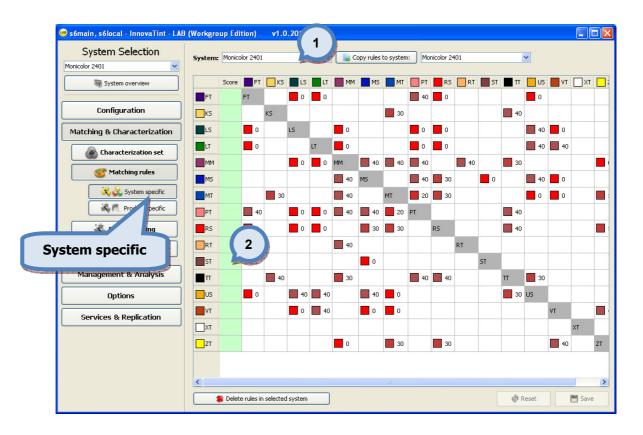

To set system specific matching rules, navigate into the **Matching & Characterization** ⇒ **Matching rules** ⇒ **System specific** page.

#### 1.Select system from drop down list

**2.**Enter the score number to the **Score** field. (1=most favourable colorant, 10=least favourable colorant)

3.Repeat to all colorants

## 3.2.3 Set the colorant addition limits

To set product specific matching rules, navigate into the Matching & Characterization ⇒ Matching rules ⇒ Product specific page.

| System Selection            | Product | Exterior 2401 AAE     | 30               |                 | 🖳 Copy rules to pr                                                                                                    | oduct           |                 |        |
|-----------------------------|---------|-----------------------|------------------|-----------------|----------------------------------------------------------------------------------------------------|-----------------|-----------------|--------|
| Monicolor 2401              |         |                       |                  |                 | Copy raises to pr                                                                                                    |                 |                 |        |
| System overview             | Score   | AA                    | 2                | с               | (                                                                                                    | 3               |                 |        |
| Configuration               | Unit:   | ml                    | Can size:        |                 | 0,1                                                                                                    |                 |                 |        |
| Matching & Characterization |         | AA<br>Min amount      | AA<br>Max amount | B<br>Min amount | B<br>Max amount                                                                                                    | C<br>Min amount | C<br>Max amount |        |
| Characterization set        | FT      |                       |                  |                 |                                                                                                    |                 |                 |        |
| C Matching rules            | KS      | 4.44                  |                  | 1.97 4          |                                                                                                    | 4.5             |                 |        |
| System specific             | LS      | 0.18                  |                  | 0.18            | and the second second se | 0.18            |                 |        |
|                             | LT      |                       | 0.43             |                 | 0.43                                                                                                    |                 | 0.43            |        |
|                             | ММ      |                       |                  |                 |                                                                                                    |                 |                 |        |
| Color match                 | MS      | 0.18                  |                  | 0.18            |                                                                                                    | 0.18            |                 |        |
|                             | ТМ      |                       | 0.74             |                 | 0.74                                                                                                    |                 | 0.74            |        |
| Product specific            | РТ      |                       |                  |                 |                                                                                                    |                 |                 |        |
|                             | RS      |                       | 0.0              | 4.19            |                                                                                                    | 4.5             |                 |        |
| Options                     | RT      |                       |                  |                 |                                                                                                    |                 |                 |        |
| Services & Replication      | ST      |                       |                  |                 |                                                                                                    |                 |                 |        |
|                             | Π       |                       |                  |                 |                                                                                                    |                 |                 |        |
|                             | US      |                       |                  |                 |                                                                                                    |                 |                 |        |
|                             | Т       |                       |                  |                 |                                                                                                    |                 |                 |        |
|                             | □хт     | 0.0                   | 0.0              | 0.0             | 0.0                                                                                                    |                 |                 |        |
|                             |         | 🗱 Delete rules in sel | lected product   | 1               |                                                                                                    |                 | 🔄 Reset         | 💾 Save |

1.Select the product from the **Product** drop down list.

2.Select unit from the Unit drop down list

3.Select can size from the Can size drop down list (unless using percentages)

4.Enter the minimum and the maximum amounts for colorant-base combinations into the appropriate columns.

You can also use

Copy rules to product

button to copy rules from one product to another product. You need to select first the source and destination products.

## 3.2.4 Set the base paint score

To set product specific matching rules, navigate into the **Matching & Characterization**  $\Rightarrow$  **Matching rules**  $\Rightarrow$  **Product specific** page.

| System Selection            | Product | Exterior 2401 AA |                  | · · (           | le Copy rules to pr | oduct           |                 |  |
|-----------------------------|---------|------------------|------------------|-----------------|---------------------|-----------------|-----------------|--|
| Monicolor 2401              |         | AA               | 2                | с               |                     |                 |                 |  |
| 🧃 System overview           | Score   |                  |                  |                 |                     |                 |                 |  |
| Configuration               | Unit:   | ml               | Can size:        |                 | 0,1                 | ~               |                 |  |
| Matching & Characterization |         | AA<br>Min amount | AA<br>Max amount | B<br>Min amount | B<br>Max amount     | C<br>Min amount | C<br>Max amount |  |
| Characterization set        | FT      |                  |                  |                 |                     |                 |                 |  |
| Statching rules             | KS      | 4.44             |                  | 1.97            |                     | 4.5             |                 |  |
| System specific             | LS      | 0.18             |                  | 0.18            |                     | 0.18            |                 |  |
| Recific                     | LT      |                  | 0.43             |                 | 0.43                |                 | 0.43            |  |
| Color match                 | MM      | n<br>Manazari    |                  |                 |                     |                 |                 |  |
|                             | MS      | 0.18             |                  | 0.18            |                     | 0.18            |                 |  |
| roduct specific             | PT      |                  | 0.74             |                 | 0.74                |                 | 0.74            |  |
|                             | RS      | 1                | 0.0              | 4.19            |                     | 4.5             |                 |  |
| Options                     | RT      |                  |                  |                 |                     |                 |                 |  |
| Services & Replication      | ST      |                  |                  |                 |                     |                 |                 |  |
|                             | Π       |                  |                  |                 |                     |                 |                 |  |
|                             | Us      |                  |                  |                 |                     |                 |                 |  |
|                             | VT      |                  |                  |                 |                     |                 |                 |  |
|                             | □хт     | 0.0              | 0.0              | 0.0             | 0.0                 |                 |                 |  |

1.Select the product from the Product drop down list.

**2.**Enter the score number to the **Score** field. (1=most favourable base paint, 10=least favourable base paint)

## 3.3 Color matching

On this page, you can set matching parameters, and execute matching for both single color, and set of colors in same time.

| System Selection            |                                                                                                    |
|-----------------------------|----------------------------------------------------------------------------------------------------|
| Monicolor 2401 👻            |                                                                                                    |
| System overview             |                                                                                                    |
| Configuration               | ]                                                                                                    |
| Matching & Characterization | Color matching                                                                                                    |
| Characterization set        | color matching                                                                                                    |
| Matching rules              | 7                                                                                                    |
| Color matching              | and the second second se |
| Matching settings           |                                                                                                    |
| Statistics                  |                                                                                                    |
| Results                     |                                                                                                    |
| Color correction            |                                                                                                    |
| Dispense queue              | /                                                                                                    |
| Fill RGB(s)                 |                                                                                                    |
| Management & Analysis       |                                                                                                    |
| Options                     |                                                                                                    |
| Services & Replication      | ]                                                                                                    |

On color matching section you have five sub pages:

- Matching settings,
- Statistics,
- > Results,
- Color correction, and
- > Dispensing queue.

### 3.3.1 Start a new match

To start a new matching job, navigate into the **Matching & Characterization**  $\Rightarrow$  **Color matching** page.

| System Selection            | Continue previous work |                                                      | Start new matching |
|-----------------------------|------------------------|------------------------------------------------------|--------------------|
| Monicolor 2401              | Previous work          |                                                      |                    |
| System overview             | Colors                 | Products:                                            | Colorants:         |
|                             | Color card             | Count Exterior 2401 ABC - A<br>Exterior 2401 ABC - B | FT                 |
| Configuration               | Monicolor Nova 720     | 3 / 728 Exterior 2401 ABC - C                        | KS<br>LS           |
| Matching & Characterization |                        |                                                      |                    |
| Characterization set        |                        |                                                      | MS<br>MT           |
|                             |                        |                                                      | PT<br>RS           |
| Matching rules              |                        |                                                      | RT                 |
| Color matching              |                        |                                                      | ST<br>TT           |
|                             |                        |                                                      | US                 |
| M ing settings              |                        |                                                      | VT<br>XT           |
| tatistics                   |                        |                                                      | ZT                 |
| hecults                     |                        |                                                      |                    |
| olor matching 🛛 🔁           |                        |                                                      |                    |
|                             |                        |                                                      |                    |
|                             |                        |                                                      |                    |
| Fill RGB(s)                 |                        |                                                      |                    |
| Management & Analysis       |                        |                                                      |                    |
|                             |                        |                                                      |                    |
| Options                     | J                      |                                                      |                    |
| Services & Replication      |                        |                                                      |                    |
| L                           |                        |                                                      |                    |
|                             |                        |                                                      |                    |

1.Click the Start new matching button.

Start new matching

The **Matching settings** page opens up:

| 🤒 s6main, s6local - InnovaTint - LAB | (Workgroup Edition) v1.0.2012 | 3.30                         |           |
|--------------------------------------|-------------------------------|------------------------------|-----------|
| System Selection                     | Filter by color code:         |                              |           |
| Monicolor 2401                       |                               | 1                            |           |
|                                      | Colors                        | Match Number of selected     | <u>~</u>  |
| System overview                      | 🖨 Monicolor Nova 720          | 5 / 728                      |           |
| an System over view                  | NOVA F016                     |                              |           |
|                                      | NOVA F017                     |                              |           |
|                                      | NOVA F018                     |                              |           |
| Configuration                        | NOVA F021                     |                              |           |
|                                      | NOVA F027<br>NOVA F029        |                              |           |
|                                      | NOVA F029                     | H                            |           |
| Matching & Characterization          | NOVA F030                     |                              |           |
|                                      | NOVA F032                     | H                            |           |
| Characterization set                 | NOVA F033                     |                              |           |
| Characterization set                 | NOVA F037                     |                              |           |
|                                      | NOVA F038                     |                              |           |
| Matching rules                       | NOVA F039                     |                              |           |
|                                      | NOVA F043                     |                              |           |
| 🔀 Color matching                     | NOVA F044                     |                              |           |
| No color matching                    | NOVA F048                     |                              |           |
|                                      | NOVA F050                     |                              |           |
| 🐜 Matching settings                  | NOVA F052                     |                              |           |
|                                      | NOVA F058                     |                              |           |
| Statistics                           | NOVA F060                     |                              |           |
|                                      | NOVA F071<br>NOVA F072        |                              |           |
| Results                              | NOVA F072                     | H                            |           |
| - Kesdies                            | NOVA F079                     | H                            |           |
| Color correction                     | NOVA F081                     |                              |           |
| Color correction                     | NOVA F087                     |                              |           |
|                                      | NOVA F089                     |                              |           |
| 💐 Dispense queue                     | NOVA F090                     |                              |           |
|                                      | NOVA F095                     |                              |           |
| Fill RGB(s)                          | NOVA F096                     |                              |           |
| Thirkab(s)                           | NOVA F097                     |                              |           |
|                                      | NOVA F098                     |                              |           |
|                                      | NOVA F099                     |                              |           |
| Management & Analysis                | NOVA F100<br>NOVA F101        |                              |           |
|                                      | NOVA F101                     |                              |           |
| Options                              | NOVA F109                     |                              |           |
| upuons                               | NOVA F115                     | H                            |           |
|                                      | NOVA F120                     |                              |           |
| Services & Replication               | NOVA F122                     |                              |           |
| sorvices a repleation                |                               |                              |           |
|                                      | 📄 Clear selections 🛛 📄 Copy   | 🚺 Paste 🛛 👆 Load card colors | /         |
|                                      |                               |                              |           |
|                                      |                               |                              | Back Next |
|                                      |                               |                              |           |
|                                      |                               |                              |           |

1. Enable the check box to select the color card(s) from list

**2.**Click the **Load card color** button to display all of the colors in the selected color cards.

3.Enable the check box to select color(s) from list

4.Click the Next button.

The Characterized products window opens up:

| 🤒 s6main, s6local - InnovaTint - LAB | (Workgroup Edition) v1.0.2012.3.30                                                 |                                                                                                    |   |
|--------------------------------------|------------------------------------------------------------------------------------|----------------------------------------------------------------------------------------------------|---|
| System Selection                     | Characterized products:                                                            | Characterized colorants:                                                                                                    |   |
| Monicolor 2401                       | Search:                                                                            | Search:                                                                                                    |   |
| System overview                      | Products In use                                                                    | Colorant In use                                                                                                    |   |
|                                      | Exterior 2401 AABC     Exterior 2401 AABC     Exterior 2401 AAC                    | FT 🗹                                                                                                    |   |
| Configuration                        | Exterior 2401 ABC                                                                  | Горика (Кранска) (Кранска) (Кр |   |
| Matching & Characterization          | Exterior 2401 AC                                                                   | 🔳 LS 🔽 📿 🙎                                                                                                    |   |
| Characterization set                 |                                                                                    | 🗖 LT 🔽 🔽                                                                                                    |   |
|                                      | Interior 2401 AAC     Interior 2401 ABC     Interior 2401 ABC     Interior 2401 AC | MM 🗹                                                                                                    |   |
| Matching rules                       |                                                                                    | ms 🗸                                                                                                    |   |
| 🔆 Color matching                     |                                                                                    | MT 💌                                                                                                    |   |
| Matching settings                    |                                                                                    | PT 🔽                                                                                                    |   |
| Statistics                           |                                                                                    | RS 🗹                                                                                                    |   |
| Results                              |                                                                                    | RT 🗹                                                                                                    |   |
| Color correction                     |                                                                                    | st 💽                                                                                                    |   |
| Dispense queue                       |                                                                                    | Π                                                                                                    |   |
| Fill RGB(s)                          |                                                                                    | us 🔽                                                                                                    |   |
|                                      |                                                                                    | TV 🔽                                                                                                    |   |
| Management & Analysis                |                                                                                    | TX 🔽                                                                                                    |   |
| Options                              |                                                                                    | TI I                                                                                                    |   |
| Services & Replication               |                                                                                    |                                                                                                    | 3 |
|                                      |                                                                                    | M Back Next 🕨                                                                                                    |   |

Enable the check box In use to select the base paints or products from the list.
 Enable the check box In use to select the Colorants to be used from the list.
 Click the Next button.

The **Matching settings** window opens up:

| 🤒 s6main, s6local - InnovaTint - LAB | (Workgroup Edition) v1.0.2       | 012.3.30             |                            |                                        |                    |                |    |
|--------------------------------------|----------------------------------|----------------------|----------------------------|----------------------------------------|--------------------|----------------|----|
| System Selection                     | Matching settings                |                      |                            |                                        |                    |                | Ĩ  |
| Monicolor 2401                       | Setting template:                |                      |                            |                                        | Matching rules     |                |    |
| System overview                      | Maximum dE (CMC D65):            | 3.00                 | (1)                        |                                        | Use Colorant :     | system rules   |    |
|                                      | Number of colorants:             |                      |                            |                                        | 🗹 Use Colorant     | product rules  | ;  |
| Configuration                        | Opacity                          | 1 🗘 to 5             | ×                          |                                        | Weights:           |                |    |
| Matching & Characterization          | Opacity dE:                      | 1.25                 |                            |                                        | CMC dE(D65):       | 8.00 🗘         |    |
|                                      | Wet film thickness:              | 150 µm 😂             |                            |                                        | Cielab dE(A):      | 2.00           |    |
| Characterization set                 | Substrate:                       | INNOVATINT Substrate | ~                          |                                        | Cielab dE(F11):    | 1.00 😂         |    |
| Matching rules                       |                                  |                      |                            |                                        | Contrast ratio:    | 4.00 🗘         |    |
| K Color matching                     | Minimum allowed colorant volume: | 0.154 ml 💲           |                            |                                        | Colorant price:    | 7.00 🗘         |    |
| Matching settings                    | Can size:                        | 0,11                 | ~                          |                                        | Colorant priority: | 3.00 🗘         |    |
|                                      |                                  |                      |                            |                                        | Colorant pairs:    | 6.00 🗘         |    |
| Statistics                           | Zone:                            | Default Zone         |                            | <b>v</b>                               | Sensitivity:       | 5.00 🗘         |    |
| Results                              | Selected Colors                  |                      | Colorants                  | Products                               |                    |                |    |
| Color correction                     | Color card                       | Count                | FT 🔥                       | Exterior 2401 ABC                      |                    |                |    |
| Dispense queue                       | Monicolor Nova 720               | 4 / 728              | KS<br>LS                   | Exterior 2401 ABC<br>Exterior 2401 ABC |                    |                |    |
| Fill RGB(s) Management & Analysis    |                                  |                      | LT<br>MM<br>MS<br>MT<br>PT |                                        |                    |                |    |
| Options                              |                                  |                      | RS<br>RT<br>ST             |                                        |                    |                |    |
| Services & Replication               |                                  |                      |                            |                                        | 2                  |                |    |
|                                      | Export settings template         |                      | Back                       | Mate                                   | :h 📔 Mat           | ch only missir | ng |

**1.**Make needed changes to default matching settings if needed.

2.Click Match button.

Note: Please refer to InnovaTint LAB User Manual for instructions on the matching settings.

**3.**Click **OK** button when matching is finished.

The **Statistics** page opens up:

| Produc     | t:           |           |                 |                 | V Bas    | e: 🗸          | Color difference ec | uation: CMC 2:1 | 1 🗸        | _ |
|------------|--------------|-----------|-----------------|-----------------|----------|---------------|---------------------|-----------------|------------|---|
| Zone:      | Default :    | 7000      |                 |                 | <b>v</b> |               |                     |                 | Update     |   |
| zone:      | Derault      | 20116     |                 |                 | ×        |               |                     |                 |            |   |
| Match      | accuracy     | Cost      | Colorant usage  | Basepaint usage | Not poss | ible formulas |                     |                 |            |   |
|            | se percentaç | 18        |                 |                 |          |               |                     |                 |            |   |
|            | o porcoricaç | ,         |                 |                 |          |               |                     |                 |            |   |
|            |              |           |                 |                 |          |               |                     |                 |            |   |
|            |              |           |                 |                 |          |               |                     |                 |            |   |
|            |              |           |                 |                 |          |               |                     |                 |            |   |
|            |              |           |                 |                 |          |               |                     |                 | 8          |   |
|            |              |           |                 |                 |          |               |                     |                 |            |   |
|            |              |           |                 |                 |          |               |                     |                 |            |   |
|            |              |           |                 |                 |          |               |                     |                 |            |   |
|            |              |           |                 |                 |          |               |                     |                 |            |   |
|            |              |           |                 |                 |          |               |                     |                 |            |   |
|            |              |           |                 |                 |          |               |                     | 4               |            |   |
|            |              |           |                 |                 |          |               |                     |                 |            |   |
|            |              |           |                 |                 |          |               |                     |                 |            |   |
|            |              |           |                 |                 |          |               |                     |                 |            |   |
|            |              |           |                 |                 |          |               |                     |                 |            |   |
|            |              |           |                 |                 |          |               |                     |                 |            |   |
| 0          |              | 0         | 0               | 0               | 0        | 0             | 0                   |                 |            |   |
| 0,0-       | 0,2          | 0,2-0,4   | 0,4-0,6         | 0,6-0,8         | 0,8-1,0  | 1,0-1,2       | 1,2-1,4             | 1,4 <           | NP         |   |
|            |              |           |                 | 11              |          |               |                     |                 |            |   |
| dE         | Opacity      | dE Del    | ta a*b* dL Hist | ogram Numerical | J        |               |                     |                 | (1)        |   |
|            |              |           |                 |                 |          |               |                     |                 |            | 5 |
| - <b>-</b> | Save matchin | ng report |                 |                 |          |               |                     |                 | 📑 Save all |   |

1.Click Save all button to save all formula.

### 3.3.2 Continue a previous match

To continue a previously started matching job, navigate into the **Matching &** Characterization  $\Rightarrow$  Color matching page.

|      | 🤓 s6main, s6local - InnovaTint - LAB | (Workgroup Edition) 1 2.3.30 |         |                                                |                    |
|------|--------------------------------------|------------------------------|---------|------------------------------------------------|--------------------|
|      | System Selection                     | Continue previous work       |         |                                                | Start new matching |
|      | Monicolor 2401                       | Previous work                |         |                                                |                    |
|      | System overview                      | Colors                       |         | Products:                                      | Colorants:         |
|      |                                      | Color card                   | Count   | Exterior 2401 ABC - A<br>Exterior 2401 ABC - B | FT                 |
|      | Configuration                        | Monicolor Nova 720           | 3 / 728 | Exterior 2401 ABC - C                          | KS<br>LS           |
|      | Matching & Characterization          |                              |         |                                                | LT<br>MM<br>MS     |
|      | Characterization set                 |                              |         |                                                | MT<br>PT<br>RS     |
|      | C Matching rules                     |                              |         |                                                | RT                 |
|      | Color matching                       |                              |         |                                                | ST<br>Π<br>US      |
|      | M ng settings<br>atistics<br>beults  |                              |         |                                                | VT<br>XT<br>ZT     |
| Colo | or matching                          |                              |         |                                                |                    |
|      | Fill RGB(s)                          |                              |         |                                                |                    |
|      | Management & Analysis                |                              |         |                                                |                    |
|      | Options                              |                              |         |                                                |                    |
|      | Services & Replication               |                              |         |                                                |                    |
|      |                                      |                              |         |                                                |                    |
|      |                                      |                              |         |                                                |                    |

1. Click the Continue previous work button.

Continue previous work

The Matching settings page opens up

Please proceed as described in the section: Start a new match.

#### 3.3.3 Re-match the not possible colors on the previous matching job

To re-match the not possible colors on the matching job, navigate into the **Matching & Characterization** ⇒ **Color matching** page and to the **Not possible formulas** tab page.

| 🥶 s6main, s6local - InnovaTint - LAB | 3 (Workgroup Edition) v1.0.2012.3.30                                                                                                    |
|--------------------------------------|----------------------------------------------------------------------------------------------------|
| System Selection                     |                                                                                                    |
| Monicolor 2401                       | Product: Base: Color difference equation: CMC 2:1 V Upda                                                                                       |
| System overview                      | Zone: Default Zone                                                                                                    |
| Configuration                        | Match accuracy         Cost         Colorant usage         Basepaint usage         Not possible formulas           Interior 2401 AAC         2 |
| Matching & Characterization          | NOVA F021<br>NOVA F027                                                                                                    |
| Characterization set                 | Not possible                                                                                                    |
| Matching rules                       | formulas                                                                                                    |
| Color matching                       |                                                                                                    |
| Matching settings                    |                                                                                                    |
| Statistics                           |                                                                                                    |
| olor matching                        |                                                                                                    |
| Management & Analysis                |                                                                                                    |
| Options                              |                                                                                                    |
| Services & Replication               | Rematch NP formulas                                                                                                    |
|                                      | Save matching report                                                                                                    |

When matching result includes the colors that could not be matched, those colors are displayed in the **Not possible formulas** tab page.

1.Click Rematch NP formulas button.

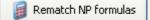

The Matching settings page opens up

**2.Make changes to matching settings**, and proceed as described in the section: Start a new match.

#### 3.3.4 Add matched color into the dispensing queue

To add matched color into the dispensing queue after matching job is finished, navigate into the **Matching & Characterization**  $\Rightarrow$  **Color matching**  $\Rightarrow$  **Results** page.

| r difference: CM<br>nfigurable items db(D65)<br>-0.758 |
|--------------------------------------------------------|
| db(D65)                                                |
|                                                        |
|                                                        |
| -0.758                                                 |
|                                                        |
|                                                        |
|                                                        |
|                                                        |
|                                                        |
|                                                        |
|                                                        |
|                                                        |
|                                                        |
|                                                        |
|                                                        |
|                                                        |
|                                                        |
|                                                        |
|                                                        |
|                                                        |

**After making a matching** as described on sections: 3.3.1 Start a new match, 3.3.2 Continue a previous work, or 3.3.3 Re-match the not possible colors on the previous matching job

🌗 Add to dispense queue

**1**.Select a **formula** from the list by clicking on the any part of the row

2. Click the Add to dispensing queue button.

89

#### 3.3.5 Match an alternative color formula for matched color

To match an alternative color formula for matched color after matching job is finished, navigate into the **Matching & Characterization**  $\Rightarrow$  **Color matching**  $\Rightarrow$  **Results** page.

| Monicolor 2401                               | Product:               | Exter  | or 2401 AABC  | ~       | Unit: | g 💙          | Can size: 0, | 25 I 🔽 Color i | difference: CMC    |
|----------------------------------------------|------------------------|--------|---------------|---------|-------|--------------|--------------|----------------|--------------------|
| System overview                              | Color Card:            | Monic  | olor Nova 720 | ~       | Zone: | Default Zone |              | Confi          | igurable items Det |
| Configuration                                | Products<br>Matched Co | Colors | Compatible p  | roducts |       |              |              |                |                    |
| Matching & Characterization                  | Color cod              |        | Base          | dE(D65) | dE(A) | dE(F11)      | dL(D65)      | da(D65)        | db(D65)            |
|                                              |                        |        |               |         |       |              |              |                |                    |
| Characterization set                         | NOVA                   |        |               |         |       |              |              |                |                    |
| Matching rules                               |                        |        |               |         |       |              |              |                |                    |
| 🔆 Color matching                             | NOVA                   |        |               | 4.050   |       | 1 700        |              |                |                    |
| Matching settings                            |                        |        | AA            | 4,858   | 4,118 | 4,728        | 4,218        | 2,964          | -4,981             |
| Statistics                                   | NOVA                   | HUI7   | 1             | 2,649   | 2,766 | 2,926        | 6,876        | 0,388          | 0,691              |
| Results                                      |                        |        | - Internet    |         |       |              |              |                |                    |
| Color correction                             |                        |        |               |         |       |              |              |                |                    |
| Dispense                                     |                        |        |               |         |       |              |              |                |                    |
| Results                                      |                        |        |               |         |       |              |              |                |                    |
| hototiciccicciccicciccicciccicciccicciccicci |                        |        |               |         |       |              |              |                |                    |
| Services & Replication                       |                        |        |               |         |       |              |              |                |                    |

**After making a matching** as described on sections: 3.3.1 Start a new match, 3.3.2 Continue a previous work, or 3.3.3 Re-match the not possible colors on the previous matching job

1.Select a formula from the list by clicking on the any part of the row

2.Click the Details button.

Details

The **Details** window opens to Results page:

| System Selection                                                                                                 | Only the most recent macthed prod                                                                  | lucts and colors                                                                |                         |                               |                 |
|----------------------------------------------------------------------------------------------------|----------------------------------------------------------------------------------------------------|---------------------------------------------------------------------------------|-------------------------|-------------------------------|-----------------|
| Monicolor 2401                                                                                                   | Product: Exterior 2401 AABC                                                                        | VInit: g                                                                        | 💙 Can size:             | 0,251 Color difference:       | CMC 2:1         |
| System overview                                                                                                  | Color Card: Monicolor Nova 720                                                                     | Zone: De                                                                        | afault Zone             | Configurable ite              | ms Deta         |
|                                                                                                    | Products Colors Compatible produc                                                                  | its                                                                             |                         |                               |                 |
| Configuration                                                                                                    | Information                                                                                        |                                                                                 |                         |                               |                 |
| Matching & Characterization                                                                                      | Base         Total cost / I         dE (CMC 2:1)           1         AA         25,21         4,83 | COL 1         AM         COL 2           MS         1.08         MT         1.7 | AM COL3 AM<br>75 ∏ 1.34 | 1                             |                 |
| Characterization set                                                                                             |                                                                                                    |                                                                                 |                         |                               |                 |
| Matching rules                                                                                                   |                                                                                                    |                                                                                 |                         |                               |                 |
| Color matching                                                                                                   | Matched Colors                                                                                     | dE: 4,83 Opacity                                                                | / dE: 1,40 VOC (g / l   |                               | lse selected    |
| Matching settings                                                                                                | NOVA F021                                                                                          | Colorant Cost (1 / I):                                                          | 0,21 Total Cost         |                               | ulate alt. form |
| Statistics                                                                                                    | NOVA F027                                                                                          | Color                                                                           |                         | Delta chart Reflectance chart | diace alc. form |
| Results                                                                                                    | NOVA F077                                                                                          | Color                                                                           |                         | rder tolerance: 1,00          | _ 1             |
| Color correction                                                                                                 | NOVA G052                                                                                          | D65                                                                             | Ax                      | is: a*,b*                     |                 |
| Dispense                                                                                                    | NOVA H016                                                                                          |                                                                                 |                         | db* -5,0<br>-4,0              |                 |
| Fill R                                                                                                    | NOVA H017                                                                                          |                                                                                 |                         | -3,0                          |                 |
|                                                                                                    |                                                                                                    | A                                                                               |                         | da* 2,0<br>,0 -3,0 -1,0 -1,0  | 3,0             |
| Results                                                                                                    |                                                                                                    |                                                                                 | P                       | ( 0,0 <sup>1</sup>            | 3,0             |
|                                                                                                    |                                                                                                    |                                                                                 |                         | 1,0                           |                 |
| and the second second second second second second second second second second second second second second second |                                                                                                    |                                                                                 |                         | 3,0                           |                 |
|                                                                                                    |                                                                                                    | F11                                                                             |                         | -4,0                          |                 |
| Services & Replication                                                                                           |                                                                                                    | F11                                                                             |                         | -4,0<br>5,0                   |                 |
| Services & Replication                                                                                           | Add to dispense queue                                                                              |                                                                                 | t formula(s)            | 5,0                           | F Sa            |

The **Matching settings** window opens up:

| Matching Settings                           |              |                                       | ?                                |
|---------------------------------------------|--------------|---------------------------------------|----------------------------------|
| Matching settings                           |              |                                       |                                  |
| Settings template:<br>Maximum dE (CMC D65): | 1.00         | Matching rules                        | ystem rules                      |
| Number of colorants:                        | 1 to 4 1     | Weights:                              | roduct rules                     |
| Opacity                                     |              | CMC dE(D65):                          | 8.00 🗘                           |
| Opacity dE:                                 | 1.25         | Cielab dE(A):                         | 2.00 😂                           |
| Wet film thickness:                         | 150 µm 💲     | Cielab dE(F11):                       | 1.00 🗘                           |
| Substrate:                                  | ×            | Contrast ratio:                       | 4.00 🗘                           |
| Minimum allowed colorant volume:            | 0.154 ml 🗘   | Colorant price:                       | 7.00                             |
| Can size:                                   | 0,1          | Colorant priority:<br>Colorant pairs: | 3.00 <b>\$</b><br>6.00 <b>\$</b> |
| Zone:                                       | Default Zone | ensitivity:<br>2                      | 5.00 🗘                           |
|                                             |              | ОК                                    | Cancel                           |

**1.**Make needed changes to the **matching settings**.

2.Click OK button.

| 🤒 s6main, s6local - InnovaTint - LAB | (Workgroup Edition)                                   | v1.2.2012.10.5      |            |               |               |                |                   |                    |                 |
|--------------------------------------|-------------------------------------------------------|---------------------|------------|---------------|---------------|----------------|-------------------|--------------------|-----------------|
| System Selection                     | ON v Only the most recent macthed products and colors |                     |            |               |               |                |                   |                    |                 |
| Monicolor 2401                       | Product: Exterior 2401 AABC                           |                     | VI         | nit:          | g             | 🔽 Can size:    | 0,251             | Color difference:  | CMC 2:1         |
| System overview                      | Color Card: Monicolo                                  | r Nova 720          | 💌 Zo       | one:          | Default Zon   | e              |                   | Configurable items | Details         |
|                                      | Products Colors                                       | Compatible products |            |               |               |                |                   |                    |                 |
| Configuration                        | 3 Pation                                              |                     |            |               |               |                |                   |                    |                 |
| Matching & Characterization          | se Total cost /                                       | I dE (CMC 2:1) COL  | 1 AN       | MT COL 2      | AM            | COL 3          | AM                |                    |                 |
|                                      | 2 AA 25,55                                            | 1,71 MS             | 1.17       | MT            | 1.04          | PT 2.17        |                   |                    |                 |
| Characterization set                 | 3 AA 25,33<br>4 AA 25,36                              | 1,79 FT<br>4,05 MT  | 1.03       | MS<br>PT      | 1.08<br>1.28  | PT 1.0         |                   |                    |                 |
| Matching rules                       | 4 AA 23,30                                            | 4,05                | 2.37       | PI            | 1.20          |                | (                 | 4                  |                 |
| Color matching                       |                                                       |                     |            |               |               |                |                   |                    |                 |
|                                      | Matched Colors                                        |                     | dE:        | 4,83 Opa      | city dE:      | 1,40 VOC (     | g / I):           | Use s              | elected         |
| a Matching settings                  | NOVA F021                                             |                     | Colorant C | Lost (1 / l): |               | 0,21 Total     | Lost (1 / I): 25  | 5,21 🛛 🗊 Calculat  | e alt. formulas |
| Statistics                           | NOVA F027                                             |                     |            | Color         |               | Formula        | Delta chart       | Reflectance chart  |                 |
| Results                              | NOVA F077                                             |                     |            |               |               |                | Border tolerance: | 1,00               | \$              |
| Color correction                     | NOVA G052                                             |                     | D65        |               |               |                | Axis:             | a*,b*              | ~               |
| Dispense queue                       | NOVA H016                                             |                     |            |               |               |                |                   | db* -7,0           |                 |
| Fill RGB(s)                          | NOVA H017                                             |                     |            |               |               |                |                   | -5,0               |                 |
|                                      |                                                       |                     | A          |               |               |                | da*               | <sup>30</sup>      |                 |
| Management & Analysis                |                                                       |                     |            |               |               |                | -7,0 -5,0 -3      |                    | 5,0 7,0         |
|                                      |                                                       |                     |            |               |               |                |                   | 1,0                |                 |
| Options                              |                                                       |                     |            |               |               |                |                   | 3,0                |                 |
| Services & Replication               |                                                       |                     | F11        |               |               |                |                   | 5,0                |                 |
|                                      |                                                       |                     |            |               |               |                |                   | 7,0                |                 |
|                                      | Add to dispense que                                   | Je 🖌 Acc            | ept all    | Acc           | ept formula(: | s) 😤 Reject fo | ormula(s)         | Reset              | M Save          |
|                                      |                                                       |                     |            |               |               |                | -(-)              |                    |                 |

**3.**The alternative formulas are displayed with color coding.

**4.**Click **Use selected** button to use an alternative formula.

Use selected

#### **3.3.6** Make a color correction for a color formula

To make a color correction for a color, navigate into the **Matching & Characterization**  $\Rightarrow$  **Color matching**  $\Rightarrow$  **Color correction** page.

| System Selection                             | Show -      | only dispensed bu           | not control.        | 1        |               | Color diff | erence:       | CMC 2:1           |             |
|----------------------------------------------|-------------|-----------------------------|---------------------|----------|---------------|------------|---------------|-------------------|-------------|
| Monicolor 2401 💌                             | Color card: | Monicolor Nova 720          |                     |          | 🔷 Refresh     |            | Change        | Formula           | Correctio   |
| 🖏 System overview                            | Color:      | NOVA F016                   | , <del>y</del>      | ~        | s Add         | D65        |               |                   |             |
|                                              | Product:    | Exterior 2401 AABC          |                     | ~        |               | A          |               |                   |             |
| Configuration                                | History:    | Current version (9/         | 16/2005 3:00:00 AM  | 1) 🔽     |               | -          |               |                   |             |
| Matching & Characterization                  | Status:     | CONTROLLED AND              | ACCEPTED            |          |               | F11        |               |                   |             |
|                                              | Base code:  |                             | stract base: AA     | ~        |               | Cost       | €0.00         | €0.00             | €0.00       |
| Characterization set                         | Can size:   | 0,1   🔽 Un                  | it: ml              | ~        |               | Costall    | €0.00         | €0.00             | €0.00       |
| Statching rules                              | Zone:       | Default Zone                |                     | <b>~</b> | 🌗 New formula | Color      | Compatible pr | under and the set | Reflectance |
| Color matching                               | Correction: | <ul> <li>Formula</li> </ul> | ) Batch (colorants) |          |               |            | compatible pr | oducts Visual     | Reflectance |
| Matching settings                            | Code        | Formula                     | Change              | New      | Opt           | Axis:      | oler ance.    | a*,b*             |             |
|                                              | AA          | 90.0                        | chango              | 90.0     | opt           |            |               | db* -2.0          | 6           |
| Statistics                                   | MT          | 0.09                        |                     | 0.09     | >•<           |            |               |                   |             |
| Results                                      |             |                             |                     |          |               |            |               | $ \rightarrow $   |             |
| Color correction                             | Π           | 0.03                        |                     | 0.03     | >•<           |            | - (           | -1.0              |             |
| 🔊 Dispense qu                                | FT          | 0.02                        |                     | 0.02     | ><            | da'        | < [ ]         |                   | X.          |
| Fill RGB/                                    |             |                             |                     |          | ><            | -2.0       | -1.0          | 0.0               | 1.0         |
|                                              |             |                             |                     |          |               |            |               |                   | 1           |
| olor correction                              |             |                             |                     |          |               |            |               |                   | )           |
|                                              |             |                             |                     |          |               |            |               | -1.0              |             |
| n one non took took took took took took took | Total       | 90.14                       | 0.0                 | 02-14    |               |            |               |                   |             |
| Services & Replication                       |             |                             |                     |          |               |            |               | 2.0               |             |
| 2                                            | Max tol     | <sup>:al:</sup> 3           | ml 🔾                | 4        |               |            |               |                   |             |

**1**.Select a color card, a color, product, history, and the zone.

2.Click the Measure STD button to measure the color standard.

透 Measure STD

**3.**Click the **Measure formula** button to measure the draw down corresponding the formula version.

4. Click the Correction button to make a color correction for the formula based on the draw

down made with the original formula.

ਗ਼ Correction

## 3.3.7 Dispense a formula in the dispensing queue

To a formula in the dispensing queue, navigate into the **Matching & Characterization**  $\Rightarrow$  **Color matching**  $\Rightarrow$  **Dispensing queue** page.

| 🖲 s6main, s6local - InnovaTint - LA | B (Workgroup I                                                                                                    | Edition) v1.0.2012.3.                 | 30                 |              |                     | _       | JL |
|-------------------------------------|----------------------------------------------------------------------------------------------------|---------------------------------------|--------------------|--------------|---------------------|---------|----|
| System Selection                    | Product:                                                                                                    | Interior 2401 AAC                     |                    | ~            |                     |         |    |
| Monicolor 2401                      | Colour in Ourou                                                                                                    |                                       |                    |              | Formula             |         |    |
| System overview                     | Colors in Queue                                                                                                    |                                       | Abstract base code |              | Base code:          |         | _  |
|                                     | NOVA F02                                                                                                    | 21 AA                                 | AA                 |              | Abstract base code: |         |    |
| Configuration                       |                                                                                                    | · · · · · · · · · · · · · · · · · · · |                    |              | Can size:           | 0,11    |    |
| Matching & Characterization         |                                                                                                    |                                       |                    |              | Unit:               | ml      | _  |
| Characterization set                |                                                                                                    |                                       |                    |              |                     |         |    |
| Matching rules                      |                                                                                                    |                                       |                    |              |                     |         |    |
| Color matching                      |                                                                                                    |                                       |                    |              |                     |         |    |
| Matching settings                   |                                                                                                    |                                       |                    |              |                     |         |    |
| Statistics                          | Recently disper                                                                                                    | nced (Only colors sent from LAB)      |                    |              |                     |         |    |
| Results                             |                                                                                                    | Base code Abstract base cod           |                    |              |                     |         |    |
| Color correction                    |                                                                                                    |                                       |                    |              |                     |         |    |
| Dispense queue                      |                                                                                                    |                                       |                    |              |                     |         |    |
| Fill RGB(s)                         |                                                                                                    |                                       |                    |              |                     |         |    |
| Management 9                        | 1                                                                                                    |                                       |                    |              |                     |         |    |
|                                     |                                                                                                    |                                       |                    |              |                     |         |    |
| Dispensing                          |                                                                                                    |                                       |                    |              |                     |         |    |
| queue                               |                                                                                                    |                                       |                    |              |                     |         | 2  |
|                                     | and the second second s |                                       |                    |              |                     |         |    |
|                                     | Expo                                                                                                    | ort                                   |                    | Remove color | Rrint Label         | 🔥 Dispe | ns |

1.Select a formula from the Colors in Queue list.

2.Click the **Dispense** button.

## 3.4 Fill the RGB values for the color card colors

To fill the RGB values for the non-measured colors in the color cards, navigate into the **Matching & Characterization**  $\Rightarrow$  **Fill RGB(s)** page.

In this page you can calculate RGB values for the not measured formulas by using the product characterization data. This function is used to display the formula color in the Basic and the professional versions when the matching engine is not used.

| s6main, s6local - InnovaTint - LA<br>System Selection | Products used for filling RGB-values:               |          |
|-------------------------------------------------------|-----------------------------------------------------|----------|
| Monicolor 2401                                        | Products used for him g Kgb-values:<br>Product name | Selected |
| System overview                                       | Exterior 2401 AABC                                  |          |
|                                                       | Exterior 2401 AAC                                   |          |
| Configuration                                         | Exterior 2401 ABC                                   | ☑ (1)    |
| Matching & Characterization                           | Exterior 2401 AC                                    |          |
| Characterization set                                  | Interior 2401 AABC                                  |          |
|                                                       | Interior 2401 AAC                                   |          |
| Matching rules                                        | Interior 2401 ABC                                   |          |
| K Color matching                                      | Interior 2401 AC                                    |          |
| Management Re is                                      | Calculate RGB values for formulas if missing one.   | 2        |
|                                                       |                                                     | Start 0% |

**1.**Enable the check box **Selected** to select a color card.

2.Click the Start button.

Start

# 4 Management & Analysis

In Management & Analysis section, you can make zone configurations, view and edit formulas, set pricing, manage bar codes, execute data import and export, and to view statistics of your activities.

| System Selection            |                                     |
|-----------------------------|-------------------------------------|
| Monicolor 2401              |                                     |
| System overview             |                                     |
| Configuration               | ]                                   |
| Matching & Characterization | Management & Analysis               |
| Management & Analysis       | V                                   |
| Cones                       | and the second second second second |
| Formula management          |                                     |
| Pricing                     |                                     |
| Other                       |                                     |
| Export and Import           |                                     |
| <b>Statistics</b>           |                                     |
| Site Inventory              |                                     |
| Options                     | ]                                   |
| Services & Replication      | ]                                   |

#### 4.1 Zones

In Zones page you can:

- Create and edit zone names
- > Edit currency symbols and decimals used in zones
- > View products, groups, and color cards in zones
- > Add an advertizing material to be shown in the POS software

Zones page has three sub pages, in which you can:

- Set products to zones
- Set groups to zones
- Set color cards to zones

With the zone function, you can create the combinations of the products, the colorants, and the color cards to be used in the predefined zones. When the predefined zone is selected for the InnovaTint Shop installation package, user cannot see other products, colorants, or color cards, which do not below to this zone. This function allows you to create the pre-set combinations for the resellers, the distributors, as well as for the individual POS agents. You can also give the alternative names of the products, colorants, and color cards (and colors within color card), to be used in zones in this section. For all of the components, you can also set different pricings, and currency based on zone.

Note that database must include at least one zone, i.e. default zone, but there is no upper limit for the maximum number of zones.

The zones can also be set by a paint company. And the zone setup can be done based on the geographical location or by customers. And finally, the zones do not have any internal hierarchy among others.

#### 4.1.1 Create a new zone

To create a new zone, navigate into the **Management & Analysis ⇒ Zones** page.

| 🥮 s6main, s6local - InnovaTint - LAB                                                                                                    | B (Personal Edition) v1.*                                                            | 1.2012.8.23_nightly                            |                                  |
|----------------------------------------------------------------------------------------------------|--------------------------------------------------------------------------------------|------------------------------------------------|----------------------------------|
| System Selection                                                                                                    | Zone: Default Zone                                                                   | <b>~</b>                                       | New Zone                         |
| Monicolor 2401                                                                                                    |                                                                                      | Overview Currency symbol: Currency advertising | rrency decimals 2                |
| Configuration                                                                                                    |                                                                                      | Hoversburg                                     |                                  |
| Matching & Characterization                                                                                                    |                                                                                      |                                                | Choose Ads                       |
| Management & Analysis                                                                                                    |                                                                                      |                                                |                                  |
| <b>Zones</b>                                                                                                    | Products in zone                                                                     | Groups in zone                                 | Color cards in zone              |
| Prode       Fone         Zones       Pricing         Image: Statistics       Image: Statistics         Image: Statistics       Image: Statistics         Image: Statistics | Exterior 2401 AABC<br>Exterior 2401 AABC<br>Interior 2401 AABC<br>Interior 2401 AABC | Voods in Contraction                           | Aquate: SF<br>Monicolor Nova 720 |

1.Click the New Zone button.

The Edit zone window opens up:

| 🤒 Edit zone        | ?          |
|--------------------|------------|
| Zone name:         | New_Zone   |
| Currency symbol:   | EUR        |
| Currency desimals: | 2 4        |
| 5                  | Ok Ocancel |

2.Enter the name for the zone.

3. Enter the Currency symbol for the zone.

4.Select the number of the decimals displayed for currency in zone.

**5.**Click the **Ok** button.

🕑 Ok

When you have created a zone name, you can proceed to **Products in zone**, **Products in group**, or **Color cards in zone** pages to define settings for your zone.

## 4.1.2 Delete an existing zone

To delete an existing zone, navigate into the **Management & Analysis ⇒ Zones** page.

| 🤒 s6main, s6local - InnovaTint - LAB | 3 (Personal Edition)                                                                | v1.1.2012.8.23_n <sup>;</sup>     |                                      |
|--------------------------------------|-------------------------------------------------------------------------------------|-----------------------------------|--------------------------------------|
| System Selection                     | Zone: Default Zone                                                                  |                                   | 🕞 New Zone 🖉 Edit Zone 🙀 Delete Zone |
| Monicolor 2401                       |                                                                                     | Overv<br>Currency symbol:         | Currency decimals 2                  |
| Configuration                        |                                                                                     |                                   |                                      |
| Matching & Characterization          |                                                                                     |                                   | Choose Ads                           |
| Management & Analysis                |                                                                                     |                                   |                                      |
| Cones                                | Products in zone                                                                    | Groups in zone                    | Color cards in zone                  |
| Tone Prode Pone P                    | Exterior 2401 AABC<br>Exterior 2401 AAC<br>Interior 2401 AABC<br>Interior 2401 AABC | Exterior<br>Interior<br>Woodstain | Aquatec SF<br>Monicolor Nova 720     |
| Ricing                               |                                                                                     |                                   |                                      |
| Other Other                          |                                                                                     |                                   |                                      |
| Export and Import                    |                                                                                     |                                   |                                      |
| <b>Statistics</b>                    |                                                                                     |                                   |                                      |
| Site Inventory                       |                                                                                     |                                   |                                      |
| Options                              |                                                                                     |                                   |                                      |
| Services & Replication               |                                                                                     |                                   |                                      |

**1.**Select the **Zone** from the drop down list.

2.Click the **Delete** button.

🍀 Delete Zone 👘

## 4.1.3 Set an advertising material

To set an advertising material, navigate into the **Management & Analysis** ⇒ **Zones** page.

| 🤒 s6main, s6local - InnovaTint - LAB                                                                                                    | B (Personal Edition)                                                              | v1.1.2012.8.23_nightly            |                                  |               |
|----------------------------------------------------------------------------------------------------|-----------------------------------------------------------------------------------|-----------------------------------|----------------------------------|---------------|
| System Selection                                                                                                    | Zone: Default Zone                                                                | ✓                                 | 🕞 New Zone 🥜 Edit Zone           | 🌋 Delete Zone |
| Monicolor 2401                                                                                                    |                                                                                   | Overvi                            | ew                               |               |
| System overview                                                                                                    |                                                                                   | Currency symbol:                  | Currency decimals 2              |               |
| Configuration                                                                                                    |                                                                                   | Advertis                          | ng                               |               |
| Matching & Characterization                                                                                                    |                                                                                   |                                   |                                  | Choose Ads    |
| Management & Analysis                                                                                                    |                                                                                   |                                   |                                  |               |
| Cones                                                                                                    | Products in zone                                                                  | Groups in zone                    | Color cards in zone              |               |
| Productions<br>Cones<br>Cones<br>Pricing<br>Pricing<br>Pricing<br>Pricing<br>Pricing<br>Statistics<br>Statistics<br>Site Inventory<br>Dptions | Exterior 2401 AABC<br>Exterior 2401 AAC<br>Interior 2401 AAC<br>Interior 2401 AAC | Exterior<br>Interior<br>Woodstain | Aquatec SF<br>Monicolor Nova 720 |               |
| Services & Replication                                                                                                    |                                                                                   |                                   |                                  |               |
|                                                                                                    |                                                                                   |                                   |                                  |               |

1.Click the Choose Ads button. Choose Ads

The **Advertising** window opens up:

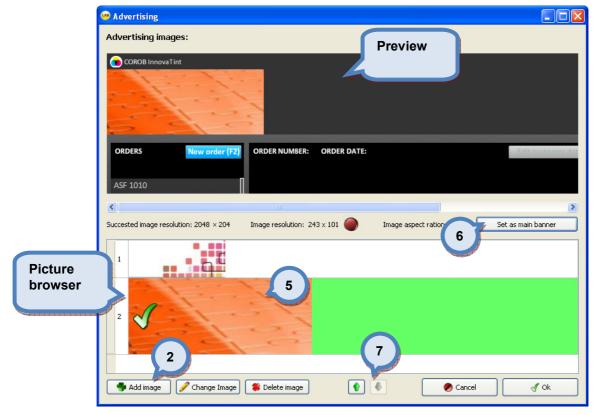

2.Click the Add image button.

3.Select a picture to be used for an add.

**4.**Picture is placed in to the picture browser.

5.Select a picture from the picture browser with left mouse button

**6.**Click on the **Set as main banner** button (preview of POS software main window is displayed on the upper part of the window.

**7.**Use the arrow button to adjust the order of the pictures in the list. The order of the pictures in the list is the same order in which the pictures are displayed in the POS software banner area.

**Note:** All pictures in the Picture browser are shown in the InnovaTint Professional and Ultimate version with rotating or looping manner. In the InnovaTint Basic version, on the main banner is displayed.

| 2 |                                         |   |          | <u>^</u> |
|---|-----------------------------------------|---|----------|----------|
| 2 |                                         |   |          |          |
| 3 | 1 2                                     |   |          | ×        |
| • | Add image 🕜 Change Image 🏶 Delete image | ۲ | 🖉 Cancel | 🖌 Ok     |

To change main banner image (this will replace current main banner image on the picture list with the new picture):

1.Click the Change Image button.

**Note:** If you want to replace main banner image with other picture already in the picture list, simply select a picture in the list and click the **Set as main banner** button.

To remove a image from the picture list:

1.Click the **Delete image** button.

#### 4.1.4 Set a product to be included in a zone

To set a product to be included in a zone, navigate into the **Management & Analysis** ⇒ **Zones** ⇒ **Products in zone** page.

| s6main, s6local - InnovaTint - LA | B (Workgroup Edition) v1.0.2013 |                   |                     |                    |
|-----------------------------------|---------------------------------|-------------------|---------------------|--------------------|
| System Selection                  | Zone: Default Zone              |                   | 📄 New Zone 🛛 🖉 Edit | Zone 🏾 🏶 Delete Zo |
| Monicolor 2401 💌                  |                                 | to a state of the |                     |                    |
| System overview                   | Product name                    | In use            | Product zone name   |                    |
|                                   | Exterior 2401 AABC              |                   | Exterior 2401 AABC  |                    |
| Configuration                     | Exterior 2401 AAC               |                   | Exterior 2401 AAC   |                    |
| Matching & Characterization       | Exterior 2401 ABC               |                   | Exterior 2401 ABC   |                    |
| -                                 | Exterior 2401 AC                | 2                 | Exterior 2401 AC    |                    |
| Management & Analysis             | Interior 2401 AABC              |                   | Interior 2401 AABC  |                    |
| Zones                             | Interior 2401 AAC               |                   | Interior 2401 AAC   |                    |
| Products in zone                  | Interior 2401 ABC               |                   | Interior 2401 ABC   |                    |
| ducts in group                    | Interior 2401 AC                |                   | Interior 2401 AC    |                    |
| Products gement<br>in zone        | Product Image                   |                   |                     | Change Imag        |
| Other Other                       |                                 |                   |                     | Remove Imag        |
|                                   |                                 |                   |                     |                    |
| Export and Import                 |                                 |                   |                     |                    |
| Statistics                        |                                 |                   |                     |                    |
| Site Inventory                    |                                 | No.image          |                     |                    |
| Options                           |                                 | 0                 |                     | Reset              |
| Services & Replication            |                                 |                   |                     |                    |
|                                   |                                 |                   |                     | 💾 Save             |

**1.**Select the **zone** from the drop down list.

2. Enable check box In Use of product to be included in the zone.

**3.**Edit product name in **Product zone name** column if you like to display alternative name for the product when the zone is selected.

## Set a product image for the product in a zone

To set a product image for the product in a zone, navigate into the **Management & Analysis** ⇒ **Zones** ⇒ **Products in zone** page.

| System Selection                                                                         | B (Workgroup Edition) v1.0.2012.3 | 1           | 📄 New Zone 🛛 🥖 Edit Zoni | e 🖉 Delete Zone |
|------------------------------------------------------------------------------------------|-----------------------------------|-------------|--------------------------|-----------------|
| Monicolor 2401                                                                           |                                   |             |                          |                 |
| System overview                                                                          | Product name                      | In use      | Product zone name        |                 |
|                                                                                          | Exterior 2401 AABC                |             | Exterior 2401 AABC       |                 |
| Configuration                                                                            | Exterior 2401 AAC                 |             | Exterior 2401 AAC        |                 |
| Matching & Characterization                                                              | Exterior 2401 ABC                 |             | Exterior 2401 ABC        |                 |
|                                                                                          | Exterior 2401 AC                  | 2           | Exterior 2401 AC         |                 |
| Management & Analysis                                                                    | Interior 2401 AABC                |             | Interior 2401 AABC       |                 |
| Sones                                                                                    | Interior 2401 AAC                 |             | Interior 2401 AAC        |                 |
| Products in zone                                                                         | Interior 2401 ABC                 |             | Interior 2401 ABC        |                 |
| roducts in group                                                                         | Interior 2401 AC                  |             | Interior 2401 AC         |                 |
| Products<br>in zone<br>Ing<br>Other<br>Export and Import<br>Statistics<br>Site Inventory | Product Image                     |             | DR™                      | Change Image    |
| Options<br>Services & Replication                                                        |                                   | any color y | ou see                   | Reset           |

1.Select the zone from the drop down list.

2.Select the product from the list.

**3.**Click **Change Image** button to set the product image to be shown on screen with this product in this zone. Change Image

🛛 🕑 Ok

**4.**Select **image** from browser opened, and click **Ok** button.

#### 4.1.5 Create a new product group into a zone

To create a new product group into a zone, navigate into the **Management & Analysis** ⇒ **Zones** ⇒ **Products in group** page.

Product groups can be used to group similar kind of products to be used as set. Product groups can be set e.g. by product properties, like: interior quality / exterior quality.

| 🤒 s6main, s6local - InnovaTint - LA | B (Workgroup Edition) v1.0.2012.3.30 |                                                     |
|-------------------------------------|--------------------------------------|-----------------------------------------------------|
| System Selection                    | Zone: Default Zone                   | 1 New Zone / Edit Zone Scher                        |
| Monicolor 2401                      |                                      |                                                     |
| System overview                     | Groups                               | Group products Group image Filter products by name: |
| Configuration                       | Exterior 2401 ABC                    | Product zone name                                   |
| Matching & Characterization         | Cnew>                                | Exterior 2401 AAC                                   |
| Management & Analysis               | 3                                    | Exterior 2401 ABC                                   |
| Zones                               |                                      | Exterior 2401 AC                                    |
| Products in zone                    |                                      | Interior 2401 AABC<br>Interior 2401 AAC             |
| Color cards in group                |                                      | 5 01 ABC                                            |
| Products<br>in group                |                                      |                                                     |
| Statistics                          |                                      |                                                     |
| Site Inventory                      |                                      |                                                     |
| Options                             | 2                                    |                                                     |
| Services & Replication              |                                      | Delete Group                                        |

1.Select the Zone from the drop down list.

2.Click the Add Group button.

**3.**Enter the **name** for Product Group. Double click the <new> text to enable the text edit.

**4.**Select the **products** to be used in group from list (right side).

**5.**Click the arrow button to move the **products** to groups list (left side).

**6.**Products appear on Group products list (left side).

## 4.1.6 Delete a product group in the zone

To delete a product group in the zone, navigate into the **Management & Analysis** ⇒ **Zones** ⇒ **Products in group** page.

| 🤒 s6main, s6local - InnovaTint - LAB | (Workgroup Edition) v1.0.2012.3.30 |              |                      |             |               |
|--------------------------------------|------------------------------------|--------------|----------------------|-------------|---------------|
| System Selection                     | Zone: Default Zone                 |              | 🔈 New Zone           | 🖋 Edit Zone | 🍔 Delete Zone |
| Monicolor 2401                       |                                    |              |                      |             |               |
| System overview                      | Groups                             | Group pro    | ducts Group image    |             |               |
|                                      | Exterior 2401 AABC                 | Filt         | er products by name: |             |               |
| Configuration                        | Exterior 2401 ABC                  | Pr           | oduct zone name      |             |               |
|                                      | Honderion                          | Ex           | terior 2401 AABC     |             |               |
| Matching & Characterization          | C. <new></new>                     | Ex           | terior 2401 AAC      |             |               |
| Management & Analysis                | 2                                  | Ex           | terior 2401 ABC      |             |               |
| Cones                                |                                    | Ex           | terior 2401 AC       |             |               |
| Products in zone                     |                                    |              | erior 2401 AABC      |             |               |
| H 🖓 Products in group                |                                    | Int          | erior 2401 AAC       |             |               |
| Color cards in                       |                                    | In           | erior 2401 ABC       |             |               |
| Color cards to a                     |                                    | Tol          | erior 2401 AC        |             |               |
|                                      |                                    |              |                      |             |               |
| Products                             |                                    |              |                      |             |               |
| in group                             |                                    |              |                      |             |               |
| mgroup                               |                                    |              |                      |             |               |
| Export and Import                    |                                    |              |                      |             |               |
|                                      |                                    |              |                      |             |               |
| Statistics                           |                                    |              |                      |             |               |
| Site Inventory                       |                                    |              |                      |             |               |
| Options                              |                                    |              |                      |             |               |
|                                      |                                    | 3            |                      |             |               |
| Services & Replication               | 🗳 Add Group 🔹 Up Down 🚸            | Selete Group | 7                    | 🔷 Reset     | Save          |

1.Select the zone from the drop down list.

2.Select the Product Group **name** from the list.

3.Click the **Delete Group** button.

## 4.1.7 Change a group image

To change the group image in the zone, navigate into the **Management & Analysis** ⇒ **Zones** ⇒ **Products in group** page.

| 🤒 s6main, s6local - InnovaTint - LAB | 3 (Workgroup Edition) v1.0.2012.3.                                              | .30          |                                  |
|--------------------------------------|---------------------------------------------------------------------------------|--------------|----------------------------------|
| System Selection                     | Zone: Default Zone                                                              | ~            | New Zone 1 Edit Zone Selete Zone |
| Monicolor 2401                       |                                                                                 |              |                                  |
| System overview                      | Exterior 2401 AABC                                                              |              | Group products Group image       |
| Configuration                        | Exterior 2401 AAC<br>Exterior 2401 ABC<br>Exterior 2401 ABC<br>Exterior 2401 AC | 2            |                                  |
| Matching & Characterization          | CONE ZONE                                                                       |              |                                  |
| Management & Analysis                |                                                                                 |              |                                  |
| Sones                                |                                                                                 |              |                                  |
| Products in zone                     |                                                                                 |              |                                  |
| Products in group                    |                                                                                 |              | <b>CPS</b> COLOR <sup>™</sup>    |
| Color In zone                        |                                                                                 |              | any color you see                |
| Products                             |                                                                                 |              |                                  |
| in group 🧧                           |                                                                                 |              |                                  |
| toppers private port                 |                                                                                 |              |                                  |
| Statistics                           |                                                                                 |              | 3                                |
| Site Inventory                       |                                                                                 |              | Remove Group Image               |
| Options                              |                                                                                 |              |                                  |
| Services & Replication               | 🗣 Add Group                                                                     | Selete Group | 🔗 Reset 📄 Save                   |

1.Navigate to the Group image tab page

2.Select a Group name from the list.

3. Click the Change Group Image button.

The **Images** window opens up:

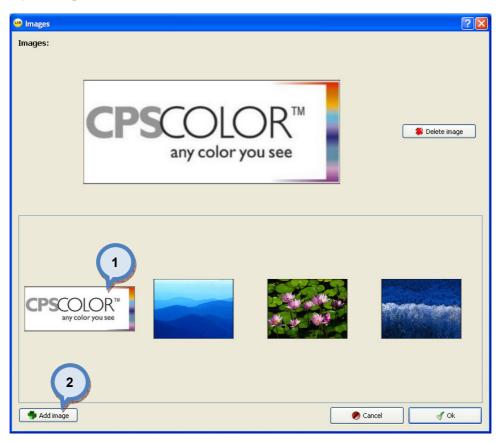

1.Select a Image from the picture view section and click Ok button

Or

2.Click the Add image button to add new images to the picture view section and click Ok button.

## 4.1.8 Add a color card to be used in a zone

To a color card to be used in the zone, navigate into the **Management & Analysis**  $\Rightarrow$  **Zones**  $\Rightarrow$  **Color cards in zone** page.

| 🤒 s6main, s6local - InnovaTint - LAB | (Workgroup Edition) | v1.0.2012.3.30                                                                                                    |                                                                                                    |                             |
|--------------------------------------|---------------------|----------------------------------------------------------------------------------------------------|----------------------------------------------------------------------------------------------------|-----------------------------|
| System Selection                     | Zone: Default Zone  | 1                                                                                                    | New Zone                                                                                                    | 🖉 Edit Zone 🛛 🗱 Delete Zone |
| Monicolor 2401                       |                     | Lange Contraction of Contraction of | and the second second se |                             |
| System overview                      | Card name           | In use                                                                                                    | Card zone name                                                                                                    | Preferred                   |
|                                      | Monicolor Nova 720  |                                                                                                    | Monicolor Nova 720                                                                                                    |                             |
| Configuration                        | NEW                 |                                                                                                    |                                                                                                    |                             |
| Matching & Characterization          |                     | 2                                                                                                    | 3                                                                                                    | 4                           |
| Management & Analysis                |                     | and the second second                                                                                                    |                                                                                                    |                             |
| <b>Zones</b>                         |                     |                                                                                                    |                                                                                                    |                             |
| Products in zone                     |                     |                                                                                                    |                                                                                                    |                             |
| Products in group                    |                     |                                                                                                    |                                                                                                    |                             |
| Color cards in zone                  |                     |                                                                                                    |                                                                                                    |                             |
| Formula management                   |                     |                                                                                                    |                                                                                                    |                             |
| Pricing                              |                     |                                                                                                    |                                                                                                    |                             |
| Other                                |                     |                                                                                                    |                                                                                                    |                             |
| Export and Import                    |                     |                                                                                                    |                                                                                                    |                             |
| Statistics                           |                     |                                                                                                    |                                                                                                    |                             |
| Site Inventory                       |                     |                                                                                                    |                                                                                                    |                             |
| Options                              |                     |                                                                                                    |                                                                                                    |                             |
|                                      |                     |                                                                                                    |                                                                                                    |                             |
| Services & Replication               |                     |                                                                                                    |                                                                                                    | 🐼 Reset 📑 Save              |

1.Select the zone from the drop down list.

2. Enable the **In use** check box of the color card to be used in the zone.

- 3.Edit the name on he Card zone name column if needed.
- **4.**Enable the check box **Preferred** to set the color card as the preferred color card.

#### 4.1.9 Delete a color card from the zone

To delete a color card from the zone, navigate into the **Management & Analysis**  $\Rightarrow$  **Zones**  $\Rightarrow$  **Color cards in zone** page.

| 🤒 s6main, s6local - InnovaTint - LAE | 3 (Workgroup Edition) | v1.0.2012.3.30                                                                                                    |                    |                             |
|--------------------------------------|-----------------------|----------------------------------------------------------------------------------------------------|--------------------|-----------------------------|
| System Selection                     | Zone: Default Zone    | · _ 1                                                                                                    | New Zone           | 🖉 Edit Zone 🛛 🗱 Delete Zone |
| Monicolor 2401                       |                       | Contraction of the second second seco |                    |                             |
| System overview                      | Card name             | In use                                                                                                    | Card zone name     | Preferred                   |
|                                      | Monicolor Nova 720    |                                                                                                    | Monicolor Nova 720 |                             |
| Configuration                        | NEW                   |                                                                                                    |                    |                             |
| Matching & Characterization          |                       | 2                                                                                                    | 3                  | 4                           |
| Management & Analysis                |                       |                                                                                                    |                    |                             |
| <b>Zones</b>                         |                       |                                                                                                    |                    |                             |
| Products in zone                     |                       |                                                                                                    |                    |                             |
| Products in group                    |                       |                                                                                                    |                    |                             |
| Color cards in zone                  |                       |                                                                                                    |                    |                             |
| Formula management                   |                       |                                                                                                    |                    |                             |
| Pricing                              |                       |                                                                                                    |                    |                             |
| Other                                |                       |                                                                                                    |                    |                             |
| Export and Import                    |                       |                                                                                                    |                    |                             |
| Statistics                           |                       |                                                                                                    |                    |                             |
| Site Inventory                       |                       |                                                                                                    |                    |                             |
| Options                              |                       |                                                                                                    |                    |                             |
| Services & Replication               |                       |                                                                                                    |                    | Reset Save                  |

1.Select the zone from the drop down list.

2. Disable the In use check box of the color card to be used in the zone.

Note: this does not delete color card information from database, it only disables color card from this zone.

## 4.2 Formula management

In formula management page you can:

- Search formulas from database
- Create and edit formula
- View formula history
- > Set compatible formula when different products are sharing formulas
- > View formula prices

In this page, you can view, edit, and delete existing color formula, and also manually create new formula. In this page, you can also create multiple color formula for single color, and define which products are using which alternative formula. This page allows you to also rename colors used in different zones, and view formula pricing based on possible zone pricing.

| System Selection            | olor card:           | Product: Formula                                              |
|-----------------------------|----------------------|---------------------------------------------------------------|
| nicolor 2401 💌              |                      | Exterior 2401 AABC                                            |
| System overview             | 🔲 Use filter         | New Formula Formula details                                   |
| System overview             |                      |                                                               |
|                             | Search               | Formula de cans                                               |
| Configuration               | 📄 Clear – 🧠 Add o    | color Formula history: Current version V Basic Price Compatib |
|                             |                      |                                                               |
| latching & Characterization | ASF 1010             | Color code: ASF 1012                                          |
|                             | ASF 1011             | Abstract base: B                                              |
| Management & Analysis       | ASF 1012<br>ASF 1013 | Base:                                                         |
|                             | ASF 1013             |                                                               |
| Cones                       | ASF 1020             | Can size: 0,251                                               |
|                             | ASF 1021             | Fill: 225,00 ml Color name(s):                                |
| 🚜 Formula management        | ASF 1022             | VOC: 0/1                                                      |
|                             | ASF 1023             | Status: CONTROLLED AND ACCEPTED                               |
| Batch operations            | ASF 1024<br>ASF 1030 | Unit: ml V                                                    |
| r bebieken                  | ASF 1030             | Code A Formula Notes:                                         |
| F-link inbox                | ASF 1032             |                                                               |
| Ris Pricing                 | ASF 1033             | Primer color: <no card="" color="" primer=""></no>            |
| Pricing                     | ASF 1034             | VI 1.54                                                       |
| Other other                 | ASF 1040             | Products using this formula                                   |
| Other                       | ASF 1041             | Interior 2401 AABC                                            |
| Me Export and Import        | ASF 1042             |                                                               |
| Export and import           | ASF 1043<br>ASF 1044 |                                                               |
| <b>Statistics</b>           | ASF 1050             |                                                               |
| Statistics                  | ASF 1051             |                                                               |
| Site Inventory              | ASF 1052             |                                                               |
| Site Inventory              | ASF 1053             |                                                               |
|                             | ASF 1054             |                                                               |
| Options                     | ASF 1060             |                                                               |
|                             | ASF 1061<br>ASF 1062 |                                                               |
| Services & Replication      | ASF 1062             |                                                               |
| •                           | ASF 1064             | SUM / TOTAL 4.31                                              |
|                             |                      | 0% 100 % 🗘 200%                                               |
|                             | ASF 1070             | 100 % 200 %                                                   |
|                             | ASF 1070<br>ASF 1071 |                                                               |

# 4.2.1 Search and view an existing formula

| Monicolor 2401                                                                                                    | System Selection            | Color card:  | Product:                         |                   |                                                                                                    | Compatible formulas                  |     |
|----------------------------------------------------------------------------------------------------|-----------------------------|--------------|----------------------------------|-------------------|----------------------------------------------------------------------------------------------------|--------------------------------------|-----|
| Bystem overview       0.06 Intel       2       w Formula       Formula       Formula       Formula       Formula       Configuration         Matching & Characterization       AsF 1010       AsF 1010       AsF 1010       AsF 1010       AsF 1010       AsF 1010       AsF 1010       AsF 1010       AsF 1011       AsF 1010       AsF 1010       AsF 1020       AsF 1020       AsF 1                                                                                                    | Monicolor 2401              |              |                                  | ABC               | and the second second s |                                      | _   |
| Search     Configuration     Matching & Characterization     Management & Analysis     Asr 1010   Asr 1010   Asr 1010   Asr 1010   Asr 1010   Asr 1010   Asr 1010   Asr 1010   Asr 1010   Asr 1010   Asr 1010   Asr 1010   Asr 1010   Asr 1010   Asr 1010   Asr 1010   Asr 1010   Asr 1010   Asr 1010   Asr 1010   Asr 1010   Asr 1010   Asr 1020   Asr 1021   Asr 1021   Asr 1021   Asr 1021   Asr 1021   Asr 1021   Asr 1021   Asr 1021   Asr 1021   Asr 1021   Asr 1021   Asr 1021   Asr 1021   Asr 1021   Asr 1021   Asr 1021   Asr 1021   Asr 1021   Asr 1021   Asr 1030   Asr 1030   Asr 1031   Asr 1031   Asr 1030   Asr 1031   Asr 1031   Asr 1032   Asr 1031   Asr 1032   Asr 1031   Asr 1030   Asr 1031   Asr 1031   Asr 1032   Asr 1031   Asr 1030   Asr 1030   Asr 1030   Asr 1031   Asr 1030   Asr 1030                                                                                                    |                             | 🔲 Use filter | 2                                | u Formula         | Formula                                                                                                    | — О <u>1-</u> П.УТ                   | Set |
| Configuration       Image: Add corr       Formula history: Current version       Basi: Pite Compatible         Matching & Characterization       ASF 1010       ASF 1010       ASF 1011         Management & Analysis       ASF 1010       ASF 1010       ASF 1010         ASF 1010       ASF 1010       ASF 1010       ASF 1010         ASF 1010       ASF 1010       ASF 1010       ASF 1010         ASF 1010       ASF 1010       ASF 1010       ASF 1010         ASF 1010       ASF 1010       ASF 1010       ASF 1010         ASF 1010       ASF 1010       ASF 1020       ASF 1020         ASF 1020       ASF 1020       ASF 1020       Satus:       Color name(s):         Satus:       CONTROLLED AND ACCEPTED       Unit:       Init:       Init:                                                                                                    | System overview             |              |                                  |                   | romula                                                                                                    |                                      |     |
| Matching & Characterization       ASF 1010       ASF 1011       ASF 1012       Creation date:       21.3.2000 2:00:00       ASF 1012       Color code:       ASF 1012         Management & Analysis       ASF 1011       ASF 1012       Astract base:       B       Color code:       ASF 1012         Marching & Characterization       ASF 1011       ASF 1012       Astract base:       B       Color code:       ASF 1012         Marching & Characterization       ASF 1011       ASF 1020       Astract base:       B       Color code:       ASF 1012         ASF 1014       ASF 1020       ASF 1020       ASF 1020       ASF 1020       ASF 1020         ASF 1020       ASF 1022       ASF 1020       ASF 1020       ASF 1020       ASF 1020         ASF 1024       ASF 1024       ASF 1020       ASF 1020       ASF 1020       ASF 1020         ASF 1030       ASF 1030                                                                                                    |                             | Search       | Formunated                       |                   |                                                                                                    |                                      |     |
| Marching & Characterization       As = 1010         Management & Analysis       As = 1010         As = 1010       As = 1010         As = 1010       As = 1010         As = 1010       As = 1010         As = 1010       As = 1010         As = 1020       As = 1020         As = 1020       As = 1020         As = 1020       As = 1020         As = 1020       As = 1020         As = 1020       As = 1020         As = 1020       As = 1020         As = 1020       As = 1020         As = 1020       As = 1020         As = 1020       As = 1020         As = 1020       As = 1020         As = 1020       As = 1020         As = 1020       As = 1020         As = 1010       As = 1020         As = 1010       As = 1020         As = 1010       As = 1010         As = 1010       As = 1010         As = 1010       As = 1010         As = 1010       As = 1010         As = 1010       As = 1010         As = 1010       As = 1010         As = 1010       As = 1010         As = 1010       As = 1010         As = 1010       As = 1010                                                                                                    | Configuration               | Clear        | Sorral Add color Formula history | : Current version | Basic Price                                                                                                    | e Compatible                         |     |
| Management & Analysis       ASF 1011       Ask 1013         Maragement & Analysis       ASF 1014       ASF 1014         Maragement       ASF 1014       ASF 1014         ASF 1014       ASF 1024       ASF 1024         ASF 1024       ASF 1024       ASF 1024         ASF 1030       ASF 1030       ASF 1030         ASF 1030       ASF 1030       ASF 1030         ASF 1030       ASF 1030       ASF 1030         ASF 1030       ASF 1030       ASF 1030         ASF 1030       ASF 1030       ASF 1030         ASF 1030       ASF 1030       ASF 1030         ASF 1040       ASF 1030       ASF 1030         ASF 1040       ASF 1040       ASF 1040         ASF 1040       ASF 1040       ASF 1040         ASF 1040       ASF 1040       ASF 1040         ASF 1041       ASF 1040       ASF 1040         ASF 1040       ASF 1040       ASF 1040         ASF 1050       ASF 1050       ASF 1050         ASF 1050       ASF 1050       ASF 1050         ASF 1050       ASF 1050       ASF 1050         ASF 1050       ASF 1050       ASF 1050         ASF 1050       ASF 1050       ASF 1050                                                                                                    | Matching 0 Chanastanization | ACT 1010     | Creation date:                   | 21.3.2000 2:00:00 | Color code:                                                                                                    | ASF 1012                             |     |
| Management & Analysis       AF 1012<br>AF 1014<br>AF 1020<br>AF 1024<br>AF 1020<br>AF 1020<br>AF | Matching & characterization |              | Ab about barray                  | D                 |                                                                                                    |                                      | _   |
| Maringgenient to Analysis       AsF 1013<br>ASF 1014<br>ASF 1021<br>ASF 1021<br>ASF 1021<br>ASF 1021<br>ASF 1023<br>ASF 1024<br>ASF 1023<br>ASF 1024<br>ASF 1023<br>ASF 1030<br>ASF 1030<br>ASF 1031<br>ASF 1034<br>ASF 1041<br>ASF 1044<br>ASF 1044<br>ASF 1044<br>ASF 1044<br>ASF 1050<br>ASF 1050<br>ASF                                                                                     |                             |              | Abstract base:                   | D                 |                                                                                                    |                                      |     |
| Image: Color Solution       ASF (1020       Image: Color Ass (102)       Image: Color Ass (102)         Image: Color Ass (102)       ASF (102)       Image: Color Ass (102)       Image: Color Ass (102)         Image: Color Ass (102)       ASF (102)       Image: Color Ass (102)       Image: Color Ass (102)         Image: Color Ass (102)       ASF (102)       Image: Color Ass (102)       Image: Color Ass (102)         Image: Color Ass (102)       ASF (102)       Image: Color Ass (102)       Image: Color Ass (102)         Image: Color Ass (102)       ASF (102)       Image: Color Ass (102)       Image: Color Ass (102)         Image: Color Ass (102)       ASF (103)       Image: Color Ass (102)       Image: Color Card>       Image: Color Card>         Image: Color Ass (103)       ASF (104)       ASF (104)       Image: Color Card>       Image: Color Card>       Image: Color Card>       Image: Color Card>         Image: Color Ass (104)       ASF (105)       Image: Color Card>       Image: Color Card>                                                                                                    | Management & Analysis       |              | Base:                            | В                 | ~                                                                                                    |                                      |     |
| ASF 1021       ASF 1021         ASF 1024       ASF 1024         ASF 1024       ASF 1024         ASF 1024       ASF 1024         ASF 1024       ASF 1024         ASF 1024       ASF 1031         ASF 1031       ASF 1031         ASF 1031       ASF 1031         ASF 1031       ASF 1031         ASF 1031       ASF 1031         ASF 1031       ASF 1031         ASF 1031       ASF 1031         ASF 1031       ASF 1034         ASF 1034       ASF 1034         ASF 1034       ASF 1041         ASF 1041       ASF 1041         ASF 1041       ASF 1043         ASF 1041       ASF 1044         ASF 1051       ASF 1043         ASF 1051       ASF 1051         ASF 1051       ASF 1051         ASF 1051       ASF 1054         ASF 1051       ASF 1053         ASF 1051       ASF 1054         ASF 1051       ASF 1051         ASF 1051       ASF 1051         ASF 1051       ASF 1051         ASF 1051       ASF 1051         ASF 1051       ASF 1051         ASF 1053       ASF 1054         ASF 1                                                                                                    |                             |              | Can size:                        | 0.251             | ~                                                                                                    |                                      |     |
| As 1021       Pill       225,00 ml       Regular         As 1023       As 1023       Regular       Regular       Regular         As 1003       As 1002       Regular       Regular       Regular       Nc         As 1003       As 1002       Regular       Nc       Nc       Nc         As 1003       As 1002       Regular       Nc       Nc       Nc         As 1004       As 1002       Regular       Nc       Nc       Nc         As 1004       As 1004       As 1004       Nc       Nc       Nc         As 1004       As 1004       As 1004       Nc       Nc       Nc         As 1004       As 1004       As 1004       Nc       Nc       Nc         As 104       As 1004       As 1004       As 1004       Nc       Nc       Nc         As 104       As 1044       As 104                                                                                                    | Zones                       |              | 3                                |                   |                                                                                                    |                                      |     |
| As F 1023       VOC:       9/1       Skdus:       CONTROLLED AND ACCEPTED         Formula       As F 1024       Int:       ml       NC         As F 1024       As F 1024       Nt:       NC         As F 1024       As F 1022       As F 1024       NC         As F 1024       As F 1022       As F 1024       NC       Nces:       Nces:         As F 1034       As F 1044       As F 1044       Nces:       Nces:       Nces:       Nces:         Statistics       As F 1044       As F 1044       As F 1044       As F 1044       As F 1044       As F 1044       As F 1044       As F 1044       As F 1052       As F 1052       As F 1052       As F 1053       As F 1054       As F 1054       <                                                                                                    |                             |              | Fill:                            | 225,00 ml         |                                                                                                    |                                      |     |
| Formula<br>anagement       Ast 1024<br>Ast 1000<br>Ast 1001<br>Ast 1001<br>Ast 1000<br>Ast 1000<br>A                                                                                | Formula management          |              | VOC:                             | all               |                                                                                                    | [                                    |     |
| Formula<br>anagement       A5F 1030<br>A5F 1031<br>A5F 1032<br>AF 1032<br>AF 1032<br>AF 1034<br>A5F 1044<br>A5F 1044<br>A5F 1044<br>A5F 1044<br>A5F 1044<br>A5F 1044<br>A5F 1044<br>A5F 1044<br>A5F 1051<br>A5F 1051<br>A5F                                                                                 |                             |              |                                  |                   |                                                                                                    | CONTROLLED AND ACCEPTED              |     |
| Formula       Asr 1031       Asr 1031         anagement       Asr 1032       Asr 1032         Asr 1033       Asr 1033       Asr 1032         Asr 1033       Asr 1034       Asr 1033         Asr 1034       Asr 1034       Asr 1034         Asr 1040       Asr 1041       Asr 1041         Asr 1041       Asr 1041       Asr 1043         Asr 1043       Asr 1043       Asr 1050         Asr 1050       Asr 1050       Asr 1050         Asr 1050       Asr 1050       Asr 1050         Asr 1050       Asr 1050       Asr 1050         Asr 1050       Asr 1050       Asr 1050         Asr 1050       Asr 1050       Asr 1050         Asr 1050       Asr 1050       Asr 1050         Asr 1050       Asr 1050       Asr 1050         Asr 1050       Asr 1050       Asr 1050         Asr 1050       Asr 1050       Asr 1050         Asr 1051       Asr 1050       Asr 1050         Asr 1050       Asr 1050       Asr 1050         Asr 1051       Asr 1050       Asr 1050         Asr 1050       Asr 1050       Asr 1050         Asr 1050       Asr 1050       Asr 1050         Asr 1050                                                                                                    |                             |              | Unit:                            | ml                | *                                                                                                    | NC                                   |     |
| ASP 1032         ASP 1032         ASP 1032         ASP 1033         ASP 1034         ASP 1044         ASP 1044         ASP 1044         ASP 1044         ASP 1043         ASP 1053         ASP 1053         ASP 1053         ASP 1053         ASP 1053         ASP 1053         ASP 1053         ASP 1053         ASP 1053         ASP 1053         ASP 1053         ASP 1053         ASP 1053         ASP 1054         ASP 1053         ASP 1054         ASP 1053         ASP 1054         ASP 1054         ASP 1053         ASP 1054         ASP 1054         ASP 1054         ASP 1054         ASP 1054         ASP 1054         ASP 1054         ASP 1054         ASP 1054         ASP 1054         ASP 1054         ASP 1054         ASP 1054         ASP 1054         ASP 1054         ASP 1054         ASP 1054                                                                                                    |                             |              | Code                             | A Formula         | Notes:                                                                                                    |                                      |     |
| ASF 1034         ASF 1034         ASF 1034         ASF 1034         ASF 1034         ASF 1040         ASF 1040         ASF 1040         ASF 1040         ASF 1040         ASF 1041         ASF 1044         ASF 1051         ASF 1051                                                                                                    | Formula                     |              |                                  | romad             | -                                                                                                    |                                      |     |
| ASF 1034         ASF 1034         ASF 1040         ASF 1040         ASF 1040         ASF 1041         ASF 1041         ASF 1043         ASF 1043         ASF 1050         ASF 1050         ASF 1051         ASF 1050         ASF 1050         ASF 1051         ASF 1050         ASF 1051         ASF 1050         ASF 1051         ASF 1050         ASF 1051         ASF 1050         ASF 1051         ASF 1053         ASF 1054                                                                                                    |                             |              |                                  |                   | Primer color:                                                                                                    | <no card="" color="" primer=""></no> | ~   |
| ASF 1040         ASF 1041         ASF 1042         ASF 1042         ASF 1042         ASF 1042         ASF 1043         ASF 1044         ASF 1044         ASF 1045         ASF 1044         ASF 1051         ASF 1051         ASF 1053         ASF 1054         ASF 1054         ASF 1071                                                                                                    | anagement 🚺                 | ASF 1034     | VT                               | 1.54              |                                                                                                    |                                      |     |
| ASF 1042         ASF 1043         ASF 1044         ASF 1044         ASF 1050         ASF 1051         ASF 1051         ASF 1053         ASF 1054         ASF 1050         ASF 1051         ASF 10563         ASF 1050         ASF 1051         ASF 1051         ASF 1053         ASF 1054         ASF 1050         ASF 1054         ASF 1050         ASF 1054         ASF 1050         ASF 1054         ASF 1050         ASF 1050         ASF 1054         ASF 1050         ASF 1054         ASF 1050         ASF 1050                                                                                                    |                             | ASF 1040     |                                  |                   |                                                                                                    |                                      |     |
| Seport and Import       ASF 1043         ASF 1044       ASF 1050         ASF 1051       ASF 1051         ASF 1051       ASF 1052         ASF 1053       ASF 1053         ASF 1054       ASF 1054         Services & Replication       ASF 1063         ASF 1064       ASF 1064         ASF 1063       ASF 1064         ASF 1064       ASF 1064         ASF 1063       ASF 1064         ASF 1064       ASF 1064         ASF 1070       0%       200%                                                                                                    |                             |              |                                  |                   | Interior 2401                                                                                                    | AABC                                 |     |
| ASF 1050         ASF 1050         ASF 1050         ASF 1051         ASF 1051         ASF 1053         ASF 1053         ASF 1050         ASF 1053         ASF 1050         ASF 1050         ASF 1050         ASF 1050         ASF 1050         ASF 1050         ASF 1060         ASF 1061         ASF 1062         ASF 1064         ASF 1064         ASF 1070         0%         100 % ©                                                                                                    |                             |              |                                  |                   |                                                                                                    |                                      |     |
| Image: Statistics       ASF 1050         Image: Statistics       ASF 1051         Image: Statistics       ASF 1051         Image: Statistics       ASF 1051         Image: Statistics       ASF 1052         Image: Statistics       ASF 1052         Image: Statistics       ASF 1054         Image: Statistics       ASF 1054         Image: Statistics       ASF 1054         Image: Statistics       ASF 1054         Image: ASF 1054       ASF 1054         Image: ASF 1051       ASF 1054         Image: ASF 1052       ASF 1054         Image: ASF 1054       ASF 1054         Image: ASF 1054       ASF 1054         Image: ASF 1054       ASF 1054         Image: ASF 1054       ASF 1054         Image: ASF 1054       ASF 1054         Image: ASF 1054       ASF 1054         Image: ASF 1054       ASF 1054         Image: ASF 1054       ASF 1054         Image: ASF 1054       ASF 1054         Image: ASF 1054       ASF 1054         Image: ASF 1054       ASF 1054         Image: ASF 1054       ASF 1054         Image: ASF 1054       ASF 1054         Image: ASF 1054       ASF 1054         <                                                                                                    | Export and Import           |              |                                  |                   |                                                                                                    |                                      |     |
| ASF 1051           ASF 1052           ASF 1052           ASF 1052           ASF 1054           ASF 1060           ASF 1061           ASF 1062           ASF 1064           ASF 1064           ASF 1064           ASF 1064           ASF 1064           ASF 1064           ASF 1064           ASF 1064           ASF 1064           ASF 1064           ASF 1064           ASF 1070           D%           100 % \$                                                                                                    |                             |              |                                  |                   |                                                                                                    |                                      |     |
| Site Inventory         ASP 1052<br>ASP 1053<br>ASP 1054<br>ASP 1054<br>ASP 1055<br>ASP 1054<br>ASP 1055<br>ASP 1054<br>ASP 1055<br>ASP 1054<br>ASP 1055<br>ASP 1054<br>ASP 1055<br>ASP 1054<br>ASP 1055<br>ASP 1054<br>ASP 1055<br>ASP 1054<br>ASP 1055<br>ASP 1054<br>ASP 1055<br>ASP 1055<br>AS                                                                       | Statistics                  |              |                                  |                   |                                                                                                    |                                      |     |
| Options         ASF 1053<br>ASF 1054<br>ASF 1050<br>ASF 1060<br>ASF 1061<br>ASF 1062<br>ASF 1063<br>ASF 1063<br>ASF 1063<br>ASF 1063<br>ASF 1063<br>ASF 1063<br>ASF 1064<br>ASF 1070<br>ASF 1070                                                                        |                             |              |                                  |                   |                                                                                                    |                                      |     |
| Options         A5F 10564           A5F 1060         A5F 1061           A5F 1061         A5F 1061           A5F 1063         A5F 1063           A5F 1064         A5F 1063           A5F 1064         A5F 1063           A5F 1070         0%           0%         100% ©                                                                                                    | Site Inventory              |              |                                  |                   |                                                                                                    |                                      |     |
| Options         ASF 1060<br>ASF 1061<br>ASF 1062<br>ASF 1062<br>ASF 1064<br>ASF 1064<br>ASF 1064<br>ASF 1064<br>ASF 1070<br>ASF 1070         SUM / TOTAL         4.31           Sum / TotAL         ASF 1070         0%         200%                                                                                                    |                             |              |                                  |                   |                                                                                                    |                                      |     |
| AsF 1062           AsF 1062           AsF 1063           AsF 1063           AsF 1064           AsF 1064           AsF 1070           0%         100% 200%                                                                                                    | Quitinus                    |              |                                  |                   |                                                                                                    |                                      |     |
| Services & Replication         ASF 1063         SUM / TOTAL         4.31           ASF 1070         ASF 1070         0%         100 % ©         200%                                                                                                    | Uptions                     |              |                                  |                   |                                                                                                    |                                      |     |
| SUM/TOTAL 4.31<br>ASF 1064<br>O% 100 % € 200%<br>ASF 1071                                                                                                    |                             | ASF 1062     |                                  |                   |                                                                                                    |                                      |     |
| ASF 1070<br>ASF 1070<br>ASF 1071                                                                                                    | Services & Replication      | ASF 1063     | SUM / TOTAL                      | 4.31              |                                                                                                    |                                      |     |
| ASF 1071                                                                                                    |                             |              |                                  |                   |                                                                                                    |                                      |     |
|                                                                                                    |                             |              |                                  |                   |                                                                                                    |                                      |     |
|                                                                                                    |                             |              |                                  |                   |                                                                                                    |                                      |     |

To search and view an existing formula, navigate into the **Management & Analysis** ⇒ **Formula management** page.

- 1.Select the color card from the Color card drop down list
- 2.Use the search function and/or
- 3.Select the code from the list below.
- 4.Select the product from the drop down list

**Note:** Into the search box, you can either type the complete color code or the color name, or only part of the code or the name.

#### 4.2.2 Search a formula with the filter function

To search a formula with the filter function, navigate into the **Management & Analysis** ⇒ **Formula management** page.

To use more options to restrict the search results, you can use the filter function. The filter function allows you to narrow search to selected product, or to selected colorants and /or their amounts. You can also restrict you search by the creation date.

| System Selecti              | Color card:             |             | Product:        |         |                    | -Compatible formulas - |            |        |
|-----------------------------|-------------------------|-------------|-----------------|---------|--------------------|------------------------|------------|--------|
| Monicolor 2401              | Monicolor Nova 720      | ~           | 🤒 Formula filt  | er      |                    |                        | ? 🗙        | 1      |
| System overview             | Use filter              |             | Filter formulas | by:     |                    | Ci                     | ear filter |        |
|                             | Formulas in filter: 100 |             | Product:        | [       | Exterior 2401 AABC |                        | ~          |        |
| Configuration               |                         |             | Abstract base   | : [     | A                  |                        | ~          | 1      |
| Matching & Characterization |                         |             | ✓ Creation date | after:  | 6/10/2011          |                        | ~          | 1      |
|                             |                         |             | Creation date   | before: | 6/9/2012           |                        | ~          |        |
| Management & Analysis       |                         |             | No formula      | L       |                    |                        |            |        |
| Cones                       |                         |             | Component R     | ules:   |                    |                        |            | F      |
| 2                           |                         |             |                 |         |                    |                        |            |        |
| Formula manageme            | P Edit formu            | a filter    | Can size: 0,11  |         |                    | Unit: ml               |            | ED V   |
|                             |                         |             | Colorant        | Rule    | Min amount         | Max amount             | ^          |        |
|                             | Search                  |             | FT.             | •       |                    |                        |            |        |
| Formula                     | 📄 Clear                 | 🌗 Add color | LS              |         | 1.00 ml            | 12.00 ml               |            |        |
| nanagement 🛛 🧧              |                         |             | LS<br>LT        |         |                    |                        |            | ~      |
|                             | NOVA F016<br>NOVA F017  | <u>^</u>    | MM              |         |                    |                        |            |        |
| Statistics                  | NOVA F018               |             | MS              |         |                    |                        | =          |        |
|                             | NOVA F021               |             | MT              |         |                    |                        |            |        |
| Site Inventory              | NOVA F027<br>NOVA F029  |             | PT              |         |                    |                        |            |        |
|                             | NOVA F030               |             | RS 📕            |         |                    |                        |            |        |
| Options                     | NOVA F031               |             | RT RT           |         |                    |                        |            |        |
|                             | NOVA F032<br>NOVA F033  |             | ST ST           |         |                    |                        |            |        |
| Services & Replication      | NOVA F033               |             | Π               |         |                    |                        |            |        |
| L                           | NOVA F038               |             | US              |         |                    |                        |            |        |
|                             | NOVA F039               |             | UT UT           |         |                    | 4                      |            |        |
|                             | NOVA F043               |             | <               |         | 1111               |                        | Alexand P  |        |
|                             | NOVA F044               |             |                 |         |                    | ОК 🔎                   | Cancel     |        |
|                             | NOVA F048<br>NOVA F050  |             |                 |         |                    |                        |            |        |
|                             | NOVA F050               | ~           | 2 EUR           |         | spense 💦 👘 Prin    | r label 🛛 🐨 Kese       |            | - 11 : |

1.Enable the Use filter check box.

2. Click the Edit formula filter button.

3.Select needed the filter criteria from the pop-up window.

4.Click the Ok button.

#### Filter criteria can be:

- > Product
- Abstract base
- Creation date (before or after certain date)
- > No formula (the colors for which no formula exist in the database).
- > Minimum or maximum amount of any colorant
- Rule: Colorant must be included = green symbol
- Rule: Colorant not to be included = red symbol

#### 4.2.3 Create a new formula

🤒 s6main, s6local - InnovaTint - LAB (Workgroup Edition) 👘 v1.2.2012.10.5 2 System Selection Color card: Product: Compatible formulas Exterior 2401 AABC 🖌 💿 Original Monicolor 2401 Use filter Set Ο 1 - Π, VT System overview 🝌 New Formula Search 3 Formula details Configuration 📄 Clear 🌗 Add color Formula history: Price Compatible Creation date: 21.3.2000 2:00:00 ASF 1012 4 ASF 1010 ASF 1011 Matching & Characterization Management & Analysis ASF 1012 ASF 1013 AA 1 ASF 1014 0,251 \* Cones an size: 1 ASF 1020 ... Cold ne(s): ASF 1021 ASF 1022 ASF 1023 ASF 1024 ASF 1024 ASF 1030 ASF 1031 ASF 1031 ASF 1032 ASF 1033 ASF 1044 ASF 1044 ASF 1044 ASF 1044 ASF 1044 ASF 1054 ASF 1055 ASF 1053 -225,00 m 🕌 Formula managei 9/1 CONTROLLED AND ACCEPTED State Batr Jnit: ml ¥ Note ~ Code Formula Formula FT KS Prim color: <No Primer color card> \* management Prod cts using this formula LS LT MM MS MT PT RS RT Me Export and Import **Statistics** Site Inventory ST Options ASF 1060 Π ASF 1061 ASF 1062 ASF 1062 ASF 1063 ASF 1064 ASF 1070 ASF 1071 ASF 1072 US Services & Replication SLIM ( TOTA + 0.0 100 % 🗘 200% 🥜 Edit 🔥 Dispense 🔷 Reset 📑 Save 🧼 Print label Select all Clear selections

To create a new formula, navigate into the **Management & Analysis** ⇒ **Formula management** page.

1.Search and select the formula code from the list.

2.Select the product from the drop down list.

3.Click the New formula button.

4.Add the formula and other details as you wish

**Note:** If you wish to set this same formula to be used with other products, see instructions for the compatible formula on section: 4.2.5 Use same formula with different products.

When colorant amounts entered in to the formula do not match to the product or systems specific rules the following symbols are displayed in the formula table:

| Code  | Formula  | ^   |
|-------|----------|-----|
| 📃 кs  | 30.0 📫   |     |
| MS    | 10.0 🥘   |     |
| ST ST | 10.0 🔴   |     |
| LS    | 0.25 💻   |     |
| FT FT |          |     |
| LT    |          |     |
| MM    |          |     |
| 🔲 МТ  |          |     |
| PT    |          |     |
| RS 📃  |          |     |
| RT    |          | ~   |
| 0%    |          | 00% |
|       | <u> </u> | 1 1 |

The red button is displayed when non-acceptable colorant pair is used (as set in the System specific rules, see further instructions in the section 3.2.1).

The red plus symbol is displayed when the colorant amount is bigger than the upper limit set for the colorant (as set in the Product specific rules, see further instructions in the section 3.2.3).

The red minus symbol is displayed when the colorant amount is smaller than the lower limit set for the colorant (as set in the Product specific rules, see further instructions in the section 3.2.3).

#### 4.2.4 Edit an existing formula

To edit an existing formula, navigate into the **Management & Analysis** ⇒ **Formula management** page.

| 🤒 s6main, s6local - InnovaTint - LA | B (Workgroup Edition) v1. | 2.2012.10.5                                                                                                    |                             | 2                                                                                                    |                                      |      |
|-------------------------------------|---------------------------|----------------------------------------------------------------------------------------------------|-----------------------------|----------------------------------------------------------------------------------------------------|--------------------------------------|------|
| System Selection                    | Color card:               | Product:                                                                                                    |                             |                                                                                                    | Compatible formulas                  |      |
| Monicolor 2401                      |                           | Exterior 2401                                                                                                    | AABC                        | Hard Contraction of the local diversion of the local diversion of th | 🖌 💿 Original                         |      |
| System overview                     | 🔲 Use filter              | N                                                                                                    | sw Formula                  | Formula                                                                                                    | - O 1 - RT, TT, VT                   | Set  |
|                                     | Search                    |                                                                                                    |                             |                                                                                                    |                                      |      |
| Configuration                       |                           | dd color                                                                                                    |                             |                                                                                                    |                                      |      |
| comgaration                         |                           | Formula histor                                                                                                    | Current version             | Basic Pri                                                                                                    |                                      |      |
| Matching & Characterization         | ASF 1010                  | Creation date:                                                                                                    | 21.3.2000 2:00:00           | Color code:                                                                                                    | ASF 1013                             |      |
|                                     | ASF 1011<br>ASF 1012      | Abstract base:                                                                                                    | AA                          |                                                                                                    |                                      |      |
| Management & Analysis               | ASF 1012                  | Base:                                                                                                    | AA                          |                                                                                                    |                                      |      |
| Zones                               | ASF 1014<br>ASF 1020      | Can size:                                                                                                    | 0,251                       | <b>4</b>                                                                                                    |                                      |      |
|                                     | ASF 1020                  | Fill:                                                                                                    | 225,00 ml                   |                                                                                                    | - <b>-</b>                           |      |
| Formula management                  | ASF 1022                  | VOC:                                                                                                    | g/l                         | Bart                                                                                                    |                                      |      |
|                                     | ASF 1023                  | and the second second se | ml                          | S atus:                                                                                                    | CONTROLLED AND ACCEPTED              |      |
|                                     | ASF 1030                  | Unit:                                                                                                    |                             |                                                                                                    | NC                                   |      |
| Formula                             | ASF 1031<br>ASF 1032      | Code                                                                                                    | <ul> <li>Formula</li> </ul> | A hotes:                                                                                                    |                                      |      |
| nanagement 📘                        | ASF 1032                  | FT                                                                                                    |                             | P imer color:                                                                                                    | <no card="" color="" primer=""></no> | ~    |
|                                     | ASF 1034<br>ASF 1040      |                                                                                                    |                             | F oducts using                                                                                                    | this formula                         |      |
| Ucner State                         | ASF 1040<br>ASF 1041      | <b>ц</b>                                                                                                    |                             | hterior 2401                                                                                                    | AABC                                 |      |
|                                     | ASF 1042                  | MM                                                                                                    |                             |                                                                                                    |                                      |      |
| Export and Import                   | ASF 1043<br>ASF 1044      | MS                                                                                                    |                             |                                                                                                    |                                      |      |
| Statistics                          | ASF 1050                  | MT                                                                                                    |                             |                                                                                                    |                                      |      |
|                                     | ASF 1051<br>ASF 1052      | PT                                                                                                    |                             |                                                                                                    |                                      |      |
| Site Inventory                      | ASF 1052                  | RS                                                                                                    |                             |                                                                                                    |                                      |      |
|                                     | ASF 1054                  | RT<br>ST                                                                                                    | 0.08                        |                                                                                                    |                                      |      |
| Options                             | ASF 1060<br>ASF 1061      | Π                                                                                                    | 1.73                        |                                                                                                    |                                      |      |
| Services & Replication              | ASF 1062                  | US                                                                                                    |                             | <b>V</b>                                                                                                    |                                      |      |
| Services & Replication              | ASF 1063<br>ASF 1064      | SUM / TOTAL                                                                                                    | 2.35                        |                                                                                                    |                                      |      |
|                                     | ASF 1070                  | 0%                                                                                                    | 3                           | 200%                                                                                                    |                                      |      |
|                                     | ASF 1071<br>ASF 1072      |                                                                                                    | 3 100000                    |                                                                                                    |                                      |      |
|                                     |                           |                                                                                                    | Dispense                    | e 🛛 🐊 Print la                                                                                                    | bel 🔷 Reset                          | Save |
|                                     | Select all Clear sel      | ections                                                                                                    |                             | e Princia                                                                                                    | Ver V Reset                          | Save |

1.Search and select the formula code you wish to edit.

2.Select the product you wish to edit.

**3.**Click the **Edit** button.

4. Make changes to the formula or other details as you wish.

Note: By editing the formula, you will create a new formula version. The older version(s) can be browsed by selecting the older version from **formula history** (5) drop down box.

| Formula details                  |                                                                         |
|----------------------------------|-------------------------------------------------------------------------|
| Formula history:                 | Current version                                                         |
| Creation date:<br>Abstract base: | Current version 5<br>Old version: 3<br>Old version: 2<br>Old version: 1 |

Note: The same color code can have different alternative formula for the different products. The alternative formulas are handled with the **Compatible** tab. See the description of these functions on following page.

#### 4.2.5 Use same formula with different products

To set a color formula to be used with other products, navigate into the **Management & Analysis ⇒ Formula management** page.

The same color code i.e. the color in a color card, can have different color formula for different products, or same color formula can be used for all or some of the products. If different products have same (abstract) base(s), color formula can be shared. This is handled with Compatible products function (found in Compatible tab page). On this section is shown all products which have same (abstract) base(s) as product which is now selected. When **Uses this** check box is enabled this formula is used, and when **Uses other** check box is enabled, alternative used formula is currently for this product.

| System Selection                                                                                                    | Color card:          |           | Product:         |                                                                                                    | Comp               | atible formulas                                                                                                    |               |
|----------------------------------------------------------------------------------------------------|----------------------|-----------|------------------|----------------------------------------------------------------------------------------------------|--------------------|----------------------------------------------------------------------------------------------------|---------------|
| Monicolor 2401                                                                                                    |                      | ~         | Exterior 2401 AA | ABC                                                                                                    | ✓ ○ ○              | riginal                                                                                                    |               |
| System overview                                                                                                    | Use filter           |           | New              | / Formula                                                                                                    | Formula            | 1 - RT, TT, VT                                                                                                    | ~             |
|                                                                                                    | Search               |           |                  |                                                                                                    |                    |                                                                                                    |               |
| Configuration                                                                                                    | Clear                | Add color | Formula details  |                                                                                                    |                    | 2                                                                                                    |               |
| comgardaon                                                                                                    |                      |           | Formula history: | Current version                                                                                                 | Basic Price Com    | 1                                                                                                    |               |
| Matching & Characterization                                                                                                    | ASF 1010             | ^         | Creation date:   | 4.4.2012 10:21:51                                                                                               | Product name       | Uses<br>this                                                                                                    | Uses<br>other |
|                                                                                                    | ASF 1011             |           | Abstract base:   | AA                                                                                                    |                    |                                                                                                    |               |
| Management & Analysis                                                                                                    | ASF 1012             |           | Base:            | AA                                                                                                    | Exterior 2401 AAC  |                                                                                                    |               |
|                                                                                                    | ASF 1013<br>ASF 1014 |           |                  |                                                                                                    | Interior 2401 AABC |                                                                                                    |               |
| 🕥 Zones                                                                                                    | ASF 1020             |           | Can size:        | 1999 - 1999 - 1999 - 1999 - 1999 - 1999 - 1999 - 1999 - 1999 - 1999 - 1999 - 1999 - 1999 - 1999 - 1999 - 1999 - | Interior 2401 AAC  |                                                                                                    | <b>v</b>      |
|                                                                                                    | ASF 1021             |           | Fill:            | 225,00 ml                                                                                                    | Interior 2401 AAC  |                                                                                                    |               |
| Formula management                                                                                                    | ASF 1022<br>ASF 1023 |           | VOC:             | g/I                                                                                                    |                    |                                                                                                    |               |
| tions                                                                                                    | ASF 1023             |           | Unit:            |                                                                                                    |                    |                                                                                                    |               |
| Rions                                                                                                    | ASF 1030             |           | orne.            | - <b>-</b>                                                                                                    |                    |                                                                                                    | 1             |
| Formula                                                                                                    | ASF 1031             |           | Code             | <ul> <li>Formula</li> </ul>                                                                                     |                    | and the second second se | and an        |
| Formula                                                                                                    | ASF 1032<br>ASF 1033 |           | RT               | 0.08                                                                                                    |                    |                                                                                                    |               |
| anagement 📃                                                                                                    | ASF 1035             |           | Π                | 0.58                                                                                                    |                    |                                                                                                    |               |
| E B                                                                                                    | ASF 1040             |           | VT               | 0.23                                                                                                    |                    |                                                                                                    |               |
|                                                                                                    | ASF 1041             |           | 10 m to - 200    |                                                                                                    |                    |                                                                                                    |               |
|                                                                                                    | ASF 1042             |           |                  |                                                                                                    |                    |                                                                                                    |               |
| Section 2 Section 2 Sectio | ASF 1043             |           |                  |                                                                                                    |                    |                                                                                                    |               |
|                                                                                                    | ASF 1044<br>ASF 1050 |           |                  |                                                                                                    |                    |                                                                                                    |               |
| Statistics                                                                                                    | ASF 1050             |           |                  |                                                                                                    |                    |                                                                                                    |               |
|                                                                                                    | ASF 1052             |           |                  |                                                                                                    |                    |                                                                                                    |               |
| Site Inventory                                                                                                    | ASF 1053             |           |                  |                                                                                                    |                    |                                                                                                    |               |
|                                                                                                    | ASF 1054             |           |                  |                                                                                                    |                    |                                                                                                    |               |
| Options                                                                                                    | ASF 1060             |           |                  |                                                                                                    |                    |                                                                                                    |               |
| upuuns                                                                                                    | ASF 1061             |           |                  |                                                                                                    |                    |                                                                                                    |               |
|                                                                                                    | ASF 1062             |           |                  |                                                                                                    |                    |                                                                                                    |               |
| Services & Replication                                                                                                    | ASF 1063             |           | SUM / TOTAL      | 0.89                                                                                                    | -                  |                                                                                                    |               |
|                                                                                                    | ASF 1064             |           |                  | -                                                                                                    |                    |                                                                                                    |               |
|                                                                                                    | ASF 1070             |           | 0%               | 100 % 🤤 200                                                                                                    |                    |                                                                                                    |               |
|                                                                                                    | ASF 1071             |           | LI I I I I I     |                                                                                                    | 1                  |                                                                                                    |               |
|                                                                                                    | ASF 1072             | ~         |                  |                                                                                                    |                    |                                                                                                    |               |

1. Enable Uses this check box to use this formula with selected product.

**2.**Enable radio button to view (select formula from the drop down list) to view alternative formula and products used with the one.

## 4.2.6 Delete an existing formula

To delete an existing formula, navigate into the **Management & Analysis** ⇒ **Formula management** page.

| 🤒 s6main, s6local - InnovaTint - LA | AB (Workgroup Edition) v1.2. | .2012.10.5      |                             | 2                                                                                                    |                                      |      |
|-------------------------------------|------------------------------|-----------------|-----------------------------|----------------------------------------------------------------------------------------------------|--------------------------------------|------|
| System Selection                    | Color card:                  | Product:        |                             | 2                                                                                                    | Compatible formulas                  |      |
| Monicolor 2401                      |                              | Exterior 2401 A | ABC                         | Party and the second second second second second second second second second second second second second second | 🕑 📀 Original                         |      |
| System overview                     | 🔲 Use filter                 | Ne              | w Formula                   | Formula                                                                                                    | <ul> <li>O 1 - RT, TT, VT</li> </ul> | ~    |
|                                     | Search                       |                 |                             | st formula to current v                                                                                         | ersion                               |      |
| Conformation                        |                              | Formula details | • M                         | ove formula to POS his                                                                                          |                                      |      |
| Configuration                       | Clear Stad                   | Formula history | : Current version           | ove formula to LAB his                                                                                          | tory                                 |      |
| Matching & Characterization         | ASF 1010                     | Creation date:  | 4.4.2012 10:21:51           | elete selected formula                                                                                          | 3                                    |      |
|                                     | ASF 1011                     | Abstract base:  |                             | elete LAB history                                                                                               |                                      |      |
| Management & Analysis               | ASF 1012                     | Base:           |                             | elete POS history                                                                                               |                                      |      |
|                                     | ASF 1013<br>ASF 1014         |                 | mm                          |                                                                                                    | <u> </u>                             |      |
| Zones                               | ASF 1014                     | Can size:       | 0,251 <b>\$</b> De          | elete all color - product                                                                                       | formula(s)                           |      |
|                                     | ASF 1021                     | Fill:           | 225,00 ml                   | Color name(s):                                                                                                  |                                      |      |
| Formula management                  | ASF 1022<br>ASF 1023         | VOC:            | g/l                         | Status:                                                                                                    | CONTROLLED AND ACCEPTED              |      |
| Batch operations                    | ASF 1023                     | Unit:           | ml                          |                                                                                                    |                                      |      |
|                                     | ASF 1030                     | =               |                             | Notes:                                                                                                    | NC                                   |      |
|                                     | ASF 1031<br>ASF 1032         | Code            | <ul> <li>Formula</li> </ul> | Notes.                                                                                                    |                                      |      |
| Formula                             | ASF 1032                     | RT              | 0.08                        | Primer color:                                                                                                   | <no card="" color="" primer=""></no> | *    |
|                                     | ASF 1034                     | Π               | 0.58                        | Products using                                                                                                  |                                      |      |
| anagement 📘                         | ASF 1040                     | T T             | 0.23                        | Interior 2401                                                                                                   |                                      |      |
|                                     | ASF 1041<br>ASF 1042         |                 |                             | Incentor 2401 /                                                                                                 | MDC .                                |      |
| Export and Import                   | ASF 1043                     |                 |                             |                                                                                                    |                                      |      |
|                                     | ASF 1044                     |                 |                             |                                                                                                    |                                      |      |
| <b>Statistics</b>                   | ASF 1050<br>ASF 1051         |                 |                             |                                                                                                    |                                      |      |
| Site Inventory                      | ASF 1052                     |                 |                             |                                                                                                    |                                      |      |
| Site inventory                      | ASF 1053                     |                 |                             |                                                                                                    |                                      |      |
| Options                             | ASF 1054<br>ASF 1060         |                 |                             |                                                                                                    |                                      |      |
| Uptions                             | ASF 1061                     |                 |                             |                                                                                                    |                                      |      |
| Services & Replication              | ASF 1062                     |                 |                             |                                                                                                    |                                      |      |
| Jei vices & Replication             | ASF 1063<br>ASF 1064         | SUM / TOTAL     | 0.89                        |                                                                                                    |                                      |      |
|                                     | ASF 1070                     | 0%              | 100 % 🤤 20                  | 00%                                                                                                    |                                      |      |
|                                     | ASF 1071                     |                 | <u> </u>                    | 1.1                                                                                                    |                                      |      |
|                                     | ASF 1072                     |                 |                             |                                                                                                    | _                                    |      |
|                                     | Select all Clear select      | tions 🖉 Edit    | 🔥 Dispense                  | int lab                                                                                                    | el 🔷 Reset                           | 💾 Sa |

1.Search the Color code you wish to delete.

2.Select the Product from drop down list

3. Select the **Delete selected formula** option from the **Formula** drop down list.

#### 4.2.7 Set a color name for the color code

To set a color name for the color code, navigate into the **Management & Analysis** ⇒ **Formula management** page.

| System Selection            | Color card:            |                 | Product:                                                                                                    |              |           | Compatible   | e formulas                             |     |
|-----------------------------|------------------------|-----------------|----------------------------------------------------------------------------------------------------|--------------|-----------|--------------|----------------------------------------|-----|
| 1onicolor 2401 💌            | Monicolor Nova 720     | <b>~</b>        | Exterior 2401 AABC                                                                                                    |              | *         | Origin.      | al                                     |     |
| System overview             | Use filter             |                 | New Formula                                                                                                    | 🗯 Delete For | nula 🚽    | 0 1-         | MT,RT, TT                              | Set |
|                             | Search                 |                 |                                                                                                    |              |           |              |                                        |     |
|                             |                        |                 | Formula details                                                                                                    |              |           |              |                                        |     |
| Configuration               | Clear                  | 🥙 Color names   |                                                                                                    | ? 🔀 🚩        | Basic     | Price        | Compatible                             |     |
| Matching & Characterization | NOVA F016              | Color names     |                                                                                                    |              | Color co  | ode: NO      | OVA F029                               |     |
| ·······                     | NOVA F017              |                 |                                                                                                    |              |           |              |                                        |     |
| Management & Analysis       | NOVA F018              | Color preview   |                                                                                                    |              |           |              |                                        |     |
| Management & Analysis       | NOVA F021              |                 |                                                                                                    |              |           |              |                                        |     |
| Zones                       | NOVA F027              |                 |                                                                                                    | ~            |           |              | POLLO BAY                              |     |
| Zones                       | NOVA F0.               |                 | 4                                                                                                    |              | Color n   |              | POLLO BAY                              |     |
|                             | NOVA F0                |                 | 5                                                                                                    | -            | Color III | amo(syr      |                                        |     |
| Formula management          | - no ni o              | one name        | name J                                                                                                    |              |           |              |                                        |     |
| E                           | NOVA F03               | Default Zone    |                                                                                                    |              | Status:   | CC           | ONTROLLED AND ACCEPTED 😒               |     |
|                             | 1400041033             | Default Zone    | Barran Carlos                                                                                                    | ~            |           | 41           |                                        |     |
|                             | NOVA F037<br>NOVA F038 | New Zone        | APOLLO BAY                                                                                                    |              | Notes:    |              | -                                      |     |
| Formula                     | NOVA F038              | NOW ZONC        | HI OLEO BHI                                                                                                    |              |           |              |                                        |     |
|                             | NOVA F039              |                 |                                                                                                    |              |           |              | 7                                      |     |
| management                  | NOVA F043              |                 |                                                                                                    |              | Primer of | color:       | <no card="" color="" primer=""> ¥</no> |     |
| -                           | NOVA F044              |                 | 3                                                                                                    |              | Product   | s using this | formula                                |     |
| Statistics                  | NOVA F048              |                 |                                                                                                    |              |           | or 2401 AAC  |                                        |     |
| statistics                  | NOVA F050              |                 | and the second second se |              |           | or 2401 AAB  |                                        |     |
|                             | NOVA F052              |                 |                                                                                                    |              |           | r 2401 AAC   |                                        |     |
| Site Inventory              | NOVA F060              | Search Add name | 🤝 Delete name                                                                                                    |              |           |              |                                        |     |
|                             | NOVA F060              |                 |                                                                                                    |              |           |              |                                        |     |
|                             | NOVA F071              | 🖌 Ok            | Cancel                                                                                                    |              |           |              |                                        |     |
| Options                     | NOVA F072              | er ok           |                                                                                                    |              |           |              |                                        |     |
|                             | NOVA F077              |                 |                                                                                                    |              |           |              |                                        |     |
| Services & Replication      | NOVA F081              |                 |                                                                                                    |              |           |              |                                        |     |
|                             | NOVA F081              |                 |                                                                                                    |              |           |              |                                        |     |
|                             | NOVA F089              |                 |                                                                                                    |              |           |              |                                        |     |
|                             | NOVA F089              |                 |                                                                                                    |              |           |              |                                        |     |
|                             | NOVA F090              |                 |                                                                                                    |              |           |              |                                        |     |
|                             | NOVA F095              |                 | L                                                                                                    |              |           |              |                                        |     |
|                             | NOVA F096              |                 |                                                                                                    |              |           |              |                                        |     |
|                             | NOVA F098              | ~               | Sedit State Di                                                                                                    | spense 🧯     | Print lab | bel          | 🔅 Reset 🛛 🛅 Sa                         | ave |

button.

1.Search the Color code you wish to edit.

**2.**Click the .... button.

3.Click the Add name

**4.**Select the **zone** from the drop down list.

📥 Add name

5. Enter the name into the Color name column.

#### 4.3 Pricing

To set pricing for colorants, paint cans, and base paints, select **Management & Analysis**  $\Rightarrow$  **Pricing** 

In pricing page you can:

- > Set prices for colorants, cans, and products
- Set price groups
- > Copy prices from one zone to another zone
- Set locks

All prices in InnovaTint are shown with the currency symbol that has been defined in Windows Control Panel. To change, click Start button on Windows Task Bar, then **Settings** ⇒ **Control Panel** ⇒ **Regional Settings** ⇒ **Currency**.

Price calculation is driven by a number of parameters that may be inserted in the main db, and in the local db.

If the same parameter is found in multiple tables, the value from the highest priority is used. Parameter priority can be easily seen from the price tree on picture above, where Common – level has lowest priority and when navigating to lover levels on tree, parameters will over rule parameters on higher levels.

Price groups can be used to simplify price lists, or to allow for independent treatment of cheap and expensive colors. The basic idea is to round the price of tinting upwards to a few predefined levels. The Price groups are meant to allow the user to create a system that sets the prices to fixed levels inside set price ranges.

#### 4.3.1 Set the price groups

To set pricing rules for colorants, paint cans, and base paints, select **Management & Analysis** ⇒ **Pricing** 

|                        | Zone: default zone               | 2 Copy zon                       | e prices to default zone               |                                        |
|------------------------|----------------------------------|----------------------------------|----------------------------------------|----------------------------------------|
| Monicolor 2401 🔹       | Prices                           | ✓ Use price groups               |                                        |                                        |
| System overview        | ✓ Common ▷ Colorants             | Price groups                     | 3                                      |                                        |
| Configuration          | Can sizes     Products     Locks |                                  | oup limit (colorant cost / nominal qua | ntity, in I or kg) for each price grou |
| Management & Analysis  | Colors                           |                                  |                                        |                                        |
|                        |                                  | Price group                      |                                        | Value 4                                |
| Zones                  |                                  | PG 1                             |                                        | 5,00 €                                 |
| Formula management     |                                  | PG 2                             |                                        | 10,00 €                                |
| Pricing                |                                  | PG 3                             |                                        | 15,00 €                                |
| Other Oth              |                                  |                                  |                                        |                                        |
| Pricing                |                                  | Description                      | Value                                  |                                        |
|                        |                                  | Base margin rate                 |                                        |                                        |
| Site Inventory         |                                  | Colorant margin rate             | 2,50 %                                 |                                        |
|                        |                                  | Rounding step for (final) price  | 0,01                                   |                                        |
| Options                |                                  | Rounding step for base price     | 0,01                                   |                                        |
|                        |                                  | Rounding step for colorant price | e 0,01                                 |                                        |
| Services & Replication |                                  | Rounding step for list price     | 0,01                                   |                                        |
|                        |                                  | Tax rate                         |                                        |                                        |
|                        |                                  | Tinting fee                      |                                        |                                        |
|                        |                                  |                                  |                                        |                                        |

To use the **price groups**:

- 1.Select zone from drop down list
- 2. Enable check box Use price groups
- 3.Select number of price groups
- 4.Enter values for price group limits

## 4.3.2 Set pricing rules for Colorants, can size, and products

To set pricing rules, navigate into the **Management & Analysis** ⇒ **Pricing** page.

| System Selection            | Zone: Default Zone   | Copy zone price structu                                                                               | re to Default Zone                |  |
|-----------------------------|----------------------|----------------------------------------------------------------------------------------------------|-----------------------------------|--|
| Monicolor 2401              |                      |                                                                                                    | Derauk zone                       |  |
|                             | Prices               | Price groups                                                                                          |                                   |  |
| System overview             | Common     Colorants |                                                                                                    | No Price group items for selected |  |
|                             | FT FT                | Description                                                                                           | Value                             |  |
| Configuration               | KS                   | Colorant cost                                                                                         | Value                             |  |
|                             |                      |                                                                                                    |                                   |  |
| Matching & Characterization | MM                   | Colorant margin rate                                                                                  |                                   |  |
|                             | MS                   |                                                                                                    |                                   |  |
| Management & Analysis       | MT                   |                                                                                                    |                                   |  |
|                             | PT<br>RS             |                                                                                                    |                                   |  |
| Cones                       | RT                   |                                                                                                    |                                   |  |
|                             | ST ST                |                                                                                                    |                                   |  |
| Formula management          | π                    |                                                                                                    |                                   |  |
|                             | US<br>VT             |                                                                                                    |                                   |  |
| Rricing                     | XT XT                |                                                                                                    |                                   |  |
| Other                       | ZT                   |                                                                                                    |                                   |  |
|                             | Can sizes            |                                                                                                    |                                   |  |
| Pricing                     | 0,251                |                                                                                                    |                                   |  |
|                             |                      |                                                                                                    |                                   |  |
| Site Inven                  | + button to navig    | nate into                                                                                             |                                   |  |
|                             |                      |                                                                                                    |                                   |  |
| Options                     | he lower level or    | n the tree                                                                                            |                                   |  |
| upuons                      |                      | and a second                                                                                          |                                   |  |
| Services & Replication      |                      | n men konst som men som som som som statiska att statiska att som som som som som som som som som som |                                   |  |
| Services & Replication      |                      |                                                                                                    |                                   |  |
|                             |                      |                                                                                                    |                                   |  |
|                             |                      |                                                                                                    |                                   |  |
|                             |                      |                                                                                                    |                                   |  |
|                             |                      |                                                                                                    |                                   |  |

Use tree view to navigate through colorants, can sizes and products. Using + symbol, you can view sub items on each category, like under colorants you will find each of single colorants, and its cost and margin information.

**Note:** See InnovaTint User manual for further instructions on pricing items.

## 4.3.3 Set locks for the pricing items

To set locks, navigate into the **Management & Analysis ⇒ Pricing** page.

In the locks section you can set each of price factor to be locked for editing on shop location with limited user rights.

| Monicolar 2401   Configuration   Matching & Characterization   Management & Analysis   Corrent   Formula management   Formula managem                                                                                                    | System Selection            | Zone: Default Zone | Copy zone price structure to Default Zone                                             |        |
|----------------------------------------------------------------------------------------------------|-----------------------------|--------------------|---------------------------------------------------------------------------------------|--------|
| System overview Image: Constant States   Configuration Imaching & Characterization   Management & Analysis Image: Colorant States   Image: Sort per can Image: Colorant States   Image: Sort per can Image: Colorant States   Image: Sort per can Image: Colorant States   Image: Sort per can Image: Colorant States   Image: Sort per can Image: Colorant States   Image: Sort per can Image: Colorant States   Image: Sort per can Image: Colorant States   Image: Sort per can Image: Colorant Colorant Colo                                                                                                    |                             |                    |                                                                                       |        |
| Image: product of normal   Configuration   Matching & Characterization   Management & Analysis   Image: product of the second per king of the second per king of the seco | -                           |                    | Description                                                                           | Locked |
| Configuration   Matching & Characterization   Management & Analysis   Imagement & Analysis   Imagement & Analysis                                                                                                    | System overview             | Colorants          | Base cost per can                                                                     |        |
| Configuration     Matching & Characterization     Management & Analysis                                                                                                    |                             | Can sizes          | Base cost per litre (for custom can size)                                             |        |
| Matching & Characterization Management & Analysis Colorant Code Team Colorant Code Colorant Code Code Code Code Code Code Code Code                                                                                                    | Configuration               | Locks              | Base margin rate                                                                      |        |
| Management & Analysis                                                                                                    | _                           | Colors             | Base price                                                                            |        |
| Management & Analysis                                                                                                    | Matching & Characterization |                    | Colorant cost                                                                         |        |
| Somes   Formula management   Pricing     Pricing     Site Inventory   Options     Detailst price according to price group     Enable price groups     Price group link (colorant cost / nominal quantity, in lor kg) for each price group     Rounding step for base price     Rounding step for base price     Rounding step for bas                                                                                                    |                             |                    | Colorant margin rate                                                                  |        |
| Some     Service group     Price group     Price group     Control     Price group     Control     Price group     Control     Price group     Control     Price group     Control     Price group     Control     Price group     Control     Control     Control     Control     Control     Control     Control     Control     Control     Control     Control     Control     Control     Control     Control     Control     Control     Control     Control     Control     Control     Control     Control     Control <td>Management &amp; Analysis</td> <td>Locks</td> <td>Colorant price according to price group</td> <td></td>                                                                                                    | Management & Analysis       | Locks              | Colorant price according to price group                                               |        |
| Price group                                                                                                    |                             | LUCKS              | Enable price groups                                                                   |        |
| Pricing         Pricing         Other out         Site Inventory         Options                                                                                                    | Zones                       |                    | Price group limit (colorant cost / nominal quantity, in I or kg) for each price group |        |
| Rounding step for base price       Image: Control of the price         Rounding step for lase price       Image: Control of the price         Rounding step for lase price       Image: Control of the price         R                                                                                                    | Formula management          |                    | Rounding step for (final) price                                                       |        |
| Other out     Rounding step for list price       Pricing     Tax rate       Trining fee     Trining fee       Total list price according to price group     Total list price according to price group       Options     Select locked                                                                                                    | an I of India Management    |                    | Rounding step for base price                                                          |        |
| Options     Tax rate                                                                                                    | Pricing                     |                    | Rounding step for colorant price                                                      |        |
| Pricing  Site Inventory  Options  Fax rate  Tinking fee  Total list price according to price group  Select locked                                                                                                    |                             |                    | Rounding step for list price                                                          |        |
| Pricing<br>Total let price according to price group<br>Options<br>Select locked                                                                                                    | Other out                   |                    | Tax rate                                                                              |        |
| Site Inventory       Options       Select locked                                                                                                    |                             |                    | Tinting fee                                                                           |        |
| Options Select locked                                                                                                    | Pricing                     |                    | Total list price according to price group                                             |        |
|                                                                                                    | Options                     |                    |                                                                                       |        |

**Note:** See InnovaTint User manual for further instructions on pricing items.

#### 4.4 Bar codes

# 4.4.1 Add a new bar code

To add a new bar code, navigate into the **Command barcodes tab** page of the **Management & Analysis** ⇒ **Other** page.

| 🤒 s6main, s6local - InnovaTint - LAB | 8 (Workgroup Edition) v1.2.201 | 2.10.5                                                                                                    |                |
|--------------------------------------|--------------------------------|----------------------------------------------------------------------------------------------------|----------------|
| System Selection                     | Command barcodes Formula barco | des                                                                                                    |                |
| Monicolor 2401                       |                                |                                                                                                    |                |
| System overview                      | Barcode<br>123412341           | Command v                                                                                                    |                |
| Configuration                        | 2                              | Cancel<br>Continue<br>Create new order<br>Ok                                                                                                    |                |
| Matching & Characterization          |                                | Place and tint<br>Place order<br>Retry                                                                                                    |                |
| Management & Analysis                |                                | Skip<br>Start dispensing                                                                                                    |                |
| Cones                                |                                | 3                                                                                                    |                |
| Formula management                   |                                | and the second second se |                |
| Pricing                              |                                |                                                                                                    |                |
| Export mport                         |                                |                                                                                                    |                |
| Other                                |                                |                                                                                                    |                |
| Services & Replication               |                                |                                                                                                    |                |
|                                      | Add row Dele                   | ite row                                                                                                    | 💣 Reset 🕅 Save |

**1.**Click the **Add row** button.

2. Enter the **barcode** to the empty row on the Barcode column.

**3.**Select the command to be executed when the bar code is read to from the drop down list **Command column** 

The command options are:

- Cancel
- Continue
- Create new order
- OK
- Place and tint
- Place order
- Retry
- Skip
- Start dispensing

# 4.4.2 Add a new bar code for color-product-base paint-can size combination

| s6main, s6local - InnovaTint - LAB | (Workgroup Edition) v1.2.2012.10.5 |                    |                                                                                                    |
|------------------------------------|------------------------------------|--------------------|----------------------------------------------------------------------------------------------------|
| System Selection                   | Command barcodes Formula barcodes  |                    |                                                                                                    |
| onicolor 2401                      | Colors                             | Formulas           | Formula barcodes                                                                                                    |
| System overview                    | Color card:                        | Product:           |                                                                                                    |
| System overview                    |                                    | Exterior 2401 AABC | Barcode                                                                                                    |
|                                    |                                    |                    | 123321                                                                                                    |
| Configuration                      | Search:                            | Base:              |                                                                                                    |
|                                    | ASF 1010                           | AA 2               | 6                                                                                                    |
| Aatching & Characterization        | ASF 1011                           | Can size:          | U U                                                                                                    |
|                                    | A5F 1012                           | Can size coo       | and the second second se |
| Management & Analysis              | ASF 1013<br>ASF 1014               | 0,251              |                                                                                                    |
|                                    | ASF 1020                           |                    |                                                                                                    |
| Zones                              | ASF 1021                           | 11                 |                                                                                                    |
| July Formula management            | ASF 1022                           | 41                 |                                                                                                    |
| an ormula management               | A5F 1023<br>A5F 1024               | 4                  |                                                                                                    |
| Rricing                            | ASF 1030                           | 101                |                                                                                                    |
|                                    | ASF 1031                           |                    |                                                                                                    |
| Other                              | ASF 1032<br>ASF 1033               |                    |                                                                                                    |
|                                    | ASF 1033<br>ASF 1034               |                    |                                                                                                    |
| 😭 Export ap 🛛 nport                | ASF 1040                           |                    |                                                                                                    |
|                                    | ASF 1041                           |                    |                                                                                                    |
|                                    | ASF 1042<br>ASF 1043               |                    |                                                                                                    |
| Other                              | ASF 1045                           |                    |                                                                                                    |
|                                    | ASF 1050                           |                    |                                                                                                    |
|                                    | ASF 1051                           |                    |                                                                                                    |
|                                    | ASF 1052                           |                    |                                                                                                    |
|                                    | ASF 1053                           |                    |                                                                                                    |
| Services & Replication             | ASF 1054<br>ASF 1060               |                    |                                                                                                    |
|                                    |                                    |                    |                                                                                                    |
|                                    | ASF 1061<br>ASF 1062               |                    |                                                                                                    |
|                                    | ASF 1062<br>ASF 1063               |                    | E                                                                                                    |
|                                    | ASF 1065                           |                    | 5                                                                                                    |
|                                    | ASF 1004                           |                    |                                                                                                    |
|                                    | ASF 1070                           |                    | 📥 Add 🦐 🤜 Delete                                                                                                    |
|                                    | ASF 1072                           |                    |                                                                                                    |
|                                    | ASF 1072                           |                    |                                                                                                    |
|                                    | ACE 1074                           |                    | 💠 Reset 🛛 📑 Save                                                                                                    |

To add a new bar code, navigate into the **Formula barcodes tab** page of the **Management & Analysis** ⇒ **Other** page.

**1.**Select a **color code**. You can use color card selector and search fields to narrow down the list of the colors in the selector list.

- 2.Select a **product** from the drop down list.
- 3.Select a **base** paint from the drop down list.
- 4.Select a can size from the table.
- 5.Click the Add button.
- 6. Enter the **barcode** to the empty row on the Barcode column.

#### 4.4.3 Delete a bar code

To add a new bar code, navigate into the **Command barcodes** tab page of the **Management & Analysis** ⇒ **Other** page.

| 🤒 s6main, s6local - InnovaTint - LAB | (Workgroup Edition) v1.2.20    | 12.10.5                                                                                                    |                    |
|--------------------------------------|--------------------------------|----------------------------------------------------------------------------------------------------|--------------------|
| System Selection                     | Command barcodes Formula barco | odes                                                                                                    |                    |
| Monicolor 2401                       |                                |                                                                                                    |                    |
| System overview                      | Barcode<br>123412341           | Command           Ok                                                                                                    |                    |
| Configuration                        |                                |                                                                                                    |                    |
| Matching & Characterization          | 1                              | and the second second |                    |
| Management & Analysis                |                                |                                                                                                    |                    |
| Zones                                |                                |                                                                                                    |                    |
| Formula management                   |                                |                                                                                                    |                    |
| Pricing                              |                                |                                                                                                    |                    |
| Other                                |                                |                                                                                                    |                    |
| Export and Import                    |                                |                                                                                                    |                    |
| Statistic                            |                                |                                                                                                    |                    |
| Other<br>Services & Replication      |                                |                                                                                                    |                    |
|                                      | 🐐 Add row 📃 🔫 Del              | 2<br>lete row                                                                                                    | <br>🔷 Reset 📑 Save |
|                                      |                                |                                                                                                    |                    |

1.Select the bar code you wish to delete.

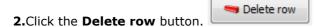

## 4.4.4 Delete a color-product-base paint-can size combination bar code

To add a new bar code, navigate into the **Formula barcodes** tab page of the **Management & Analysis**  $\Rightarrow$  **Other** page.

| System Selection     Mondor 2401     System overview     Configuration     Management & Analysis     Serici:     Serici:     Seric                                                                                                    | 🤓 s6main, s6local - InnovaTint - LAB ( | (Workgroup Edition) v1.2.2012    | .10.5              |                                                                                                    |        |
|----------------------------------------------------------------------------------------------------|----------------------------------------|----------------------------------|--------------------|----------------------------------------------------------------------------------------------------|--------|
| Image: System overview       Configuration         Matching & Characterization       Search:       Image: Clar         Management & Analysis       Search:       Base:         Image: Consigned and management       Asp 1011       Asp 1011         Asp 1011       Asp 1011       Asp 1011         Asp 1011       Asp 1011       Asp 1011         Asp 1011       Asp 1011       Asp 1011         Asp 1011       Asp 1011       Asp 1011         Asp 1011       Asp 1011       Asp 1011         Asp 1011       Asp 1011       Asp 1011         Asp 1012       Asp 1011       Asp 1021         Asp 1021       Asp 1021       Asp 1021         Asp 1021       Asp 1021       Asp 1021         Asp 1023       Asp 1023       Asp 1021         Asp 1024       Asp 1021       Asp 1021         Asp 1023       Asp 1021       Asp 1021         Asp 1024       Asp 1021       Asp 1021         Asp 1024       Asp 1021       Asp 1021         Asp 1025       Asp 1021       Asp 1021         Asp 1026       Asp 1021       Asp 1021         Asp 1026       Asp 1021       Asp 1021         Asp 1026       Asp 1021       Asp 1021                                                                                                    | System Selection                       | Command barcodes Formula barcode | s                  |                                                                                                    |        |
| Configuration         Matching & Characterization         Management & Analysis         Imagement & Analysis         Imagement & Analysis <th>Monicolor 2401</th> <th>Colors</th> <th>Formulas</th> <th>Formula barcodes</th> <th></th>                                                                                                    | Monicolor 2401                         | Colors                           | Formulas           | Formula barcodes                                                                                                    |        |
| Configuration         Matching & Characterization         Management & Analysis         Imagement & Analysis         Imagement & Analysis <th>System overview</th> <th>Color card:</th> <th>Product:</th> <th>Devende .</th> <th></th>                                                                                                    | System overview                        | Color card:                      | Product:           | Devende .                                                                                                    |        |
| Configuration       Search:       Clear         Matching & Characterization       ASF 1010       AA         Management & Analysis       ASF 1012       AA         Imagement & Analysis       ASF 1012       AA         Imagement & Analysis       ASF 1012       AA         Imagement & Analysis       ASF 1012       AA         Imagement & Analysis       ASF 1022       AA         Imagement & Analysis       ASF 1022       AA         Imagement & Analysis       ASF 1022       AA         Imagement & Analysis       ASF 1022       AA         Imagement & Analysis       ASF 1022       AA         Imagement & Analysis       ASF 1022       AA         Imagement & Analysis       ASF 1023       ASF 1023         Imagement & Analysis       ASF 1023       ASF 1023         Imagement & Analysis       ASF 1023       ASF 1023         Imagement & Analysis       ASF 1023       ASF 1023         Imagement & Analysis       ASF 1023       ASF 1023         Imagement & Analysis       ASF 1023       ASF 1023         Imagement & Asf 1023       ASF 1023       ASF 1023         Imagement & Asf 1023       ASF 1023       ASF 1023         Imagement & ASF 1023 <th></th> <th></th> <th>Exterior 2401 AABC</th> <th></th> <th></th>                                                                                                    |                                        |                                  | Exterior 2401 AABC |                                                                                                    |        |
| Matching & Characterization       AF 1011       AG Conside:       Image: Considerization         Management & Analysis       AF 1012       AF 1013       Image: Considerization       Image: Considerization       Image: Considericon       Image: Considerization <td< th=""><th>Configuration</th><th>Enauch</th><th>Base:</th><th>123321</th><th></th></td<>                                                                                                    | Configuration                          | Enauch                           | Base:              | 123321                                                                                                    |        |
| Management & Analysis       AF 1012         AF 1013       0.251         Imagement       AF 1021         AF 1021       AF 1020         AF 1021       AF 1020         AF 1022       AF 1020         AF 1023       AF 1020         AF 1023       AF 1020         AF 1020       AF 1020         AF 1020       AF 1020         AF 1023       AF 1020         AF 1030       AF 1030         AF 1030       AF 1030         AF 1031       AF 1030         AF 1033       AF 1030         AF 1034       AF 1030         AF 1035       AF 1030         AF 1040       AF 1040         AF 1041       AF 1040         AF 1043       AF 1043         AF 1055       AF 1056         AF 1051       AF 1052         AF 1053       AF 1054         AF 1056       AF 1056         AF 1052       AF 1052         AF 1053       AF 1054         AF 1056       AF 1052         AF 1053       AF 1054         AF 1056       AF 1056         AF 1052       AF 1052         AF 1053       AF 1054      <                                                                                                    | comparation                            |                                  |                    |                                                                                                    |        |
| Management & Analysis       AF 1012         AF 1013       0.251         Imagement       AF 1021         AF 1021       AF 1020         AF 1021       AF 1020         AF 1022       AF 1020         AF 1023       AF 1020         AF 1023       AF 1020         AF 1020       AF 1020         AF 1020       AF 1020         AF 1023       AF 1020         AF 1030       AF 1030         AF 1030       AF 1030         AF 1031       AF 1030         AF 1033       AF 1030         AF 1034       AF 1030         AF 1035       AF 1030         AF 1040       AF 1040         AF 1041       AF 1040         AF 1043       AF 1043         AF 1055       AF 1056         AF 1051       AF 1052         AF 1053       AF 1054         AF 1056       AF 1056         AF 1052       AF 1052         AF 1053       AF 1054         AF 1056       AF 1052         AF 1053       AF 1054         AF 1056       AF 1056         AF 1052       AF 1052         AF 1053       AF 1054      <                                                                                                    | Matching & Characterization            |                                  | Can size:          |                                                                                                    |        |
| ASF 1014       0.251                                                                                                    |                                        | ASF 1012                         | Can size code      |                                                                                                    |        |
| Image: Constant of the constant of the constant                                                                                                    | Management & Analysis                  |                                  | 0.251              |                                                                                                    |        |
| Ast 1022<br>Ast 1022<br>Ast 1022<br>Ast 1024<br>Ast 1030<br>Ast 1030<br>Ast 1030<br>Ast 1030<br>Ast 1030<br>Ast 1030<br>Ast 1030<br>Ast 1040<br>Ast 1040<br>Ast 1050<br>Ast 1050<br>Ast 10 | 2                                      |                                  |                    |                                                                                                    |        |
| Image: Formula management       ASF 1023         Image: Pricing       ASF 1030         Image: Other       ASF 1030         Image: Pricing       ASF 1030         Image: Pricing       ASF 1030         Image: Pricing       ASF 1030         Image: Pricing       ASF 1030         Image: Pricing       ASF 1030         Image: Pricing       ASF 1030         Image: Pricing       ASF 1032         ASF 1031       ASF 1032         ASF 1040       ASF 1040         ASF 1040       ASF 1042         ASF 1042       ASF 1043         ASF 1050       ASF 1051         ASF 1052       ASF 1052         ASF 1052       ASF 1052         ASF 1053       ASF 1052         ASF 1054       ASF 1052         ASF 1052       ASF 1052         ASF 1053       ASF 1052         ASF 1054       ASF 1052         ASF 1052       ASF 1052         ASF 1053       ASF 1052         ASF 1052       ASF 1052         ASF 1052       ASF 1052         ASF 1053       ASF 1052         ASF 1052       ASF 1052         ASF 1053       ASF 1052         ASF                                                                                                    | Zones                                  |                                  | 1                  |                                                                                                    |        |
| Image: Second and Import       ASF 1024       101         Image: Statistic Second and Import       ASF 1031       ASF 1032         Image: Statistic Second and Import       ASF 1040       ASF 1040         ASF 1041       ASF 1042       ASF 1041         ASF 1043       ASF 1042       ASF 1041         ASF 1041       ASF 1042       ASF 1042         ASF 1043       ASF 1043       ASF 1043         ASF 1044       ASF 1043       ASF 1043         ASF 1045       ASF 1046       ASF 1043         ASF 1046       ASF 1043       ASF 1043         ASF 1051       ASF 1051       ASF 1052         ASF 1053       ASF 1053       ASF 1053         ASF 1050       ASF 1053       ASF 1053         ASF 1050       ASF 1052       ASF 1052         ASF 1052       ASF 1053       ASF 1052         ASF 1050       ASF 1052       ASF 1052         ASF 1052       ASF 1052       ASF 1052         ASF 1053       ASF 1052       ASF 1052         ASF 1054       ASF 1052       ASF 1052         ASF 1050       ASF 1052       ASF 1053         ASF 1052       ASF 1053       ASF 1054         ASF 1054       ASF 1054                                                                                                    | Formula management                     |                                  | 41                 |                                                                                                    |        |
| Image: Control of the control of the control of th                                                                                                    |                                        | ASF 1024                         | 101                |                                                                                                    |        |
| Image: Other         ASF 1032           ASF 1033         ASF 1034           ASF 1039         ASF 1041           ASF 1041         ASF 1042           ASF 1043         ASF 1043           ASF 1050         ASF 1043           ASF 1050         ASF 1051           ASF 1051         ASF 1052           ASF 1053         ASF 1053           ASF 1054         ASF 1052           ASF 1055         ASF 1056           ASF 1056         ASF 1052           ASF 1051         ASF 1052           ASF 1056         ASF 1053           ASF 1056         ASF 1052           ASF 1056         ASF 1053           ASF 1056         ASF 1052           ASF 1056         ASF 1056           ASF 1056         ASF 1052           ASF 1056         ASF 1053           ASF 1056         ASF 1054           ASF 1056         ASF 1056           ASF 1057         ASF 1056           ASF 1058         ASF 1056           ASF 1058         ASF 1056           ASF 1058         ASF 1056           ASF 1058         ASF 1056           ASF 1058         ASF 1056           ASF 1058         ASF 1                                                                                                    | Pricing                                |                                  |                    |                                                                                                    |        |
| Image: Statistic statistic         Astr 1039           Other         Astr 1041           Astr 1042         Astr 1042           Astr 1043         Astr 1042           Astr 1044         Astr 1043           Astr 1050         Astr 1043           Astr 1051         Astr 1051           Astr 1052         Astr 1052           Astr 1052         Astr 1052           Astr 1053         Astr 1052           Astr 1052         Astr 1052           Astr 1054         Astr 1052           Astr 1052         Astr 1054           Astr 1052         Astr 1052           Astr 1054         Astr 1052           Astr 1052         Astr 1054           Astr 1052         Astr 1052           Astr 1052         Astr 1054           Astr 1052         Astr 1052           Astr 1052         Astr 1054           Astr 1052         Astr 1052           Astr 1052         Astr 1052           Astr 1053         Astr 1052           Astr 1053         Astr 1053           Astr 1053         Astr 1053                                                                                                    | Other                                  |                                  |                    |                                                                                                    |        |
| ASF 1040         ASF 1041         ASF 1042         ASF 1042         ASF 1044         ASF 1050         ASF 1051         ASF 1052         ASF 1054         ASF 1050         ASF 1051         ASF 1052         ASF 1050         ASF 1050         ASF 1051         ASF 1052         ASF 1054         ASF 1050         ASF 1050         ASF 1051         ASF 1052         ASF 1054         ASF 1052         ASF 1054         ASF 1052         ASF 1052         ASF 1054         ASF 1052         ASF 1054         ASF 1052         ASF 1052         ASF 1054         ASF 1052         ASF 1052         ASF 1052         ASF 1053         ASF 1054         ASF 1057                                                                                                    |                                        |                                  |                    |                                                                                                    |        |
| Statisti         ASF 1042           ASF 1043         ASF 1043           ASF 1044         ASF 1050           ASF 1050         ASF 1050           ASF 1051         ASF 1052           ASF 1052         ASF 1052           ASF 1054         ASF 1054           ASF 1060         ASF 1060           ASF 1060         ASF 1060           ASF 1070         ASF 1060                                                                                                    | Export and Impor                       |                                  |                    |                                                                                                    |        |
| Other         Asr 1043           Asr 1043         Asr 1044           Asr 1044         Asr 1044           Asr 1045         Asr 1045           Asr 1046         Asr 1046           Asr 1047         Asr 1047           Asr 1048         Asr 1048           Asr 1048         Asr 1048           Asr 1050         Asr 1051           Asr 1052         Asr 1052           Asr 1052         Asr 1052           Asr 1052         Asr 1052           Asr 1052         Asr 1052           Asr 1054         Asr 1052           Asr 1052         Asr 1052           Asr 1070         Total Asr 1054                                                                                                    |                                        |                                  |                    |                                                                                                    |        |
| Other         A SF 1044           ASF 1050         ASF 1051           ASF 1051         ASF 1052           ASF 1053         ASF 1053           ASF 1050         ASF 1053           ASF 1051         ASF 1053           ASF 1054         ASF 1054           ASF 1052         ASF 1052           ASF 1052         ASF 1052           ASF 1054         ASF 1052           ASF 1052         ASF 1052           ASF 1054         ASF 1052           ASF 1054         ASF 1052           ASF 1057         ASF 1054           ASF 10570         C                                                                                                    | Statist                                |                                  |                    |                                                                                                    |        |
| Services & Replication         Asr 1051           Asr 1052         Asr 1052           Asr 1053         Asr 1053           Asr 1050         Asr 1054           Asr 1060         Asr 1061           Asr 1052         Asr 1060           Asr 1054         Asr 1062           Asr 1052         Asr 1060           Asr 1060         Asr 1061           Asr 1062         Asr 1062           Asr 1070         C                                                                                                    |                                        | ASF 1044                         |                    |                                                                                                    |        |
| Services & Replication         ASF 1052<br>ASF 1054<br>ASF 1054<br>ASF 1064<br>ASF 1060<br>ASF 1060<br>ASF 1062<br>ASF 1062<br>ASF 1062         Image: Constraint of the second second secon                                                                                                    | Other                                  |                                  |                    |                                                                                                    |        |
| Services' & Replication         ASF 1053<br>ASF 1054<br>ASF 1060<br>ASF 1062<br>ASF 1062<br>ASF 1062<br>ASF 1062<br>ASF 1063<br>ASF 1064<br>ASF 1070         Control (Control (Contro) (Control (Control (Control (Contro) (Control (Con                                                                                                    |                                        |                                  |                    |                                                                                                    |        |
| Services & Replication         ASF 1060           ASF 1061         ASF 1061           ASF 1062         ASF 1063           ASF 1064         ASF 1070                                                                                                    |                                        | ASF 1053                         |                    |                                                                                                    |        |
| ASF 1061         ASF 1061           ASF 1062         ASF 1063           ASF 1064         ASF 1064           ASF 1070         C                                                                                                    | Services & Replication                 |                                  |                    |                                                                                                    |        |
| ASF 1062<br>ASF 1063<br>ASF 1064<br>ASF 1070                                                                                                    | ·                                      |                                  |                    |                                                                                                    |        |
| ASF 1063<br>ASF 1064<br>ASF 1070                                                                                                    |                                        |                                  |                    |                                                                                                    |        |
| ASF 1064<br>ASF 1070                                                                                                    |                                        |                                  |                    |                                                                                                    | 2      |
| ASF 1070                                                                                                    |                                        |                                  |                    |                                                                                                    |        |
|                                                                                                    |                                        |                                  |                    |                                                                                                    |        |
|                                                                                                    |                                        | ASF 1071                         |                    | Sector Sector Se | Delete |
| ASF 1072                                                                                                    |                                        |                                  |                    |                                                                                                    |        |
| ASF 1073                                                                                                    |                                        |                                  | ~                  | de Reset                                                                                                    | M Save |
|                                                                                                    |                                        |                                  |                    |                                                                                                    |        |

1.Select a color code, product, base paint, and can size.

2.Select the **bar code** you wish to delete.

**3.**Click the **Delete** button.

## 4.5 Export and Import

To export a database to other the database or the file , navigate into the **Management & Analysis**  $\Rightarrow$  **Export and Import** page.

| 🤒 s6main, s6local - InnovaTint - LA                                                                                                    | B (Workgroup Edition) v1.0.2012.3.30                            |        |
|----------------------------------------------------------------------------------------------------|-----------------------------------------------------------------|--------|
| <ul> <li>sómain, sólocal - InnovaTint - LAI</li> <li>System Selection         <ul> <li>Monicolor 2401</li> <li>System overview</li> </ul> </li> <li>Configuration         <ul> <li>Matching &amp; Characterization</li> </ul> </li> <li>Management &amp; Analysis         <ul> <li>Zones</li> <li>Formula management</li> <li>Formula management</li> <li>Statistics</li> </ul> </li> <li>Export and Import</li> <li>Statistics</li> </ul> | Select source Source Type: Select destination Destination Type: |        |
|                                                                                                    | M Back                                                          | Next ⋟ |

Before a local database can be extracted an empty database to write to is needed. Alternatively, existing database can be updated.

| 🤒 m_main, m_local - InnovaTint - LAB (Pe          | ersonal Edition) v1.0.2011.11.11 - Beta     |                                                       |
|---------------------------------------------------|---------------------------------------------|-------------------------------------------------------|
| System Selection<br>Coltec 1000                   | Source and Destination selections           |                                                       |
| Matching & Characterization Management & Analysis | Source selector                             | Destination selector                                  |
| Cones                                             |                                             |                                                       |
| Pricing                                           | Select source Source Type: Current database | Select destination Destination Type: Current database |
| Export and Import                                 |                                             |                                                       |
| Statis                                            |                                             |                                                       |
| Export and<br>Import                              |                                             |                                                       |
|                                                   |                                             |                                                       |
|                                                   |                                             | M Back Next 🐎                                         |

# 4.5.1 Create a database installation package from the current database

To export and import databases, select Management & Analysis ⇒ Export and Import

## To create database installation package from current database:

| Source and Destination selections            |                                                                                                    |
|----------------------------------------------|----------------------------------------------------------------------------------------------------|
| Select source Source Type: Current database  | Select destination<br>Destination Type: Database installation package<br>Destination settings<br>Folder: C:/bk1<br>3 |
|                                              | M Back Next >>                                                                                                    |
| 1.Select Current database as source          |                                                                                                    |
| 2.Select Database installation package as de | estination type                                                                                                    |

- 3.Select destination folder for installation package files
- 4.Click Next button

| Selectable datatypes        | ) |
|-----------------------------|---|
| Color information           |   |
| Formula information         |   |
| Everything else             | 5 |
| Product related information |   |
| Data needed for matching    | J |

5.Select data types from list

|   | Zones                                                                                                    | Systems 7 Monicolor 2401                 |
|---|----------------------------------------------------------------------------------------------------|------------------------------------------|
| 6 | Select Zones                                                                                                    |                                          |
| 7 | .Select Systems                                                                                                    |                                          |
|   | Products and color cards checklist                                                                                                    |                                          |
|   | Product template: 🔹 💌 😹                                                                                                    | Color card template:                     |
|   | Products                                                                                                    | Color cards                              |
| 8 | <ul> <li>Exterior 2401 AABC</li> <li>Exterior 2401 AABCYR</li> <li>Exterior 2401 AAC</li> <li>Exterior 2401 ABC</li> <li>Exterior 2401 ABC</li> <li>Exterior 2401 AABC</li> <li>Interior 2401 AABC</li> <li>Interior 2401 AABC</li> <li>Interior 2401 AABC</li> <li>Interior 2401 AABC</li> <li>Interior 2401 ABC</li> <li>Interior 2401 ABC</li> <li>Interior 2401 ABC</li> <li>Interior 2401 ABC</li> <li>Interior 2401 ABC</li> <li>Varnish</li> <li>Woodstain 2401</li> </ul> | SPIRIT 1050<br>SPIRIT 1750<br>SPIRIT 504 |

8.Select Products (or select template)

9.Select Color cards (or select template)

| olor card renam | e rules:                                                                                                    |                 | l       | Update preview  |               |  |
|-----------------|----------------------------------------------------------------------------------------------------|-----------------|---------|-----------------|---------------|--|
| Origina         | l Code                                                                                                    | New Code        |         | Original Code C | Changed Code  |  |
| 1 SPIRIT 1750   |                                                                                                    | S 1750          |         | SPIRIT 1750     | S 1750        |  |
| 1 SPIRI 1750    |                                                                                                    | 31/30           |         | SPIRIT 1-1-1    | S1-1-1        |  |
| 2               |                                                                                                    | b               |         | SPIRIT 1-1-2    | SPIRIT 1-1-2  |  |
|                 | а                                                                                                    | U U             |         | SPIRIT 1-1-3    | SPIRIT 1-1-3  |  |
| 3               | Top particular de la companya de la companya de la comp | Constant in the | and and | SPIRIT 1-1-4    | SPIRIT 1-1-4  |  |
|                 |                                                                                                    |                 |         | SPIRIT 1-1-5    | SPIRIT 1-1-5  |  |
| 1               |                                                                                                    |                 |         | SPIRIT 1-1-6    | SPIRIT 1-1-6  |  |
| 5               |                                                                                                    |                 |         | SPIRIT 1-1-7    | SPIRIT 1-1-7  |  |
| <b>,</b>        |                                                                                                    |                 |         | SPIRIT 1-10-1   | SPIRIT 1-10-1 |  |
| 5               |                                                                                                    |                 |         | SPIRIT 1-10-2   | SPIRIT 1-10-2 |  |
|                 |                                                                                                    |                 |         | SPIRIT 1-10-3   | SPIRIT 1-10-3 |  |
| ·               |                                                                                                    |                 |         | SPIRIT 1-10-4   | SPIRIT 1-10-4 |  |
|                 |                                                                                                    |                 |         | SPIRIT 1-10-5   | SPIRIT 1-10-5 |  |
| 3               |                                                                                                    |                 |         | SPIRIT 1-10-6   | SPIRIT 1-10-6 |  |
|                 |                                                                                                    |                 |         | SPIRIT 1-10-7   | SPIRIT 1-10-7 |  |
|                 |                                                                                                    |                 |         | SPIRIT 1-11-1   | SPIRIT 1-11-1 |  |
|                 |                                                                                                    |                 |         | SPIRIT 1-11-2   | SPIRIT 1-11-2 |  |
| olor code renam | e rules:                                                                                                    |                 | -       | SPIRIT 1-11-3   | SPIRIT 1-11-3 |  |
|                 |                                                                                                    |                 |         | SPIRIT 1-11-4   | SPIRIT 1-11-4 |  |
| Origina         | al code                                                                                                    | New code        |         | SPIRIT 1-11-5   | SPIRIT 1-11-5 |  |
| SPIRIT 1-1-1    |                                                                                                    | S1-1-1          |         | SPIRIT 1-11-6   | SPIRIT 1-11-6 |  |
| L SPIRIT 1-1-1  |                                                                                                    | 51-1-1          |         | SPIRIT 1-11-7   | SPIRIT 1-11-7 |  |
| 2               |                                                                                                    |                 | =       | SPIRIT 1-12-1   | SPIRIT 1-12-1 |  |
|                 |                                                                                                    | _               | -       | SPIRIT 1-12-2   | SPIRIT 1-12-2 |  |
|                 |                                                                                                    |                 |         | SPIRIT 1-12-3   | SPIRIT 1-12-3 |  |
|                 |                                                                                                    |                 |         | SPIRIT 1-12-4   | SPIRIT 1-12-4 |  |
| ŧ.              |                                                                                                    |                 |         | SPIRIT 1-12-5   | SPIRIT 1-12-5 |  |
|                 |                                                                                                    |                 |         | SPIRIT 1-12-6   | SPIRIT 1-12-6 |  |
| 5               |                                                                                                    |                 |         | SPIRIT 1-12-7   | SPIRIT 1-12-7 |  |
| 5               |                                                                                                    |                 | -       | SPIRIT 1-13-1   | SPIRIT 1-13-1 |  |

To change color card name/code or color name/code,

a.Type original code to left side column

b.Type new code to right side column

c.Click Update preview button

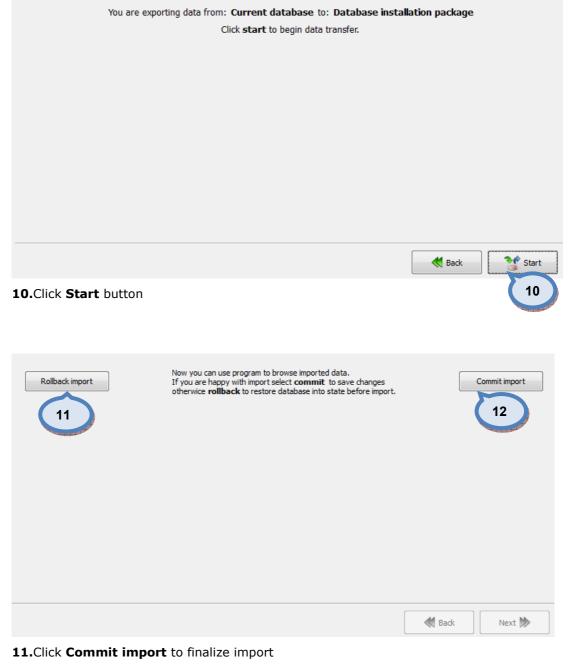

Or

12.Click Rollback import to undo import

To **import product, colorant, or color card information** from InnovaTint database to current InnovaTint database:

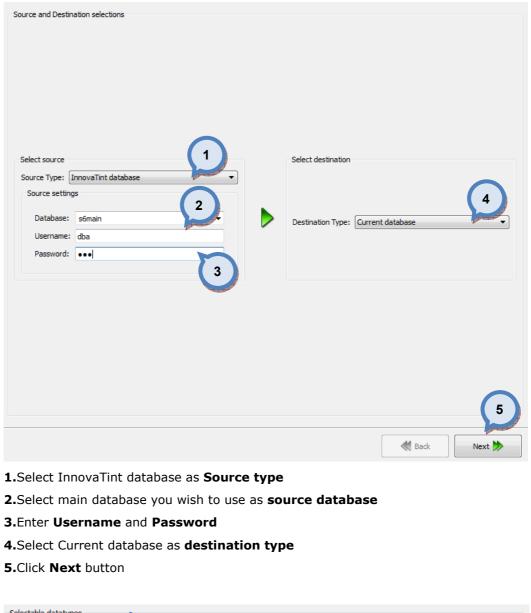

| Selectable datatypes        |   |
|-----------------------------|---|
| Color information           |   |
| Formula information         | 6 |
| Everything else             |   |
| Product related information |   |
| Data needed for matching    | J |

#### 6.Select data types from list

| Zones          | Systems        |
|----------------|----------------|
| ✓ default zone | Monicolor 2401 |
| 7.Select Zones |                |

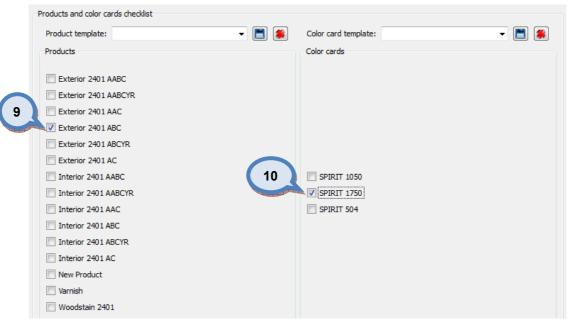

9.Select Products (or select template)

10.Select Color cards (or select template)

| You are exporting data from: <b>Current database</b> to: <b>Database</b><br>Click <b>start</b> to begin data transfer. | e installation package |
|----------------------------------------------------------------------------------------------------|------------------------|
|                                                                                                    |                        |
|                                                                                                    |                        |
|                                                                                                    |                        |
|                                                                                                    |                        |
|                                                                                                    |                        |
|                                                                                                    | Back Start             |
| 11.Click Start button                                                                                                  | 11                     |

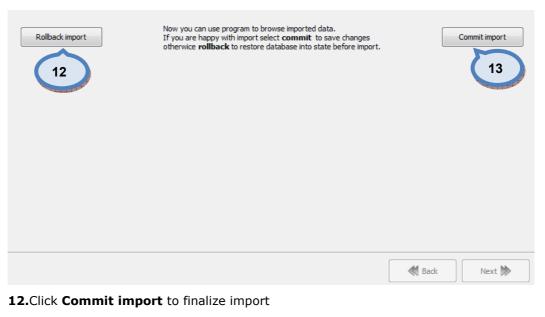

Or

13.Click Rollback import to undo import

#### To import text file into current database:

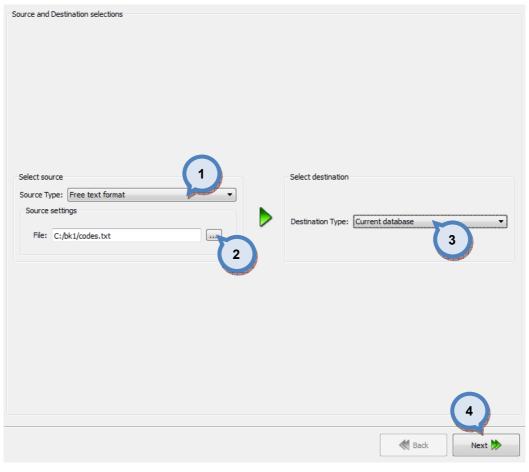

- 1.Select Free text format as source type
- 2.Select file to be imported
- 3.Select Current database as destination type
- 4.Click Next button

| mport settings                                                                                                    |                                                                         | Item name  | Fixed value      | Column separator                                      |  |  |
|----------------------------------------------------------------------------------------------------|-------------------------------------------------------------------------|------------|------------------|-------------------------------------------------------|--|--|
| <ul> <li>Colors</li> <li>Color cards</li> <li>Formula</li> <li>In formula import<br/>"Colorant amount sublist" or<br/>"Colorant amount pairs" is compulsory</li> <li>First line is column header</li> </ul> |                                                                         | Color card |                  | ) Tab 🔘 Comma 🔘 Custom:                               |  |  |
|                                                                                                    |                                                                         | Color code |                  | Sub item separator  O Default (;)  Custom:            |  |  |
|                                                                                                    |                                                                         | Color Code |                  |                                                       |  |  |
|                                                                                                    |                                                                         |            |                  | Subsub item separator      O Default (:)      Custom: |  |  |
|                                                                                                    |                                                                         |            |                  | Try to match columns                                  |  |  |
| Values are surro                                                                                                    | ounded by:                                                              |            | Update Preview 5 |                                                       |  |  |
| Drag items to match                                                                                                    | n column data.                                                          |            |                  |                                                       |  |  |
| Color card                                                                                                    | Color code                                                              |            |                  |                                                       |  |  |
| CARDNAME                                                                                                    | COLOURCODE                                                              |            |                  |                                                       |  |  |
| SUPER PLUS                                                                                                    | SP 11-11-11                                                             |            |                  |                                                       |  |  |
| SUPER PLUS                                                                                                    | 5P 11-11-11                                                             |            |                  |                                                       |  |  |
|                                                                                                    | SP 11-11-12                                                             |            |                  | -                                                     |  |  |
| SUPER PLUS                                                                                                    |                                                                         |            |                  | E                                                     |  |  |
| SUPER PLUS<br>SUPER PLUS                                                                                                    | SP 11-11-12                                                             |            |                  | E                                                     |  |  |
| SUPER PLUS<br>SUPER PLUS<br>SUPER PLUS                                                                                                    | SP 11-11-12<br>SP 11-11-13                                              |            |                  | E                                                     |  |  |
| SUPER PLUS<br>SUPER PLUS<br>SUPER PLUS<br>SUPER PLUS                                                                                                    | SP 11-11-12<br>SP 11-11-13<br>SP 11-11-14                               |            |                  | E                                                     |  |  |
| SUPER PLUS<br>SUPER PLUS<br>SUPER PLUS<br>SUPER PLUS<br>SUPER PLUS<br>SUPER PLUS                                                                                                    | SP 11-11-12<br>SP 11-11-13<br>SP 11-11-14<br>SP 11-11-15                |            |                  | E                                                     |  |  |
| SUPER PLUS<br>SUPER PLUS<br>SUPER PLUS<br>SUPER PLUS<br>SUPER PLUS                                                                                                    | SP 11-11-12<br>SP 11-11-13<br>SP 11-11-14<br>SP 11-11-15<br>SP 11-12-11 |            |                  | E                                                     |  |  |

If default settings are not correct, change settings click Update Preview button

# 5.Click Try to match columns

# 6.Click Next button

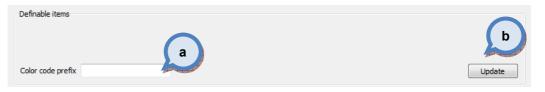

If prefix is needed infront of the codes

a.Type prefix to Color code prefix text box

b.Click Update button

6

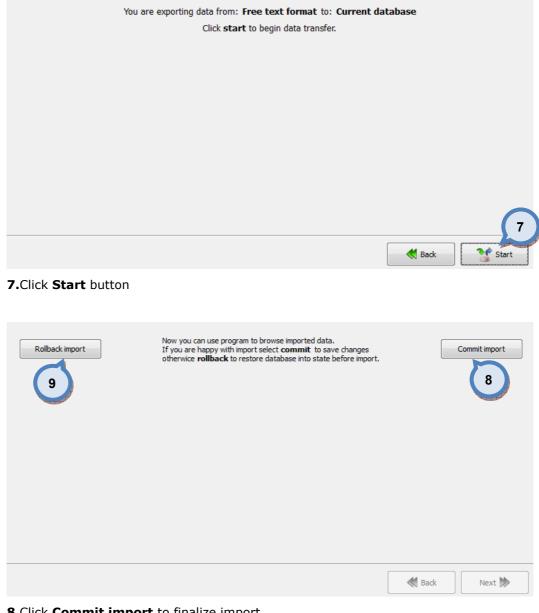

8.Click Commit import to finalize import Or

9.Click Rollback import to undo import

## 4.6 Statistics

| System Selection            | Products                                                                                                    |             | lorants   | Colors                   | Customers |                         |                          |
|-----------------------------|----------------------------------------------------------------------------------------------------|-------------|-----------|--------------------------|-----------|-------------------------|--------------------------|
| onicolor 2401               |                                                                                                    |             | iorancs   |                          |           |                         |                          |
|                             | Limits                                                                                                    |             |           |                          |           |                         |                          |
| 💐 System overview           | Group by:                                                                                                    | Weekday     | ~         | Site(s):                 | 💌 📖 Peric | od: 6/10/2011 🚩 🕯       | ■ 6/9/2012 💌 Set range 🔹 |
| Configuration               | ]                                                                                                    |             |           | Weekday:                 | ×         |                         | Update                   |
| Matching & Characterization | Product                                                                                                    | Litres sold | Cans sold | Average price<br>of item |           | CLast sold item details |                          |
|                             | Monday                                                                                                    | (           |           | 0                        | 0         |                         |                          |
| Management & Analysis       | Tuesday<br>Wednesda                                                                                            | (<br>y (    |           | 0<br>0                   | 0         |                         |                          |
| Hanagement & Analysis       | Thursday                                                                                                    | y (         |           | 0                        | 0         |                         |                          |
| <b>—</b>                    | Friday                                                                                                    | (           | ) (       | 0                        | 0         |                         |                          |
| Zones                       | Saturday<br>Sunday                                                                                             | (           |           | 0<br>0                   | 0         |                         | No preview               |
| Formula management          | Sunday                                                                                                    | ,           | J         | U                        | U         |                         | NO PLEANEW               |
| Pricing                     |                                                                                                    |             |           |                          |           |                         |                          |
| Other                       |                                                                                                    |             |           |                          |           |                         |                          |
| 🗺 Export and Import         |                                                                                                    |             |           |                          |           | Order date:             |                          |
| Statistics                  |                                                                                                    |             |           |                          |           | Modification date:      |                          |
| Juistice -                  |                                                                                                    |             |           |                          |           | Colour code:            |                          |
| Site Invento                |                                                                                                    |             |           |                          |           | Colour name:            |                          |
|                             |                                                                                                    |             |           |                          |           | Product name:           |                          |
| Statistics                  |                                                                                                    |             |           |                          |           | Base code:              |                          |
| Statistics                  |                                                                                                    |             |           |                          |           | Can size code:          |                          |
|                             | A LOCAL DESIGNATION OF THE OWNER OF THE OWNER OF THE OWNER OF THE OWNER OF THE OWNER OF THE OWNER OF THE OWNER |             |           |                          |           | Number of cans:         |                          |
|                             |                                                                                                    |             |           |                          |           |                         |                          |
|                             |                                                                                                    |             |           |                          |           | Litres:                 |                          |
|                             | SUM / TOTAL                                                                                                    | 0           | 0         | 0.00                     |           | Price:                  |                          |
|                             |                                                                                                    |             |           |                          |           |                         |                          |

To view the tinting history, navigate into the **Management & Analysis ⇔ Statistics** page.

In statistics page you can:

- > View statistics of tinting history of local site or site groups filtered by:
  - > Products
  - > Colorants
  - > Colors
  - > Customers
- Export search result

| 🤒 InnovaTint Data Entry - LAB |                                                       |                  |            |                          |                        |                          |
|-------------------------------|-------------------------------------------------------|------------------|------------|--------------------------|------------------------|--------------------------|
| System Selection              | Products                                              | grants C         | olors      | Customers                | ך                      | 3                        |
| System overview               | LIIIIILS                                              |                  |            |                          |                        |                          |
|                               | Group by: Weekday                                     | ▼ Site(s):       | Helsinki   | Perior                   | d: 15.8.2010 ▼         | = 15.8.2011 ▼ Set range▼ |
| Configuration                 |                                                       | 2 Weekday:       |            | <b>•</b>                 |                        | Update                   |
| Matching and Characterization | Product                                               | Litres sold      | Cans sold  | Avarage price<br>of item | Last sold item details | 4                        |
| Management and Analysis       | Monday                                                | 2522,03          | 2253       | 0,00                     |                        |                          |
| Management and Analysis       | <ul> <li>Tuesday</li> <li>BC multiply test</li> </ul> | 2458,13<br>63,90 | 2213<br>83 | 0,00                     |                        |                          |
| Zones                         | A B                                                   | 22,50            | 55         | 0,00                     |                        |                          |
| Luics                         | 0,251                                                 | 11,70            | 52         | 0,00                     |                        |                          |
| Formula management            |                                                       | 1,80             | 2          | 0,00                     |                        |                          |
|                               |                                                       | 9,00             | 1          | 0,00                     |                        |                          |
| Pricing                       | C     Exterior ABC                                    | 41,40<br>157,72  | 28<br>173  | 0,00                     |                        |                          |
|                               | Exterior ABCYR                                        | 164,92           | 173        | 0,00                     |                        |                          |
| Other Other                   | Exterior AC                                           | 99               | 47         | 0,00                     | Order date:            | 15.3.2011 22:12:13       |
|                               | Latex AABC                                            |                  |            |                          | Modification date:     | 15.3.2011 22:12:13       |
| Export and Import             | Latex High                                            | Navigat          | to in      | product                  |                        |                          |
|                               | ▷ Latex Mat /<br>▷ Woodstain                          |                  |            |                          | olour code:            | SPIRIT 5-8-3             |
| <b>Statistics</b>             | Wednesday                                             | tree by c        | licki      | ng arrow                 | olour name:            |                          |
|                               | Thursday                                              | b                | utto       | ns                       | oduct name:            | BC multiply test         |
| Options                       | <ul> <li>Friday</li> <li>Saturday</li> </ul>          | -                |            |                          | ase code:              | В                        |
|                               |                                                       | 2421,00          | 2343       | 0,00                     | Can size code:         | 0,251                    |
| Statistics                    |                                                       |                  |            |                          | Number of cans:        | 1                        |
|                               |                                                       |                  |            |                          | Litres:                | 0,23                     |
|                               | SUM/TOTAL                                             | 17400,60         | 16016      | 0,00                     | Price:                 | 0,00 5                   |
|                               | -                                                     | in in            |            |                          |                        | © Export                 |

1.Select first if you wish to view statistics based on products, colorants, colors, or by customers.

2.Set limits to search results by site(s), weekdays, period of time, or combination of those

**3.**Set limits to search by any specific **date range** or by preset limit range, like: previous week, previous year, etc.

# 4.Click Update button

You can change your settings, and click "Update" button to have new search result. On statistics window, you can use arrows in tree view to open sub levels of items, e.g. base paints under product.

You can also use Export button (5) to export your search result to single text file for later analysis with other program like Excel, or to store tinting history.

# 4.7 Site inventory

To manage you colorant and base paint stock, select **Management & Analysis** ⇒ **Site inventory** 

In this page you can view stock levels by can sizes on each site. This page has 2 tab pages: one for **Colorants** and one for **Base paints**.

| System Selection            | ί. | iearch:            |            |       |            |                        |
|-----------------------------|----|--------------------|------------|-------|------------|------------------------|
| onicolor 2401               |    | Colorant Inventory | Base paint | •     |            | Only sites where warni |
| 🖏 System overview           |    | Site Colorant      | Cansize    | Count | Warn level |                        |
| Configuration               |    |                    |            |       |            |                        |
| Aatching & Characterization |    |                    |            |       |            |                        |
| Management & Analysis       | ]  |                    |            |       |            |                        |
| <b>O</b> Zones              |    |                    |            |       |            |                        |
| Formula management          |    |                    |            |       |            |                        |
| Ricing                      |    |                    |            |       |            |                        |
| Other                       |    |                    |            |       |            |                        |
| Export and Import           |    |                    |            |       |            |                        |
| <b>Statistics</b>           |    |                    |            |       |            |                        |
| Site Inventory              |    |                    |            |       |            |                        |
| Options                     | ]  |                    |            |       |            |                        |
| ite inventory               |    |                    |            |       |            |                        |
|                             | -  |                    |            |       |            |                        |
|                             |    | Site contact info  |            |       |            | 🗞 Reset 🗮 Save         |

# **5** Options

Options section has a four sub pages, where you can:

- > Install the dispensing equipments
- > Install the printers
- > Install the spectrophotometers
- > Activate or return your software license

| System Selection               |         |
|--------------------------------|---------|
| Monicolor 2401                 |         |
| System overview                |         |
| Configuration                  |         |
| Matching & Characterization    |         |
| Management & Analysis          | Options |
| Options                        |         |
|                                |         |
| Dispensers                     |         |
|                                |         |
| Dispensers                     |         |
| Dispensers Dispensers Printers |         |

#### 5.1 Dispensers

# 5.1.1 Set a default Flink file location

To set a default Flink file location, navigate into the **Options ⇒ Dispensers** page.

| Default dispenser flink file location:<br>System specifig dispenser flink file location:<br>Syste<br>Monicolor 2401 | C:/wuser/CPSDriver/formula.dat | enser Flink file locations |                     |       |
|----------------------------------------------------------------------------------------------------|--------------------------------|----------------------------|---------------------|-------|
| System specifig dispenser flink file location:<br>Syste                                                             | s:                             | 1                          |                     |       |
| Syste                                                                                                    |                                | 1                          |                     |       |
|                                                                                                    | 511                            |                            | Flink file location |       |
|                                                                                                    |                                |                            | Think his location  |       |
|                                                                                                    |                                | 1                          |                     |       |
|                                                                                                    |                                |                            |                     |       |
|                                                                                                    |                                |                            |                     |       |
|                                                                                                    |                                |                            |                     |       |
|                                                                                                    |                                |                            |                     |       |
|                                                                                                    |                                |                            |                     |       |
|                                                                                                    |                                |                            |                     |       |
|                                                                                                    |                                |                            |                     |       |
|                                                                                                    |                                |                            |                     |       |
|                                                                                                    |                                |                            |                     |       |
|                                                                                                    |                                |                            |                     | Reset |

**1.**Click a .... button.

2.Select a Flink file from the file selector window.

**Note:** The Flink file name and location are used to set the formula (order) to the external tinting device (other tinting device than Corob). Communication between the InnovaTint and the Corob tinting equipment is handled automatically, but if user needs to use the tinting equipment by other supplier, Flink protocol can be used to send the formula information to this device. The driver of the tinting equipment need to be able to use the Flink protocol. If this procedure is used, the InnovaTint driver and the colorant Levels tab page are disabled.

# 5.1.2 Set a system specific Flink file location

| System Selection            |                                                | Dispe                          | enser Flink file locations |                     |           |
|-----------------------------|------------------------------------------------|--------------------------------|----------------------------|---------------------|-----------|
| Monicolor 2401              | Default dispenser flink file location:         | C:/wuser/CPSDriver/formula.dat |                            |                     |           |
| System overview             | System specifig dispenser flink file locations | 1                              |                            |                     |           |
|                             | Syster                                         | n                              |                            | Flink file location |           |
| Configuration               | Monicolor 2401                                 |                                |                            |                     | gift bage |
| Matching & Characterization |                                                |                                |                            |                     |           |
| Management & Analysis       |                                                |                                |                            |                     |           |
| Options                     |                                                |                                |                            |                     |           |
| Jispensers                  |                                                |                                |                            |                     |           |
| Printerr                    |                                                |                                |                            |                     |           |
| Dispensers                  |                                                |                                |                            |                     |           |
| Services & Replication      |                                                |                                |                            |                     |           |
|                             |                                                |                                |                            |                     |           |
|                             |                                                |                                |                            |                     |           |
|                             |                                                |                                |                            |                     |           |

To set a system specific Flink file location, navigate into the **Options ⇒ Dispensers** page.

**1.**Double click with left mouse button the Flink file location column on the same rows as an appropriate system.

2.Select a Flink file from the file selector window.

**Note:** The Flink file name and location are used to set the formula (order) to the external tinting device (other tinting device than Corob). Communication between the InnovaTint and the Corob tinting equipment is handled automatically, but if user needs to use the tinting equipment by other supplier, Flink protocol can be used to send the formula information to this device. The driver of the tinting equipment need to be able to use the Flink protocol. If this procedure is used, the InnovaTint driver and the colorant Levels tab page are disabled.

# 5.2 Printers

# 5.2.1 Set a new default label printer

To set a default label printer, navigate into the **Options ⇒ Applications** page.

| 🤓 s6main, s6local - InnovaTint - LA | B (Workgroup Editio    | n) v1.2.2012.10.5               |                       |                                       |
|-------------------------------------|------------------------|---------------------------------|-----------------------|---------------------------------------|
| System Selection                    | Default printer        |                                 |                       |                                       |
| Monicolor 2401                      |                        |                                 |                       |                                       |
| System overview                     | Default label softwa   | are:                            | AnyLabel              |                                       |
| Configuration                       | 1                      |                                 | ·                     | (1)                                   |
| comguration                         | Default label printer  |                                 | CutePDF Writer        | · · · · · · · · · · · · · · · · · · · |
| Matching & Characterization         |                        |                                 |                       | 2                                     |
| Management & Analysis               | Default number of d    | opies:                          | 1                     |                                       |
| Options                             |                        |                                 |                       |                                       |
| Dispensers                          | Default label layout   | :                               | 56aut.any             | Add / Edit label                      |
| LAB Application                     |                        |                                 |                       |                                       |
| Abbucación                          |                        |                                 |                       |                                       |
| 5m                                  | Default folders / file | s                               |                       |                                       |
|                                     |                        |                                 |                       |                                       |
| Printers 🗧                          | Import folder:         | C:\Documents and Settings\Admir | nistrator             |                                       |
|                                     | J                      |                                 |                       |                                       |
|                                     | Export folder:         | C:\Documents and Settings\Admir | nistrator             |                                       |
|                                     |                        |                                 |                       |                                       |
|                                     | Site export folder:    | C:\Documents and Settings\Admir | nistrator             |                                       |
|                                     |                        |                                 |                       |                                       |
|                                     | FLink-inbox file:      | C:\Documents and Settings\Admir | nistrator\formula.dat |                                       |
|                                     |                        |                                 |                       |                                       |
|                                     |                        |                                 |                       |                                       |
|                                     |                        |                                 |                       | 🔷 Reset 📃 Save                        |

**1**.Select a printer from the drop down list.

**Note:** Printers in the drop down list (1) are set in the Windows settings. Please refer to Windows manual on how to set a new printer into the Windows.

**Note**: On the same page you can also set a **number of copies** to be printed as default by selecting a number on the selector field (2).

### 5.3 Spectros

# 5.3.1 Install a spectrophotometer

To install a spectrophotometer, navigate into the **Options ⇒ Spectros** page.

| 🤒 s6main, s6local - InnovaTint - LA                               | B (Workgroup Edition) v1.1.2012.7.2      |
|-------------------------------------------------------------------|------------------------------------------|
| System Selection                                                  | Spectrophotometer                        |
| Monicolor 2401                                                    | Currently installed device / driver:     |
| System overview                                                   | Install spectro                          |
|                                                                   | Spectro driver name: Datacolor           |
| Configuration                                                     | Configure                                |
| Matching & Characterization                                       | Use button on device                     |
| _                                                                 | Gloss compensation for 0/45° instruments |
| Management & Analysis                                             | Installed Spectro features:              |
| Options                                                           | Calibrate spectro Check status           |
|                                                                   | Feature Value                            |
| Dispensers                                                        |                                          |
| Printers                                                          |                                          |
| Spectros                                                          |                                          |
|                                                                   |                                          |
|                                                                   |                                          |
| Spectros                                                          |                                          |
|                                                                   |                                          |
| $\overline{G}_{0}$ is the two two two two two two two two two two |                                          |
|                                                                   |                                          |
|                                                                   |                                          |
|                                                                   |                                          |
|                                                                   |                                          |
|                                                                   |                                          |
|                                                                   |                                          |

1.Select the device from the Spectro driver name drop down list.

| button. | Configure | 2.Click the Configure |
|---------|-----------|-----------------------|
| button. | Configure | 2.Click the Configure |

The Add Instrument window opens up:

| Add Instrum           | nent        |                                   |           |          |   |
|-----------------------|-------------|-----------------------------------|-----------|----------|---|
| Manufacturer<br>Model |             | Datacolor Curre<br>110: Datacolor |           |          | 3 |
| Communicat            | ion Paramet | er                                |           |          |   |
| Port                  | COM1        | -                                 | Baud Rate | 19200    | • |
| Data Bits             | 8           | Parity Bit                        | N         | Stop Bit | 2 |
| Serial No             | Γ           |                                   | 4         |          |   |
|                       |             | 5                                 |           |          |   |
|                       | Add         |                                   |           | Cancel   |   |

**3.**Select the **Manufacturer** and the **Model** of your spectrophotometer from the drop down lists.

4. Enter the serial number of your spectrophotometer in to the Serial No text box.

**5.**Click the **Add** button.

### 5.3.2 Calibrate a spectrophotometer

To calibrate a spectrophotometer, navigate into the **Options**  $\Rightarrow$  **Spectros** page.

| System Selection            | Spectrophotometer                                |                                              |             |
|-----------------------------|--------------------------------------------------|----------------------------------------------|-------------|
| Monicolor 2401              | Currently installed device / driver: - Datacolor |                                              |             |
| System overview             | _Install spectro                                 |                                              |             |
|                             | Spectro driver name: Datacolor                   | ✓                                            |             |
| Configuration               | Co                                               | figure                                       |             |
|                             | Use button on device                             |                                              |             |
| Matching & Characterization | Gloss compensation instruments                   |                                              |             |
| Management & Analysis       | Installed Spectro fe                             |                                              |             |
|                             | Calibrate spectro                                |                                              | Check statu |
| Options                     | Feature                                          | Value                                        |             |
| 🔥 Dispensers                | Serial number of white standard                  | Value                                        |             |
|                             | Serial number of instrument                      |                                              |             |
| Printers                    | UV mode                                          |                                              |             |
| Spectros 🔒                  | Triggers                                         | Calibrate from software, Measurement from so | ftware      |
| Acti                        | Calibrate sequence                               | White                                        |             |
|                             | Calibration needed                               | True                                         |             |
| Spectros                    | Specular mode                                    |                                              |             |
| Speciros                    | Aperture                                         |                                              |             |
|                             |                                                  |                                              |             |
|                             |                                                  |                                              |             |
|                             |                                                  |                                              |             |
|                             |                                                  |                                              |             |
|                             |                                                  |                                              |             |
|                             |                                                  |                                              |             |
|                             |                                                  |                                              |             |
|                             |                                                  |                                              |             |
|                             |                                                  |                                              |             |
|                             |                                                  |                                              |             |
|                             | Calibrate sp                                     |                                              |             |

The Measurement main window opens up:

|                               | surement Main Win                                                                                                    | dow       |                                                                                                    | ×                                                |
|-------------------------------|----------------------------------------------------------------------------------------------------|-----------|----------------------------------------------------------------------------------------------------|--------------------------------------------------|
| Measureme<br>1<br>4<br>Single | nt conditions:<br>Specular: INCL.<br>UV % : 0<br>Multiple 8 Until 1                                                                                                    |           | Aperture: Normal 3<br>1 6<br>brate Y Instrument Setup 7                                                                                                    | Flashes: 100<br>Cut-off: NONE<br>General Options |
|                               | Alibration conditions<br>Specular<br>Include<br>Exclude<br>Gloss<br>Aperture<br>Extra Large<br>Large<br>Medium<br>Small<br>Ultra Small<br>Extra Ultra Small<br>Auto-Zoom<br>Calibration time interval | (hours) : | UV-Filter<br>100 % UV (Filter off)<br>0 % UV (Filter FL40)<br>Filter FL42<br>Filter FL46<br>Calibrator<br>% remaining<br>part of UV<br>UV-Excl.filters options<br>Transmission<br>8 | Calibrate<br>Cancel                              |
| SIM1000                       | COM1:19200,N,8,1                                                                                                    | Mult.:=4  | Tol.:=CieLab F=1.00,DE=1.0                                                                                                    | Close<br>Time left=7:37                          |

1.Navigate to calibrate tab page

The Calibration conditions window opens up (picture above)

2.Click the Calibrate

Calibrate button.

The **Prepare for calibration** window opens up.

| Prepare for calibration |  |  |  |  |  |
|-------------------------|--|--|--|--|--|
| Set black trap          |  |  |  |  |  |
| 1<br>Ready Cancel       |  |  |  |  |  |

1. Insert the **black trap** into the measuring opening of the spectrophotometer

2.Click the **Ready** button.

The **Prepare for calibration** window opens up.

1. Insert the white tile into the measuring opening of the spectrophotometer

2.Click the **Ready** button.

The **Prepare for diagnostics** window opens up.

| Prepare for diagnostic                            |  |  |  |  |  |
|---------------------------------------------------|--|--|--|--|--|
| Set up Instrument for Diagnostic Tile Measurement |  |  |  |  |  |
|                                                   |  |  |  |  |  |
| <u>R</u> eady                                     |  |  |  |  |  |
|                                                   |  |  |  |  |  |
| 1.Click the <b>Ready</b> Beady button.            |  |  |  |  |  |

The **Diagnostics Test result** window opens up.

| Diagnostic Test Result                             |                         |
|----------------------------------------------------|-------------------------|
| Instrument: SIM1000                                | 123455 Moyal Ltd OK     |
| Reference diagnostic tile:                         | Print                   |
| TEST SIM2000123455 SCI NOR.UVEXC                   |                         |
| Sample diagnostic tile                             |                         |
| TEST SIM2000123455 SCI NOR.UVEXC 120713 10:25      |                         |
| Illuminant: D65/10                                 | 8 <sup>R[%]</sup>       |
| Formula: CMC L = 2.0 C = 1.0 TF= 0.50              |                         |
| Brightness L: Chromacity C: Hue h:                 | 8                       |
|                                                    |                         |
|                                                    | 8                       |
| Sample 56.84 31.86 152.07                          | 8                       |
| Difference         -0.00         0.02         0.03 |                         |
|                                                    |                         |
| CMC delE 0.01                                      | 450 500 550 600 650 700 |
|                                                    | 430 300 300 800 700     |
| <b>1</b> .Click the <b>OK</b> button.              |                         |

### 5.4 Activation

To activate or de-activate your software select **Options** ⇒ **Activation**.

On this section you can activate your software with internet service (this function requires internet access on the computer this software is installed on), or you can use manual activation, which can be handled via emails or similar. Likewise, you can deactivate your software with internet service or manually.

#### 5.4.1 Activate software with the online activation process

To activate your software navigate into the **Online activation** sub page of the **Options**  $\Rightarrow$  **Activation** page.

| System Selection            | (Workgroup Edition |                                                                                                    | int - I AB with 9                                                                                                    | ervices & replica   | tion activated                                                                                                    |
|-----------------------------|--------------------|----------------------------------------------------------------------------------------------------|----------------------------------------------------------------------------------------------------|---------------------|----------------------------------------------------------------------------------------------------|
| Monicolor 2401              | Online activatio   |                                                                                                    |                                                                                                    |                     |                                                                                                    |
| System overview             | Unline activato    | n Manual activation                                                                                                    | Online deactivation                                                                                                    | Manual deactivation |                                                                                                    |
| Configuration               |                    | 1                                                                                                    |                                                                                                    |                     |                                                                                                    |
| Matching & Characterization |                    | and the lot of the lot of the lot |                                                                                                    |                     |                                                                                                    |
| Management & Analysis       |                    |                                                                                                    |                                                                                                    |                     |                                                                                                    |
| Options                     |                    |                                                                                                    |                                                                                                    |                     |                                                                                                    |
| Dispensers                  |                    |                                                                                                    | 2                                                                                                    |                     |                                                                                                    |
| Printers                    | Licence code:      |                                                                                                    | and the second second se |                     | 3                                                                                                    |
| Spectros                    |                    |                                                                                                    |                                                                                                    | ACTIVATE NOW        | and the second second s |
| Activation                  |                    |                                                                                                    |                                                                                                    |                     |                                                                                                    |
| Services of Ition           |                    |                                                                                                    |                                                                                                    |                     |                                                                                                    |
| ctivation                   |                    |                                                                                                    |                                                                                                    |                     |                                                                                                    |
|                             |                    |                                                                                                    |                                                                                                    |                     |                                                                                                    |
|                             |                    |                                                                                                    |                                                                                                    |                     |                                                                                                    |
|                             |                    |                                                                                                    |                                                                                                    |                     |                                                                                                    |
|                             |                    |                                                                                                    |                                                                                                    |                     |                                                                                                    |
|                             |                    |                                                                                                    |                                                                                                    |                     |                                                                                                    |

1.Select Online activation tab page

2.Enter license code obtained during purchase of software

3.Click ACTIVATE NOW button

# 5.4.2 Activate software with the manual activation process

| estimation, solocal - InnovaTint - LAB<br>System Selection |                                                                                                    |                       |  |  |  |  |
|------------------------------------------------------------|----------------------------------------------------------------------------------------------------|-----------------------|--|--|--|--|
| Monicolor 2401                                             | InnovaTint - LAB with Services & replication activated                                             |                       |  |  |  |  |
|                                                            | Online activation Manual activation Online deactivation Manual deactivation                        |                       |  |  |  |  |
| System overview                                            |                                                                                                    |                       |  |  |  |  |
| Configuration                                              | 1. Navigate the Web site to activate                                                               |                       |  |  |  |  |
| Matching & Characterization                                |                                                                                                    |                       |  |  |  |  |
| Management & Analysis                                      | www.internetactivation.com                                                                         |                       |  |  |  |  |
| Options                                                    |                                                                                                    |                       |  |  |  |  |
| Dispensers                                                 | 2. Provide the following information:                                                              |                       |  |  |  |  |
| Printers                                                   |                                                                                                    | and the second second |  |  |  |  |
| Spectros                                                   | INSTALLATION ID: 18649375776711281460019892456985                                                  |                       |  |  |  |  |
| Service Lation                                             | 3. Customer service will provide you with the code to unlock the application. Enter the code here: |                       |  |  |  |  |
|                                                            |                                                                                                    |                       |  |  |  |  |
| Activation                                                 | 4. Click the ACTIVATE button below.                                                                |                       |  |  |  |  |
|                                                            |                                                                                                    |                       |  |  |  |  |
|                                                            | ACTIVATE                                                                                           |                       |  |  |  |  |
|                                                            |                                                                                                    |                       |  |  |  |  |
|                                                            |                                                                                                    |                       |  |  |  |  |
|                                                            |                                                                                                    |                       |  |  |  |  |

To activate your software navigate into the **Manual activation** sub page of the **Options**  $\Rightarrow$  **Activation** page.

1.Select Manual activation tab page

2. Click Copy to clipboard button to copy the installation ID into the clipboard.

**3.**Click the link <u>www.internetactivation.com</u> to navigate into the activation web-page. Activation web-page opens up.

|   | trusted<br>activation" » <u>View your activations</u> » <u>de-activate license</u>                                                                                                    |
|---|----------------------------------------------------------------------------------------------------|
| 6 | Welcome to the<br>software activation or ter<br>Please enter the Installation ID 4 se Number the custom 5 ith the product.<br>INSTALLATION ID LICENSE NUMBER<br>I have read and agreed to the terms and conditions |
|   | Copyright 2011 - Nalpeiron   terms and conditions                                                                                                    |

4.Paste installation ID into the INSTALLATION ID text box.

5.Enter licence number into the LICENCE NUMBER text box

**6.**Enable check box **I have read agreed to the terms and conditions** (after you have clicked hyperlink to the conditions, and you agree on it).

7.Click the Generate to unlock code button

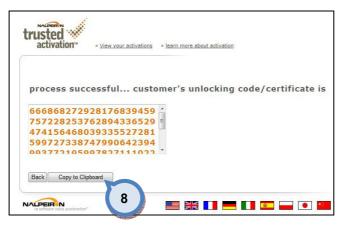

8. Click Copy to clipboard button to copy the activation code into the clipboard.

| System Selection            |                     | Innoval                 | int - LAB with S         | ervices & replication ad          | tivated                                                                                                    |
|-----------------------------|---------------------|-------------------------|--------------------------|-----------------------------------|----------------------------------------------------------------------------------------------------|
| Monicolor 2401              | Online activation   | Manual activation       |                          | Manual deactivation               |                                                                                                    |
| System overview             |                     |                         |                          |                                   |                                                                                                    |
| Configuration               | 1. Navigate the We  | eb site to activate the | licence:                 |                                   |                                                                                                    |
| Matching & Characterization |                     |                         |                          |                                   |                                                                                                    |
| Management & Analysis       |                     |                         | www.intern               | etactivation.com                  |                                                                                                    |
| Options                     |                     |                         |                          |                                   |                                                                                                    |
| 🔥 Dispensers                | 2. Provide the foll | owing information:      |                          |                                   |                                                                                                    |
| Printers                    |                     |                         |                          |                                   |                                                                                                    |
| Spectros                    | INSTALLATION ID:    | 1864937577671128        | 1460019892456985         |                                   | Copy to clipbe                                                                                                    |
| Activation Services & F     | 3. Customer servic  | e will provide you wit  | n the code to unlock the | application. Enter the code here: | 9                                                                                                    |
| Activation                  |                     |                         |                          |                                   | and the second second s |
| Activation                  | 4. Click the ACTIV  | ATE button below.       |                          |                                   | 10                                                                                                    |
|                             |                     |                         |                          | ACTIVATE                          | and the second second                                                                                                    |
|                             |                     |                         |                          |                                   |                                                                                                    |

9.Paste unlock code into the text box.

**10.**Click the **ACTIVATE** button.

#### 5.4.3 Deactivate software with the online deactivation process

To deactivate your software navigate into the **Online deactivation** sub page of the **Options**  $\Rightarrow$  **Activation** page.

| System Selection            |                   | Innoval           | int - LAB with §    | Services & replication a                       | ctivated                                                                                                    |
|-----------------------------|-------------------|-------------------|---------------------|------------------------------------------------|----------------------------------------------------------------------------------------------------|
| Monicolor 2401              | Online activation | Manual activation | Online deactivation | Manual deactivation                            |                                                                                                    |
| System overview             |                   |                   |                     |                                                |                                                                                                    |
| Configuration               |                   |                   |                     |                                                |                                                                                                    |
| Matching & Characterization |                   |                   |                     |                                                |                                                                                                    |
| Management & Analysis       |                   |                   |                     |                                                |                                                                                                    |
| Options                     |                   |                   |                     |                                                |                                                                                                    |
| Dispensers                  |                   |                   |                     | 2                                              |                                                                                                    |
| Printers                    | Licence code:     |                   |                     | Street and and and and and and and and and and | 3                                                                                                    |
| Spectros                    |                   |                   |                     | RETURN LICENCE                                 | and the second second sec |
| Activation                  |                   |                   |                     |                                                |                                                                                                    |
| Services & Replication      |                   |                   |                     |                                                |                                                                                                    |
|                             |                   |                   |                     |                                                |                                                                                                    |
| Activation                  |                   |                   |                     |                                                |                                                                                                    |
|                             |                   |                   |                     |                                                |                                                                                                    |

- 1.Select Online deactivation tab page
- 2.Enter license code obtained during purchase of software
- 3.Click RETURN LICENSE button

# 5.4.4 Deactivate software with the manual deactivation process

| System Selection            | InnovaTint - LAB with Services & replication activated                                                           |
|-----------------------------|----------------------------------------------------------------------------------------------------|
| Monicolor 2401              | Online activation Manual activation Online deactivation Manual deactivation                                      |
| System overview             |                                                                                                    |
| Configuration               |                                                                                                    |
| Matching & Characterization | 1. Deativate program                                                                                             |
| Management & Analysis       |                                                                                                    |
| Options                     |                                                                                                    |
|                             |                                                                                                    |
| Dispensers                  | 2. Navigate the Web site to deactivate the licence:                                                              |
| Printers                    |                                                                                                    |
| Spectros                    | www.internetactivation.com                                                                                       |
| Activation                  | 3. Provide the following information:                                                                            |
|                             |                                                                                                    |
| Services 8 Ation            | 3                                                                                                    |
|                             | and the second second second second second second second second second second second second second second second |
| Activation                  | Deactivation Certificate:                                                                                        |
|                             |                                                                                                    |
|                             |                                                                                                    |
|                             |                                                                                                    |

To deactivate your software navigate into the **Manual deactivation** sub page of the **Options** ⇒ **Activation** page.

1.Select Manual deactivation tab page

2. Click Deactivate program button.

**3.**Copy the Deactivation certificate by selecting the whole text field with ctrl+A and ctrl-C keyboard buttons.

**4.**Click the link <u>www.internetactivation.com</u> to navigate into the deactivation web-page.

DeAactivation web-page opens up.

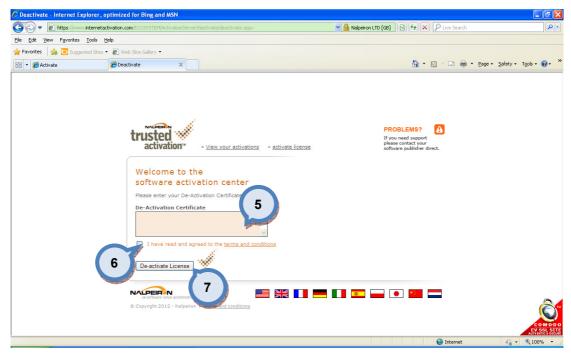

5.Paste deactivation certificate into the **De-activate Certificate** text box.

**6.**Enable check box **I have read agreed to the terms and conditions** (after you have clicked hyperlink to the conditions, and you agree on it).

7.Click the De-activate licence code button

# 6 Services & Replication

Services & Replication section has four sub pages, where you can:

- Set network server settings
- > Manage users and their passwords and access rights
- > Make backups of your database
- Set replication settings

| System Selection            |                        |
|-----------------------------|------------------------|
| Monicolor 2401 🛛 👻          |                        |
| System overview             |                        |
| Configuration               |                        |
| Matching & Characterization |                        |
| Management & Analysis       |                        |
| Options                     | Services & Replication |
| Services & Replication      |                        |
| Network server setup        |                        |
| liser management            |                        |
| Backup                      |                        |
| Replication                 | J                      |

**Note:** When making changes to the settings in this section, user need to login in to the program as an administrator in order to set all options active.

# 6.1 Network server setup

| To setup network server, navigate into | Services & Replication | Network server setup |
|----------------------------------------|------------------------|----------------------|

| 🤒 s6main, s6local - InnovaTint - LAB | (Workgroup Edition) v1.1.2012.7.20                                                                                                    |                  |
|--------------------------------------|----------------------------------------------------------------------------------------------------|------------------|
| System Selection                     | Create service:                                                                                                    |                  |
| Monicolor 2401                       | Clients on network server: 5                                                                                                    |                  |
| System overview                      | This will create network server service called by "CPS InnovaTint Data - <b>{Server name}</b> "<br>Service is by default set to automatically start when computer is restarted. |                  |
|                                      | Server name: InnovaTintData Server log file:                                                                                                    |                  |
| Configuration                        | Database file Database name                                                                                                    |                  |
| Matching & Characterization          |                                                                                                    |                  |
| Management & Analysis                |                                                                                                    | 🏠 Create service |
| Options                              |                                                                                                    |                  |
| Services & Replication               | Add database                                                                                                    |                  |
| Network server setup                 | Services:                                                                                                    |                  |
|                                      | © Refresh Details:                                                                                                    |                  |
| 💩 User manager                       | Service Running Service name:                                                                                                    |                  |
|                                      | Server name:                                                                                                    |                  |
| etwork server                        | Server Log file:                                                                                                    |                  |
|                                      | Database file Databas                                                                                                    | e name           |
| setup                                |                                                                                                    |                  |
| -                                    |                                                                                                    |                  |
|                                      |                                                                                                    |                  |
|                                      |                                                                                                    |                  |
|                                      |                                                                                                    |                  |
|                                      |                                                                                                    |                  |
|                                      | Use server 🔿 name 🔿 ip in ODBC settings.                                                                                                    |                  |
|                                      |                                                                                                    |                  |

# 6.2 User management

In the User management page, you can

- Add new users
- Delete an existing users
- Change passwords for the existing users

| System Selection   Mendolog 2401   System overview   Configuration   Matching & Characterization   Management & Analysis   Options   Services & Replication   Stronces were setup   Stronces were setup   Stronces were setup   Pender   Pender   Services & Replication                                                                                                    | 🤒 s6main, s6local - InnovaTint - LAB | (Workgroup Edition) | v1.1.2012.7.20 |  |          |                                                                                                    |                   |
|----------------------------------------------------------------------------------------------------|--------------------------------------|---------------------|----------------|--|----------|----------------------------------------------------------------------------------------------------|-------------------|
| System overview   Configuration   Matching & Characterization   Management & Analysis   Options   Services & Replication   Services & Replication   Retry new password                                                                                                    | System Selection                     | Users:              |                |  |          | Main database groups:                                                                                                    |                   |
| Configuration   Matching & Characterization   Management & Analysis   Options   Services & Replication                                                                                                    | Monicolor 2401                       | DBA                 |                |  |          | Group name                                                                                                    | In group          |
| Configuration   Matching & Characterization   Management & Analysis   Options   Services & Replication    Wetwork server setup     Wetwork server setup     Wetwork server setup     Wetwork server setup     Wetwork server setup     Wetwork server setup     Wetwork server setup     Wetwork server setup     Wetwork server setup     Wetwork server setup     Wetwork server setup     Wetwork server setup     Wetwork server setup     Wetwork server setup              Wetwork server setup     Wetwork server setup                                              Sore   Charge password   Retype new password   Retype new password    Retype new password           <                                                                                                    | System overview                      |                     |                |  |          |                                                                                                    |                   |
| Configuration Matching & Characterization Management & Analysis Options Services & Replication                                                                                                    |                                      |                     |                |  |          | The second second secon |                   |
| Management & Analysis   Options   Services & Replication                                                                                                    | Configuration                        |                     |                |  |          | Administrators                                                                                                    |                   |
| uptions       uccal database groups:         Services & Replication       Group name         image: service setup       image: service setup         image: service setup       image: service setup         image: service setup                                                                                                    | Matching & Characterization          |                     |                |  |          |                                                                                                    |                   |
| Services & Replication  Services & Replication  Servic | Management & Analysis                |                     |                |  |          |                                                                                                    |                   |
| Administrators                                                                                                    | Options                              |                     |                |  |          | Local database groups:                                                                                                    |                   |
| Image: Source setup       Image: Source setup         Image: Source setup       Image: Source setup         Image: Source setup       Image: Source setup <td>Services &amp; Replication</td> <td></td> <td></td> <td></td> <td></td> <td>Group name</td> <td>In group</td>                                                                                                    | Services & Replication               |                     |                |  |          | Group name                                                                                                    | In group          |
| User management<br>User nanagement<br>Change password<br>New password<br>Re-type new password<br>Re-type new password                                                                                                    |                                      |                     |                |  |          | Administrators                                                                                                    |                   |
| User<br>nanagement                                                                                                    | Network server setup                 |                     |                |  |          |                                                                                                    |                   |
| User<br>anagement<br>New password<br>Re-type new password                                                                                                    | liser management                     |                     |                |  |          |                                                                                                    |                   |
| anagement Change password New password Re-type new password                                                                                                    |                                      |                     |                |  |          |                                                                                                    |                   |
| Change password New password Re-type new password Re-type new password R | User                                 |                     |                |  |          |                                                                                                    |                   |
| New password Re-type new password                                                                                                    |                                      |                     |                |  |          |                                                                                                    | 👰 Save            |
| Re-type new password                                                                                                    | nanagement                           |                     |                |  |          | Change password                                                                                                    |                   |
| Re-type new password                                                                                                    |                                      |                     |                |  |          | New password                                                                                                    |                   |
|                                                                                                    |                                      |                     |                |  |          |                                                                                                    |                   |
| Add Ada Remove                                                                                                    |                                      |                     |                |  |          | Re-type new password                                                                                                    | 1                 |
| Add Add Anage passed                                                                                                    |                                      |                     |                |  |          |                                                                                                    |                   |
|                                                                                                    |                                      | 🔒 Add               |                |  | & Remove |                                                                                                    | 🎯 Change password |

#### 6.2.1 To add new user

To add a new user, navigate into the **Options ⇒ User management** page.

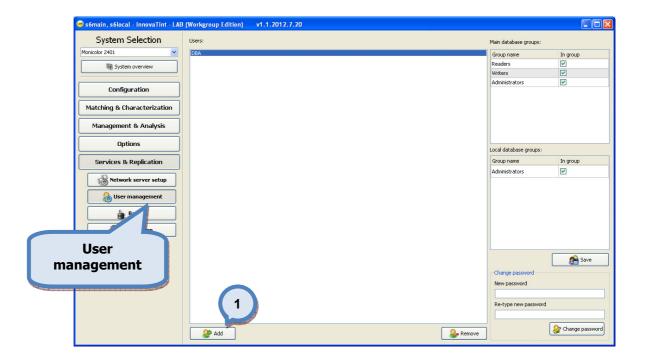

#### 1.Click Add button

| 😬 Add user       | -              | ? <b>x</b> |
|------------------|----------------|------------|
| Username:        | USER 1         | 2          |
|                  | Username free! | 3          |
| Password:        | •••••          | 4          |
| Retype password: | ••••••         |            |
|                  | 5 Add user     | Cancel     |

2.Enter username to Username textbox
3.Enter password to Password text box
4.Re-enter password to retype password text box
5.Click Add User button

| System Selection Users:     | Main database groups:  |
|-----------------------------|------------------------|
| Monicolor 2401              | Group name In group    |
| System overview             | Readers 🔽              |
|                             | Writers 🔽              |
| Configuration               | Administratore         |
| Matching & Characterization |                        |
| Management & Analysis       |                        |
| Options                     | Local database groups: |
| Services & Replication      | Group name In group    |
|                             | Administrators         |
| Network server setup        |                        |
| loser management            |                        |
| Backup                      |                        |
| User                        |                        |
| nanagement                  | Change 7 0 2 5a        |
|                             | Re-type new password   |
| Add                         | 😞 Remove               |

6.Enable In group check box to use pre-set user rights for user.

7.Click Save button

# 6.2.2 To delete user

To delete an existing user, navigate into the **Options**  $\Rightarrow$  **User management** page.

| 🤒 s6main, s6local - InnovaTint - LAB | (Workgroup Edition) v1.1.2012.7.20 |                                                                                                    |
|--------------------------------------|------------------------------------|----------------------------------------------------------------------------------------------------|
| System Selection                     | Users:                             | Main database groups:                                                                                                    |
| Monicolor 2401                       | DBA                                | Group name In group                                                                                                    |
| System overview                      |                                    | Readers 🔽                                                                                                    |
|                                      |                                    | Writers 🔽                                                                                                    |
| Configuration                        |                                    | Administrators 🖌                                                                                                    |
| Matching & Characterization          |                                    |                                                                                                    |
| Management & Analysis                |                                    |                                                                                                    |
| Options                              |                                    | Local database groups:                                                                                                    |
| Services & Replication               |                                    | Group name In group                                                                                                    |
|                                      |                                    | Administrators 🔽                                                                                                    |
| Network server setup                 |                                    |                                                                                                    |
| 🔒 User management                    |                                    |                                                                                                    |
|                                      |                                    |                                                                                                    |
| User                                 |                                    |                                                                                                    |
|                                      |                                    | Save                                                                                                    |
| management                           |                                    | Change password                                                                                                    |
|                                      |                                    | New password                                                                                                    |
|                                      |                                    |                                                                                                    |
|                                      |                                    | new password                                                                                                    |
|                                      |                                    | 2                                                                                                    |
|                                      | Add                                | Remove and Remove and Remove |

1.Select user by clicking user name

2.Click Remove button

# 6.2.3 To change user password

To change a password for an existing user, navigate into the **Options**  $\Rightarrow$  **User management** page.

| System Selection                                                                                                | sers: Mair | in database groups: |                                                                                                    |
|----------------------------------------------------------------------------------------------------|------------|---------------------|----------------------------------------------------------------------------------------------------|
| Monicolor 2401                                                                                                  | DEA Gr     | oup name            | In group                                                                                                    |
| System overview                                                                                                 | Re         |                     | <ul> <li>Image: A start of the start of the start of</li></ul> |
|                                                                                                    |            |                     |                                                                                                    |
| Configuration                                                                                                   | Ad         | ministrators        |                                                                                                    |
| Matching & Characterization                                                                                     |            |                     |                                                                                                    |
| Management & Analysis                                                                                           |            |                     |                                                                                                    |
| Options                                                                                                    | Loci       | al database groups: |                                                                                                    |
| Services & Replication                                                                                          | Gri        | oup name            | In group                                                                                                    |
|                                                                                                    | Ad         | Iministrators       | <b>V</b>                                                                                                    |
| Network server setup                                                                                            |            |                     |                                                                                                    |
| 🚷 User management                                                                                               |            |                     |                                                                                                    |
|                                                                                                    |            |                     |                                                                                                    |
| User                                                                                                    |            |                     | -                                                                                                    |
| nanagement                                                                                                    |            | L                   |                                                                                                    |
|                                                                                                    |            | hange password      | 2                                                                                                    |
| a local de la constant de la constant de la constant de la constant de la constant de la constant de la constan | N          | lew password        |                                                                                                    |
|                                                                                                    |            | e-type new password |                                                                                                    |
|                                                                                                    |            |                     | 20100                                                                                                    |
|                                                                                                    |            | -4                  | Change passwo                                                                                                    |

1.Select user by clicking user name

2.Enter new password to New Password text box

3.Re-enter new password to Retype new password text box

4.Click Change password button

# 6.3 Backup

In backup page you can:

- > Make backup if database you are working with
- > Restore previously made database

There are 2 tab pages on this section; one for **backup** and one for **recover**.

| Monicolor 2401                | Backup Recov     | N                                      |                        |           |
|-------------------------------|------------------|----------------------------------------|------------------------|-----------|
| Matching and Characterization |                  | <ul> <li>Hourly starting at</li> </ul> |                        |           |
| Management and Analysis       |                  | ◎ Daily at 15:00                       |                        |           |
| Options                       | Backup interval: | Weekly on Monday      at 15:00         |                        |           |
| Spectros                      |                  | ◎ First of every month at 15:00        |                        |           |
| 💩 User management             | Last run time:   |                                        |                        |           |
| Backup                        |                  |                                        |                        | 🔅 Refresh |
| Ren                           | Next run time:   |                                        |                        |           |
| Backup                        |                  | Full Backup Now                        | Incremental Backup Now |           |
|                               |                  | Validate Da                            | tabase                 |           |
|                               |                  | Apply Set                              | ttings                 |           |
|                               |                  |                                        |                        |           |

#### 6.3.1 Make database backup

To make **backup** file of your database navigate into the **Backup** tab page of the **Options** ⇒ **Backup** page.

| 🤓 s6main, s6local - InnovaTint - LAB | Workgroup Edition) v1.1.2012.7.20                                                                             |           |
|--------------------------------------|----------------------------------------------------------------------------------------------------|-----------|
| System Selection                     | Backup Recover                                                                                                |           |
| Monicolor 2401                       |                                                                                                    |           |
| System overview                      | Backup directory:                                                                                             | J         |
| Configuration                        | 2 Use time machine<br>(Creates a backup hourly for 24 hours and then starts writing over the created backups) |           |
| Matching & Characterization          |                                                                                                    |           |
| Management & Analysis                | Hourly starting at                                                                                            |           |
| Options                              | O Dally at 15:00 C                                                                                            |           |
| Services & Replication               | © Weekky on Monday v at 15:00 €                                                                               |           |
| Network server setup                 | First of every month at                                                                                       |           |
| 💩 User management                    | Last run time:                                                                                                |           |
| Backup                               |                                                                                                    | 💠 Refresh |
| Replic                               | Next run time: 6                                                                                              |           |
| Backup                               | Full Backup Now                                                                                               |           |
| васкир                               |                                                                                                    |           |
|                                      | Validate Database                                                                                             |           |
|                                      | 5                                                                                                    |           |
|                                      | Apply Settings                                                                                                |           |
|                                      |                                                                                                    |           |
|                                      |                                                                                                    |           |

- **1**.Click **button to select or create <b>backup directory**
- 2.Enable Use time machine check box if needed <sup>1)</sup>
- 3.Set backup interval
- 4.Click refresh button to see next scheduled backup time on Next run time text box5.Click Apply settings button

To make full backup immediately

6.Click Full Backup Now button

- 7.Select backup directory
- To check database integrity

# 8.Click Validate Database button

<sup>1)</sup> Use time machine function stores latest 24 database backup files in network server and, therefore, save disk space.

#### 6.3.2 Recover a database

With database recovery function, you can pre-view and recover previously made database back-up. Current database files will be moved under "old" folder and previously made back-up database will be replaced to use.

To **recover** the database, navigate into the **Recover** tab page of the **Options**  $\Rightarrow$  **Backup** page.

| Backup | R                 | ecover  |         |              |    |    |    |                    |         |                  |                         |
|--------|-------------------|---------|---------|--------------|----|----|----|--------------------|---------|------------------|-------------------------|
| Backup | directo           | ory:    |         |              |    |    |    | C:\wuser\Backup\   |         |                  | Analyze folder 2        |
| e      |                   | k       | esäkuu  | <b>L</b> 201 | 2  |    | •  | 12.6.2012 12:55:00 |         |                  | Username: dba           |
|        | ma                | ti      | ke      | to           | pe | la | su |                    |         |                  |                         |
| 22     | 28                | 29      | 30      | 31           | 1  | 2  | 3  |                    | ( 5     | 5                | Password: •••           |
| 23     | 4                 | 5       | 6       | 7            | 8  | 9  | 10 |                    |         | - Inde the state |                         |
| 24     | 11                | 12      | 13      | 14           | 15 |    | 17 |                    |         |                  | Analyze selected backup |
| 25     | 18                | 19      | 20      | 21           | 22 | 3  | 24 |                    |         |                  |                         |
| 26     | 25                | 26      | 27      | 28           | 29 | Ŭ  | 1  |                    |         |                  | Recover database _      |
| 27     | 2                 | 3       | 4       | 5            | 6  | 7  | 8  |                    |         |                  |                         |
| Item   |                   |         |         |              |    |    |    |                    | Count   | Select           |                         |
|        |                   |         |         |              |    |    |    |                    |         |                  | ted                     |
|        | an size<br>haract |         |         |              |    |    |    |                    | 24<br>2 |                  |                         |
| 20     |                   |         |         |              |    |    |    |                    | 2       |                  |                         |
|        | Test              | UVAII   |         |              |    |    |    |                    |         |                  |                         |
| ⊳ c    | olor Ca           | ards    |         |              |    |    |    |                    | 9       |                  |                         |
| ⊳ C    | oloran            | ts      |         |              |    |    |    |                    | 61      |                  |                         |
| ⊳ c    | olors n           | ot in a | iny cai | rd           |    |    |    |                    | 6208    |                  |                         |
| ⊳ Fo   | ormula            | s       |         |              |    |    |    |                    | 42579   |                  |                         |
|        | latchin           |         |         |              |    |    |    |                    | 0       |                  |                         |
|        | rice inf          |         | ion     |              |    |    |    |                    | 3       |                  |                         |
|        | roduct            |         |         |              |    |    |    |                    | 4       |                  |                         |
|        | roduct            |         |         |              |    |    |    |                    | 58      |                  |                         |
|        | ubstrat           |         |         |              |    |    |    |                    | 4       |                  |                         |
|        | /stem             |         |         |              |    |    |    |                    | 1 4     |                  |                         |
| ⊳ U    | /stems<br>nite    |         |         |              |    |    |    |                    | 4       |                  |                         |
| ⊳ Z    |                   |         |         |              |    |    |    |                    | 3       |                  |                         |
|        |                   |         |         |              |    |    |    |                    |         |                  |                         |
|        |                   |         |         |              |    |    |    |                    |         |                  | Recover selected items  |

#### Toiminta:

**1.**Click **button** to select or create **backup directory** 

2.Click the Analyze folder button.

 ${\bf 3.}$  The calendar will display the dates with the valid backup file with the green background colour.

4.Select date from the calendar.

5.Select the **backup file** from the list. The list will display the backup files with the times.

6.Enter the username and the password for the backup database.

7.Click the Analyze selected backup button.

8. The list will display the item details of the backup file.

9.Select items to be recovered from the list by enabling the check box of desired item.

10.Click the Recover selected items button.

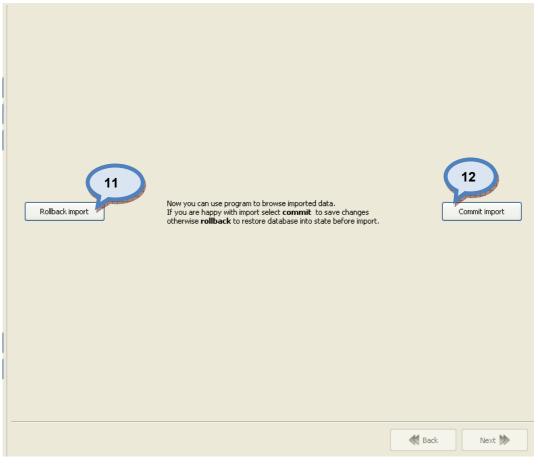

**11.**Click the **Rollback import** button to cancel the recover process.

12. Click the **Commit import** button to proceed to recover process.

# 6.4 Replication

In the Replication page, you have four tab pages:

- Consolidate settings
- > Site management
- > Statistics
- Replication log

| 🤒 s6main, s6local - InnovaTint - LAI | 3 (Workgroup Edition) v1.1.    | 2012.7.20                          |              |                      |
|--------------------------------------|--------------------------------|------------------------------------|--------------|----------------------|
| System Selection                     | Consolidate settings Site mana | gement Statistics Replication logs |              |                      |
| Monicolor 2401                       | FTP                            |                                    |              |                      |
| System overview                      |                                |                                    |              |                      |
| Configuration                        | Host:                          | homeoffice                         |              |                      |
| coniguration                         | User:                          | me                                 |              |                      |
| Matching & Characterization          |                                |                                    |              |                      |
| Management & Analysis                | Password:                      | •••                                |              |                      |
| Options                              | Root directory:                | hjj                                |              |                      |
| Services & Replication               | Port:                          | 21                                 | (Default 21) | Check FTP connection |
|                                      |                                |                                    |              |                      |
| Network server setup                 | Replication schedule           |                                    |              |                      |
| liser management                     | O Hourly                       | starting at 15:00 🗘                |              |                      |
| Backup                               | <ul> <li>Daily at</li> </ul>   |                                    |              |                      |
| Replication                          | Replication interval:          | on Monday V at 15:00 🗘             |              |                      |
|                                      |                                | every month at 15:00 🗘             |              |                      |
|                                      |                                | on interval: 180 min 🗘             |              |                      |
| Replication                          |                                | n interval: 180 min 💌              |              |                      |
| Replication                          | Last run time:                 |                                    |              |                      |
|                                      | Next run time:                 |                                    |              |                      |
|                                      |                                |                                    |              |                      |
|                                      | Replicate now                  |                                    |              | Apply setting        |

# 6.4.1 Make consolidation settings

To make consolidate settings, navigate into the **Consolidate settings** tab page of the **Options** ⇒ **Replication** page.

| System Selection            | Consolidate settings Site ma                 | agement Statistics Replication logs                                                          |
|-----------------------------|----------------------------------------------|----------------------------------------------------------------------------------------------|
| Monicolor 2401              | FTP                                          |                                                                                              |
| System overview             |                                              | 1 )                                                                                          |
| Configuration               | Host:                                        | homeoffice                                                                                   |
| Matching & Characterization | User:                                        | me 2                                                                                         |
| Management & Analysis       | Password:                                    |                                                                                              |
| Options                     | Root directory:                              | hii 3                                                                                        |
| Services & Replication      | Port:                                        | 21 (Default 21)                                                                              |
| Metwork server setup        | C Daily<br>Replication interval:<br>First of | starting at 15:00 \$<br>t 15:00 \$<br>y on Monday ¥ at 15:00 \$<br>f every month at 15:00 \$ |
| Replication                 | Last run time:                               |                                                                                              |
|                             | Next run time:                               |                                                                                              |
| 6                           | Replicate now                                | Apply settings                                                                               |

# 1.Enter host name

2.Enter user name and password

#### 3.Enter root directory and port

You can also check connection settings are correct by clicking **Check FTP connection** button

4.Set replication interval settings (time)

5.Click Apply settings button

**6.**You can also click Replicate now to start replication immediately, as long as FTP settings and user info is set.

#### 6.4.2 Create a new site

To create a new site, navigate into the **Site management** tab page of the **Options**  $\Rightarrow$  **Replication** page.

| System Selection            | Consolidate settings  | Site management Stati                                         | stics Replication log | z                    |               |                                                                                                    |
|-----------------------------|-----------------------|---------------------------------------------------------------|-----------------------|----------------------|---------------|----------------------------------------------------------------------------------------------------|
| Monicolor 2401 💌            | Site name: Var        | taa                                                           |                       |                      |               | served!                                                                                                    |
| 🥡 System overview           | Phone number:         |                                                               |                       |                      |               | 🛞 Create site                                                                                                    |
| Configuration               | Email:                |                                                               |                       |                      |               |                                                                                                    |
| Matching & Characterization | Address:<br>Zip code: |                                                               |                       | Ç.                   |               | 2                                                                                                    |
| Management & Analysis       | Replication Group:    | Replication for shop                                          | 0                     | Replication for LA 3 | 4 Add rep     | lication group                                                                                                    |
| Options                     | י ור                  | ault Zone                                                     |                       | And Providences      | Add rep       | lication group                                                                                                    |
| Services & Replication      | Limit replication:    | One way replication for local<br>One way replication for main |                       |                      | 5             |                                                                                                    |
| Network server setup        | Filter by site name:  |                                                               |                       | ,                    |               | and the second second se |
| & User management           | Site name             | Group / Zone                                                  | Туре                  | User / Folder        | Last received |                                                                                                    |
| Backup                      | Vantaa (Main)         | Default Zone                                                  | FTP                   | site1                | -             | Sedit site                                                                                                    |
| Replication                 | Vantaa (Local)        | (LAB)                                                         | FTP                   | site1                | -             |                                                                                                    |
|                             |                       |                                                               |                       |                      |               | Synchronize<br>selected database                                                                                                    |
| Replication                 |                       |                                                               |                       |                      |               |                                                                                                    |
|                             |                       |                                                               |                       |                      |               | Re-export site                                                                                                    |
|                             |                       |                                                               |                       |                      |               | Remove site                                                                                                    |
|                             |                       |                                                               |                       |                      |               |                                                                                                    |

- 1.Enter site name to Site name field
- 2.Enter contact information
- 3.Select Replication Group from dropdown list
- 4.Select Zone from dropdown list
- 5. Enable check boxes One way replication if needed
- 6.Click Create site button
- 7.Select folder for file from browser or create new folder

8.Click Ok button

**Note:** The administration rights are needed, and settings at the first page (consolidate settings) needs to be prefilled In order to create a new site.

#### 6.4.3 Create a new replication group

To create a new replication group, navigate into the **Site management** tab page of the **Options ⇒ Replication** page.

| Consolidate settings                  | Site management Statistics Replication logs                                                                |                       |
|---------------------------------------|----------------------------------------------------------------------------------------------------|-----------------------|
| Site name:<br>Phone number:<br>Email: |                                                                                                    | Site name too short!  |
| Address:<br>Zip code:                 | Country:                                                                                                   | Create site           |
| Replication Group:<br>Site zone:      | NO_REPL<br>default zone                                                                                    | Add replication group |
| Limit replication:                    | One way replication for local database. (From site to consolidate) One Add replication g Solidate to site) |                       |
|                                       | Group / Group name: 2 Last receiv                                                                          | ved                   |
|                                       | default : OK Cancel -<br>Group_vant 3 TP site1 -                                                           | Synchronize site      |
|                                       | Group_vantaa FTP site3 -                                                                                   |                       |
|                                       |                                                                                                    | Re-export site        |
|                                       |                                                                                                    | Remove site           |
|                                       |                                                                                                    |                       |
|                                       |                                                                                                    |                       |

# 1.Click Add replication group button.

2. Enter name for group into Group name text box

3.Click Ok button

Replication group determines they way of handling of local database (if replication is enabled in both directions). When locals sites have same replication group, they are sharing all formulations, customer data and dispensing history, but they cannot see same information of local sites with different replication group.

### 6.4.4 Re-export a site

To re-export a site, navigate into the **Site management** tab page of the **Options**  $\Rightarrow$  **Replication** page.

When replication process has run into an error, you can use **Re-export site** button to reexport database to selected site.

| Monicolor 2401              | Site name: Van       |                               | stics Replication log |                     | 1.0                                                                                                    | te name is reserved!    |                   |
|-----------------------------|----------------------|-------------------------------|-----------------------|---------------------|----------------------------------------------------------------------------------------------------|-------------------------|-------------------|
| System overview             |                      | taa                           |                       |                     | 5                                                                                                    | te name is reserved!    |                   |
|                             | Phone number:        |                               |                       |                     |                                                                                                    |                         | 🛞 Create site     |
| Configuration               | Email:               |                               |                       |                     |                                                                                                    |                         |                   |
|                             | Address:             |                               |                       |                     |                                                                                                    |                         |                   |
| Matching & Characterization | Zip code:            |                               |                       | Country:            |                                                                                                    |                         |                   |
| Management & Analysis       | 0                    | Replication for shop          | 0                     | Replication for LAB |                                                                                                    |                         |                   |
|                             | Replication Group:   |                               |                       |                     | ~                                                                                                    | 🜗 Add replication group |                   |
| Options                     | Site zone: Def       | ault Zone                     |                       |                     | ~                                                                                                    |                         |                   |
| Services & Replication      | Limit replication:   | One way replication for local |                       |                     |                                                                                                    |                         |                   |
|                             |                      | One way replication for main  | database. (From conso | lidate to site)     |                                                                                                    |                         |                   |
| Network server setup        | Filter by site name: |                               |                       |                     |                                                                                                    |                         |                   |
| 🔒 User management           | Site name            | Group / Zone                  | Туре                  | User / Folder       | Last receive                                                                                                    | d                       |                   |
| Backup                      | Vantaa (Main)        | Default Zone                  | FTP                   | site1               | 1                                                                                                    |                         | 🔗 Edit site       |
|                             | Vantaa (Local)       | (LAB)                         | FTP                   | site1               | and the second second sec |                         | J Luic sice       |
| Replication                 |                      |                               |                       |                     | A COLUMN TO A COLUMN                                                                                                    |                         |                   |
|                             |                      |                               |                       |                     |                                                                                                    |                         | Synchronize       |
|                             |                      |                               |                       |                     |                                                                                                    |                         | selected database |
| Replication                 |                      |                               |                       |                     |                                                                                                    |                         |                   |
| Replication                 |                      |                               |                       |                     |                                                                                                    |                         |                   |
|                             |                      |                               |                       |                     |                                                                                                    |                         | Re-export site 加  |
|                             |                      |                               |                       |                     |                                                                                                    |                         | 🌋 Remove site     |

1.Select a site from the list

2.Click the Re-export site button

# 6.4.5 Export statistics

To export statistics, navigate into the **Statistics** tab page of the **Options**  $\Rightarrow$  **Replication** page.

| Monicolor 2401              | Consolidate sett                                                                                                    | ings Site manage | ement Sta | atistics Replication | n logs    |               |                  |         |          |
|-----------------------------|----------------------------------------------------------------------------------------------------|------------------|-----------|----------------------|-----------|---------------|------------------|---------|----------|
|                             | Filter by site nam                                                                                                    | ne:              |           |                      |           | ]             |                  |         | 🔷 Refr   |
| System overview             | Site name                                                                                                    | Group / Zone     | Туре      | User / Folder        | Last send | Last received | Pending messages | Address | Zip code |
| Configuration               | Vantaa (Main)                                                                                                    | Default Zone     | FTP       | site1                | -         | -             |                  |         |          |
|                             | Vantaa (Local)                                                                                                    | (LAB)            | FTP       | site1                | -         | -             |                  |         |          |
| Matching & Characterization |                                                                                                    |                  |           |                      |           |               |                  |         |          |
| Management & Analysis       |                                                                                                    |                  |           |                      |           |               |                  |         |          |
| Options                     |                                                                                                    |                  |           |                      |           |               |                  |         |          |
|                             |                                                                                                    |                  |           |                      |           |               |                  |         |          |
| Services & Replication      |                                                                                                    |                  |           |                      |           |               |                  |         |          |
| Network server setup        |                                                                                                    |                  |           |                      |           |               |                  |         |          |
| luser management            |                                                                                                    |                  |           |                      |           |               |                  |         |          |
|                             |                                                                                                    |                  |           |                      |           |               |                  |         |          |
| Backup                      |                                                                                                    |                  |           |                      |           |               |                  |         |          |
| Replication                 |                                                                                                    |                  |           |                      |           |               |                  |         |          |
|                             |                                                                                                    |                  |           |                      |           |               |                  |         |          |
| Replication                 |                                                                                                    |                  |           |                      |           |               |                  |         |          |
| NEDILGLIUI                  |                                                                                                    |                  |           |                      |           |               |                  |         |          |
| Replication                 | and the second second s |                  |           |                      |           |               |                  |         |          |
|                             | Sec.                                                                                                    |                  |           |                      |           |               |                  |         |          |

- 1.Click Export button
- 2. Type file name and select folder to save
- 3.Click Save button

### 6.4.6 View replication log

To view replication log, navigate into the **Replication logs** tab page of the **Options**  $\Rightarrow$  **Replication** page.

| 🥶 s6main, s6local - InnovaTint - LAB | (Workgroup Edition) v1.1.2012.7.20                                        |           |
|--------------------------------------|---------------------------------------------------------------------------|-----------|
| System Selection                     | Consolidate settings Site management Statistics Replication logs          |           |
| Monicolor 2401                       | Main replication      Local replication      Show only errors     Refresh | Clear Log |
| System overview                      |                                                                           |           |
| Configuration                        |                                                                           | 3         |
| Matching & Characterization          |                                                                           |           |
| Management & Analysis                |                                                                           |           |
| Options                              |                                                                           |           |
| Services & Replication               |                                                                           |           |
| Network server setup                 |                                                                           |           |
| 🔒 User management                    |                                                                           |           |
| Backup                               |                                                                           |           |
|                                      |                                                                           |           |
|                                      |                                                                           |           |
| Replication                          |                                                                           |           |
|                                      |                                                                           |           |
|                                      |                                                                           |           |
|                                      |                                                                           |           |
|                                      |                                                                           |           |

1.Select Main replication or Local replication with radio buttons

2.Click Refresh button

3.Use Clear log button to clear log file